Año 2018 · Número 3

ANDPIH Revista de la Asociación Nacional para la Defensa del Patrimonio de los Institutos Históricos

# Cátedras y Gabinetes

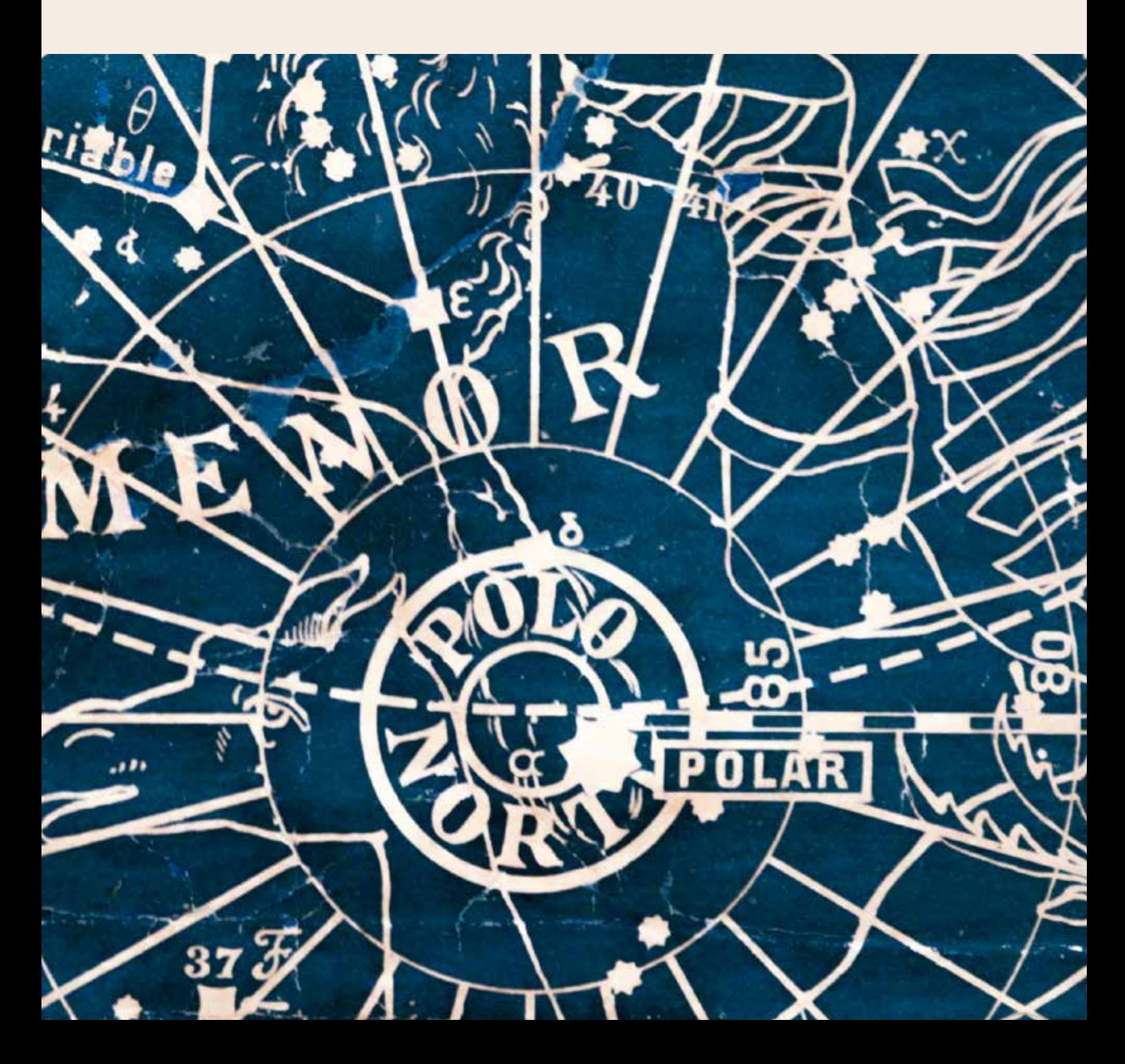

# Cátedras y gabinetes

## Número 3

Revista de la Asociación Nacional para la Defensa del Patrimonio de los Institutos Históricos, ANDPIH.

EQUIPO DE REDACCIÓN Marga Bennasar Fèlix Consejo de redacción: Junta Directiva de la ANDPIH

DISEÑO Y MAQUETACIÓN Belén Padial Rosario

DISEÑO PORTADA Clara Cussó Ruiz

#### EDITA

Asociación Nacional para la Defensa del Patrimonio de los Institutos Históricos, ANDPIH

Presidente: Luis Castellón Serrano Vicepresidente: Juan Leal Pérez-Chao Secretario: María Luz Casares Rocha Tesorero: Antonio Prado Gómez Vocal: Encarna Martínez Alfaro

#### DIRECCIÓN ANDPIH

c/Gran Via de Colón, 61 18001 Granada - España Web: https://sites.google.com/site/andelpih/ Email: catedrasygabinetes@gmail.com

#### IMPRIME Idígoras Artes Gráficas Granada

Junio de 2018

© De la presente edición 2018: Asociación Nacional para la Defensa del Patrimonio de los Institutos Históricos (ANDPIH) © De los textos: Sus autores © De las reproducciones: Sus autores / VEGAP

IMAGEN PORTADA: Detalle del mapa del cielo de Antonio Torres Tirado (1898). Instituto Brianda de Mendoza de Guadalajara.

IMAGEN SUMARIO: Péndulo de viscosidad, Instituto Padre Suárez de Granada.

DEPÓSITO LEGAL:

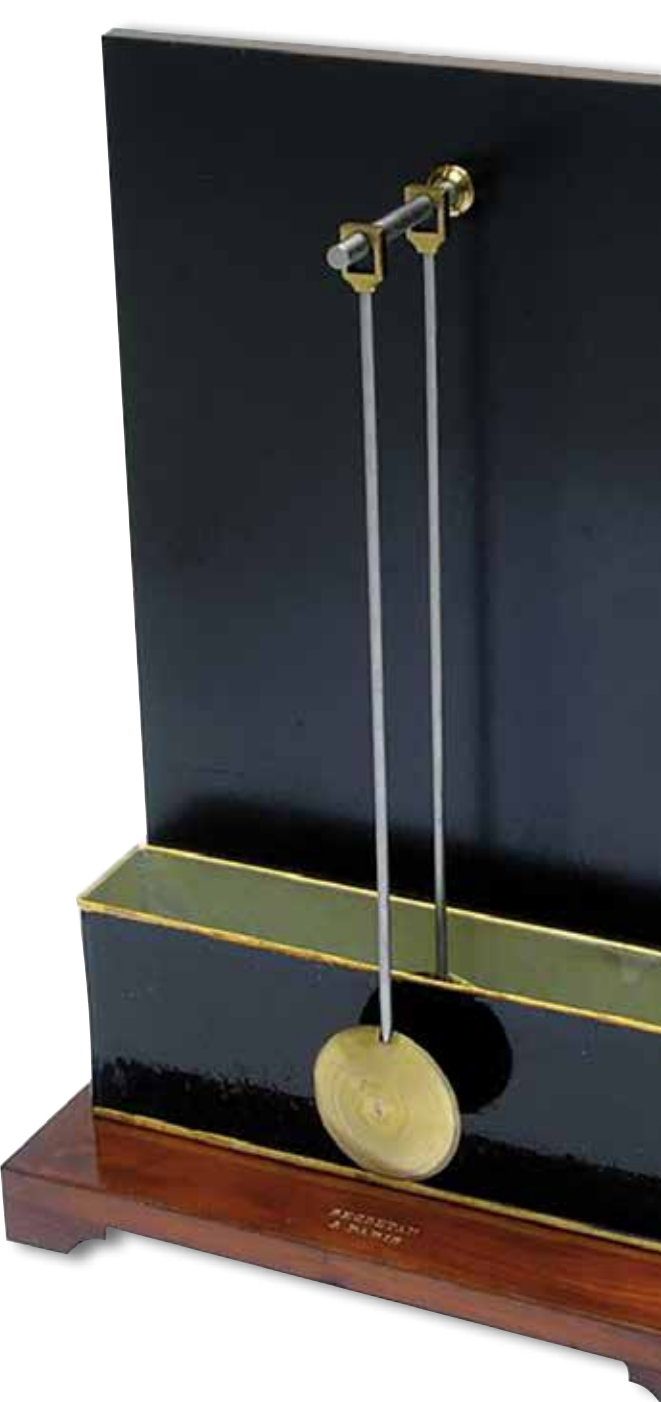

# SUMARIO

#### **Editorial** 05

Luis Castellón Serrano *Presidente de la ANDPIH*

- Los astrolabios: calculadoras de más de 20 siglos de antigüedad 08
	- José Luis Orantes de la Fuente *Catedrático jubilado de Física y Química. IES Zorrilla de Valladolid*

#### El *Minerva de la juventud española* de Juan Manuel Ballesteros Madrid, Imprenta de Tomás Jordán, 1833 18

Antonio Prado Gómez *IES Lucus Augusti de Lugo*

- Aparatos del profesor Tomás Escriche Mieg en el Instituto de Guadalajara 26
	- Juan Leal Pérez-Chao *Profesor de Ciencias Naturales IES Brianda de Mendoza de Guadalajara*

Ramón Menasanch de Tobaruela *Profesor de Dibujo IES Brianda de Mendoza de Guadalajara*

#### Los institutos españoles de ultramar en África 34

Miguel Mayoral Moraga *Doctor y profesor de Historia IES Profesor Domínguez Ortiz de Azuqueca de Henares* 

#### Las tablas de logaritmos de Vázquez Queipo 44

Mercedes Sampayo Yáñez *Profesora jubilada de matemáticas*

#### Utilización didáctica del patrimonio del Gabinete de Física en el IES San Isidoro (Sevilla) 54

Mario Fernández Cano *Profesor de Física y Química IES San Isidoro de Sevilla*

#### Himno del Instituto Nacional de Enseñanzas Medias Alfonso VIII-Cuenca 64

Dra. Mª Carmen Palomares Aguirre *Catedrática de Psicología y Pedagogía. Directora del IES Alfonso VIII (2003- 2015) de Cuenca*

El cumplimiento de la ley, el Real Decreto de 1777 a través de la colección de mármoles de Lorenzana en el IES El Greco de Toledo (II) 72

Francisco García Martín *Doctor en Historia IES El Greco de Toledo*

- La *Maison* Verreaux en el museo de Historia Natural del IES A. Machado 80
	- Inmaculada Concepción Sanz La Cuesta Manuel García Sáez *Jefa del Departamento de Biología y*

*Geología del IES Antonio Machado y* 

*Responsable de Patrimonio Histórico*

*Biólogo-Museólogo experto en conservación de bienes culturales*

Editorial

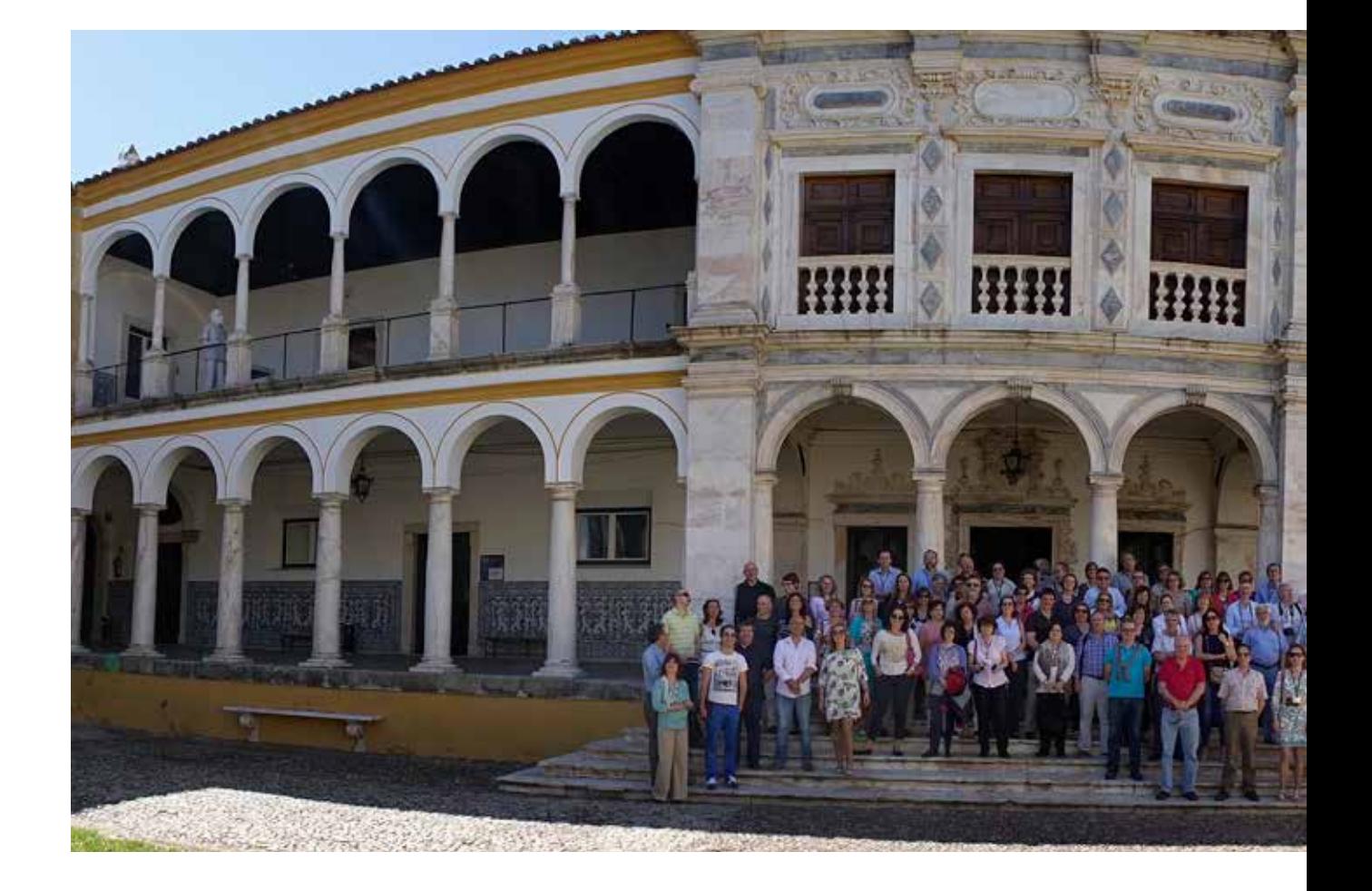

# EDITORIAL

uiré de ser reiterativo en estas líneas de<br>
salutación, pero algo de autobombo<br>
debe darse la ANDPIH cuando<br>
ya vamos por otra edición de *Cátedras y* salutación, pero algo de autobombo debe darse la ANDPIH cuando *Gabinetes* que algunos (¿agoreros?) no la veían realizable. Y eso es difícil al contar con socios que tienen mucho que aportar en

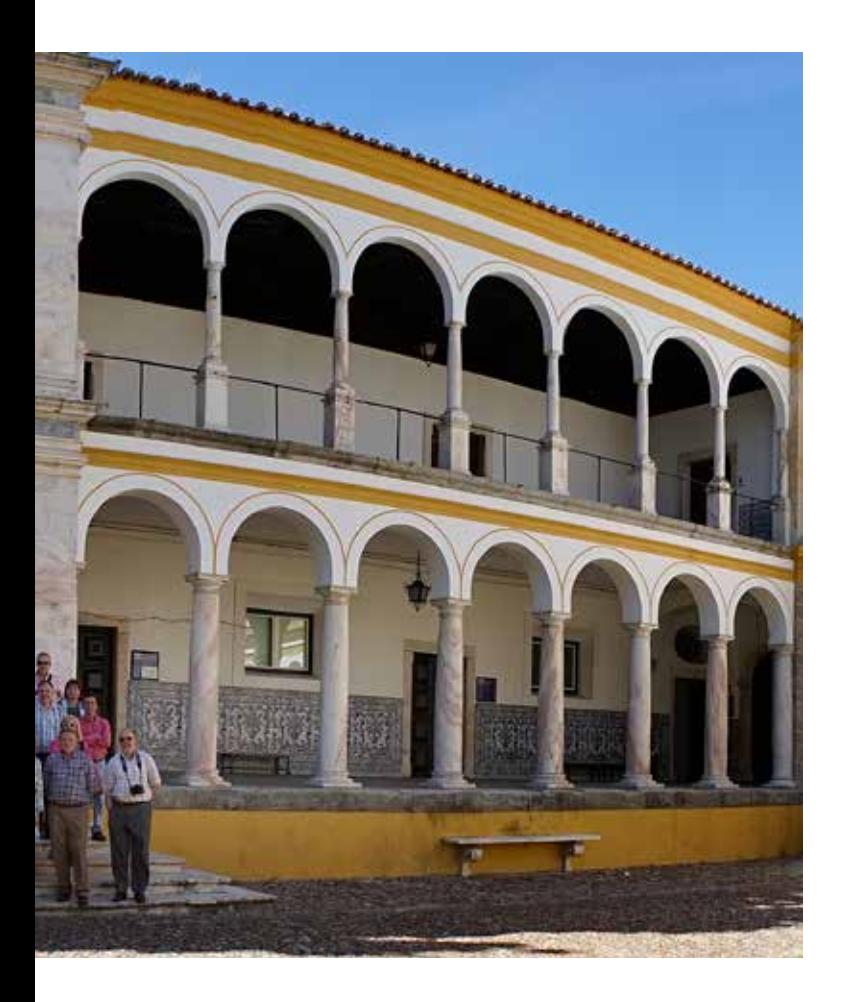

cuanto al Patrimonio Histórico de nuestros Institutos. No se les puede ni callar ni ignorar, todo lo contrario al ser evidente que la revista junto con las Jornadas son la manifestación de nuestras actividades y proyectos.

A lo largo del año, entre unas Jornadas y otras se informa, como es sabido, de las actuaciones de los Institutos y de la Asociación en lo referente a nuestros objetivos. Es evidente nuestra dependencia de Internet y de los correos, no se olvide que la Asociación surgió hace doce años gracias a él. Nuestra web recoge lo referente a los correos informativos tanto de Noticias como de Circulares, así como los ejemplares de esta revista, pero lo tangible será siempre el papel que, a manera de tarjeta de presentación o de visita, supone este ejemplar.

Ya muchos conocen que no sólo se ha continuado en las labores de rescate, restauración y, en definitiva, de la salvaguarda que suponga lo patrimonial, sino que la Asociación ha continuado con sus funciones informativas o de asesoramiento, así como manteniendo las relaciones con la ASEISTE de Francia que a su vez este año se han ampliado en Rennes con asistentes suizos y portugueses que no sólo han mostrado su elogio a nuestra labor, sino que la consideran un ejemplo para otros países europeos.

Hemos estructurado una tarta que se está volviendo por una parte ejemplar y por otra demasiado golosa por lo que debemos mantener cautela.

Por una parte, algunos tienen la tentación de que seamos herramientas para fines personales por encima de los colectivos; es fácil dado lo poco que anteriormente se ha trabajado en este campo o, si se ha hecho, lo ha sido con miras a aplicaciones del patrimonio, no a su salvaguarda y conocimiento *per se*.

Por otra, las administraciones que, en principio salvo excepciones, nos ven como un colectivo centrado en lo obsoleto, cuando se adentran en el conocimiento del patrimonio que defendemos, ya ven aquí a *lo goloso de la tarta* e inmediatamente surgen *expertos* que al parecer estaban de toda la vida indicando, cuando no imponiendo, la necesidad de establecer y ejecutar unos *proyectos de innovación* al respecto del Patrimonio Histórico de nuestros Institutos. Una telaraña en la que intervendrían Consejos Escolares, orientadores, personal no docente o profesorado de educación especial o para la igualdad que, con todos los respetos del mundo, no están precisamente cercanos a la interpretación histórica de este patrimonio. Con algo de sarcasmo, no se puede dejar pasar una oportunidad tan a la mano para justificar teorías o, peor, puestos de trabajo o unos objetivos realizados que ni estaban proyectados ni considerados, pero vienen como anillo al dedo. ¿Alguien se imagina, en otro orden, que a El Escorial o a la Alhambra se les considere Patrimonio Histórico según un proyecto educativo de innovación pedagógica?, en el que además en su elaboración intervendrían hasta los grupos de turistas. Fuera de bromas, no parece serio y, desde luego, sí desvirtuado.

No se estará haciendo mal por nuestra parte en el momento en que se suscitan tantos intereses. Sigamos pero con las cautelas

## Jornadas de Institutos Históricos

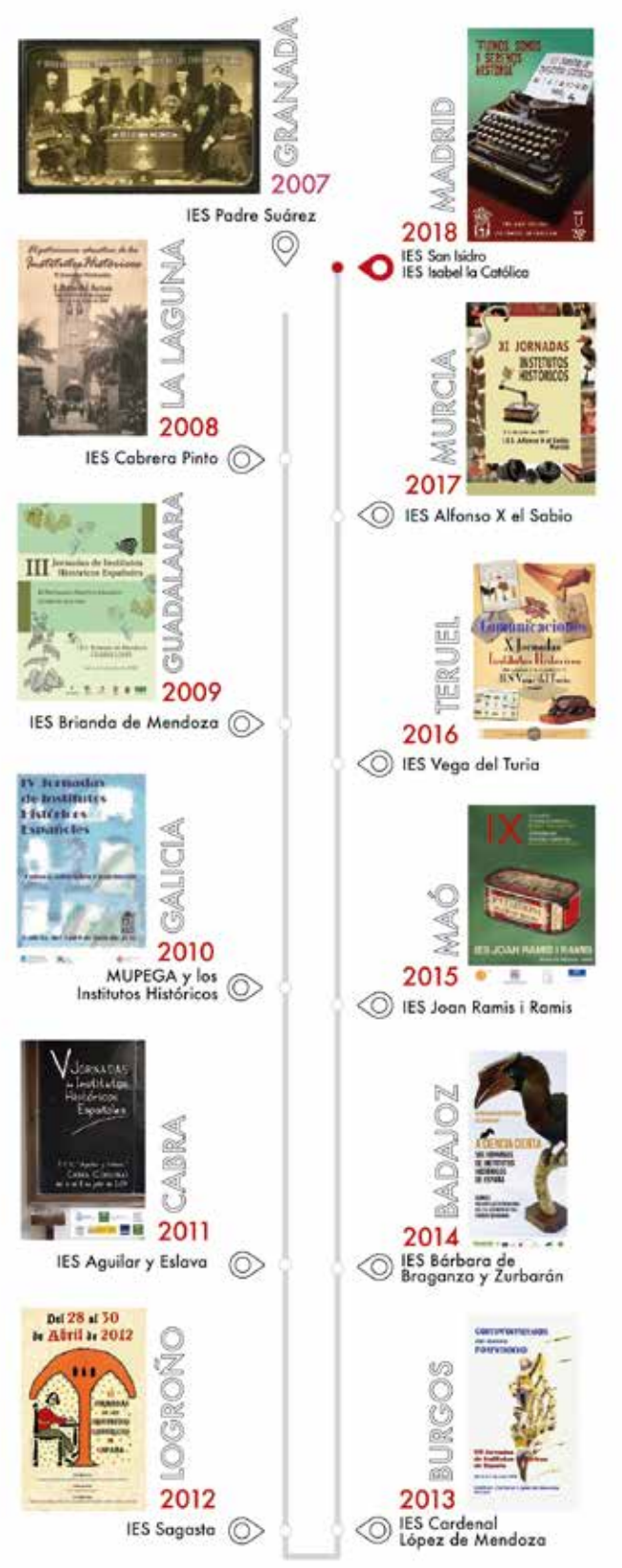

apuntadas, con la generosidad y voluntarismo que nos viene caracterizando pero sin caer en el papanatismo. Futuras Jornadas y ediciones de nuestra revista *Cátedras y Gabinetes* darán a buen seguro fe de ello.

Luis Castellón Presidente de la ANDPIH

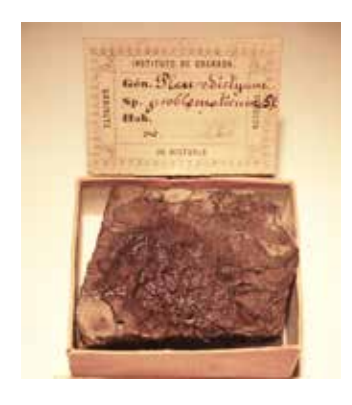

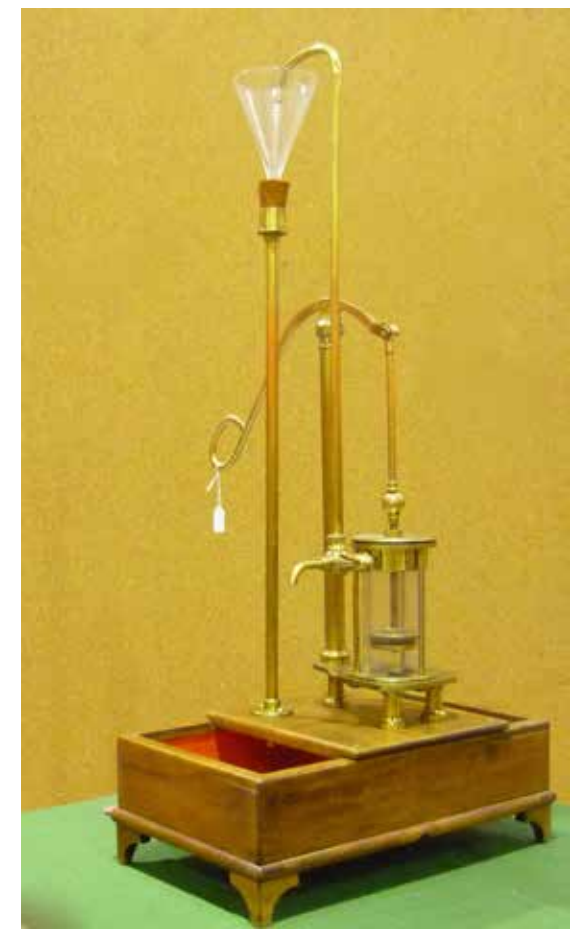

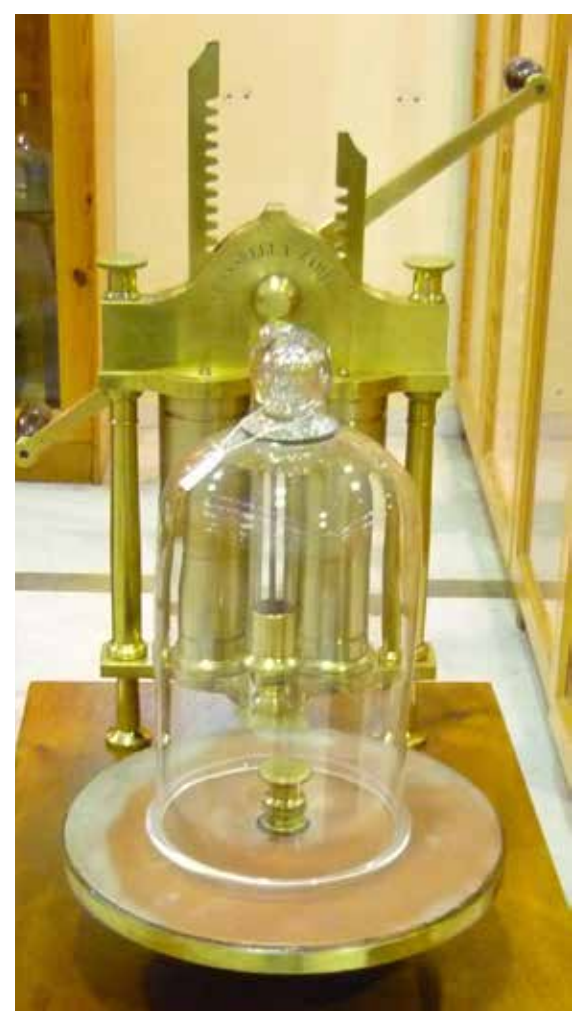

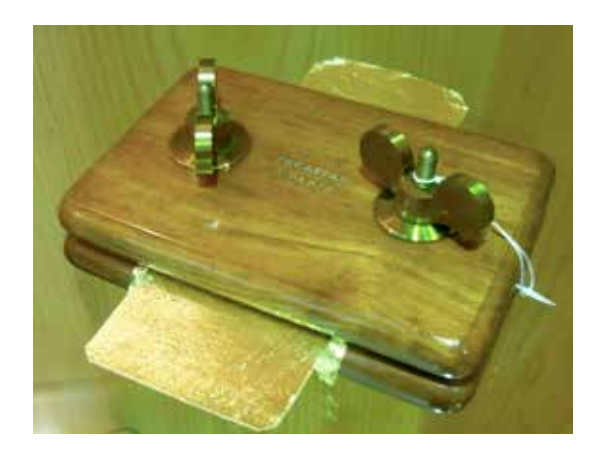

# Los astrolabios: calculadoras de más de 20 siglos de antigüedad

José Luis Orantes de la Fuente *Catedrático jubilado de Física y Química IES Zorrilla de Valladolid*

#### **HISTORIA**

Simo de los instrumentos astronómicos<br>
más antiguos que se conocen. Sus<br>
orígenes se remontan a los tiempos de<br>
Hiparco de Nicea (190-120 a.C.) y Ptolomeo más antiguos que se conocen. Sus orígenes se remontan a los tiempos de (~100-170 d.C.). Fue ampliamente utilizado en la antigüedad y, especialmente, en el mundo árabe, llegando a España de la mano de éstos (siglo IX). Los astrónomos y matemáticos andalusíes lo desarrollan y perfeccionan hasta las características de los instrumentos que nos han llegado a nosotros. Entre estos astrónomos cabe destacar la figura de Azarquiel o Al-Zarqali (Toledo, 1029-Sevilla,1087). Buena parte de su legado se encuentra recogido en los *Libros del Saber de Astronomía*, compilados bajo la tutela de Alfonso X el Sabio (1221- 1284). Un resumen de su contenido, según la edición de Rico Sinobas, fue expuesta en el número 2 de esta revista<sup>1</sup>. Este instrumento ha sido indispensable en las artes de navegación hasta el siglo XVIII. En la actualidad, numerosos ejemplares de astrolabios pueden contemplarse en muchos museos produciendo, en el público que los contempla, un asombro y admiración por su estética, tecnología y complejidad. El que encabeza este trabajo (Fig. 1) es de origen

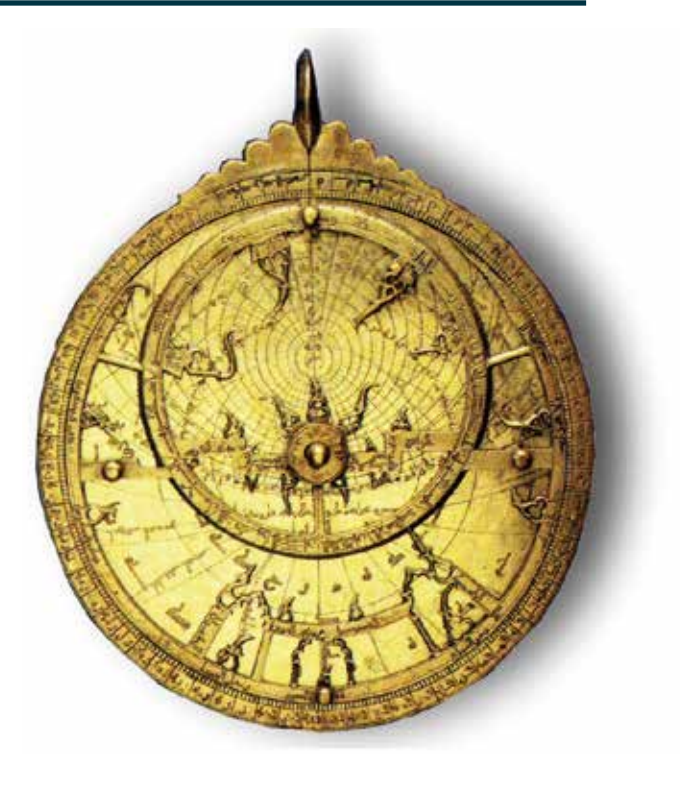

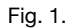

español (S. XIV) y se encuentra en el Museo Aga Khan de Toronto (Canadá).

#### FUNDAMENTOS

El astrolabio es uno de los muchos sistemas que utilizan la proyección esférica en un plano. En particular, utiliza la *proyección* 

<sup>1 &</sup>quot;*Libros del Saber de Astronomía:* una pequeña joya en gran formato", J. L. Orantes, Rev. *Cátedras y Gabinetes* Nº2, 2017, p.20-39.

*estereográfica polar*. En la denominada lámina, se proyectan las coordenadas terrestres o *azimutales*, consistentes en la altura del astro sobre el horizonte terrestre y el *azimut* o ángulo formado con la línea del meridiano local (dirección Norte-Sur). El plano de proyección es el del ecuador celeste. Sobre esta proyección (particular para cada latitud) se superpone la posición de las estrellas en la bóveda celeste y otros elementos, como el círculo de la eclíptica (la trayectoria recorrida por el Sol a lo largo del año). Estos elementos se encuentran en la denominada *Red* del astrolabio, que puede girar alrededor del centro del mismo. En los astrolabios antiguos, el nombre de *red* era evidente por estar formada de varios círculos o aros engarzados, en los que se disponían puntas que señalaban la posición de las estrellas representativas.

Un astrolabio es una especie de calculadora gráfica que permite pasar de las coordenadas *azimutales* (terrestres) a las *ecuatoriales* (celestes). La proyección estereográfica posee la propiedad de proyectar las circunferencias de la esfera en circunferencias sobre el plano, manteniendo la igualdad de los ángulos en unas y otras (transformación *conforme*).

#### USOS

El astrolabio es un instrumento polivalente. Podemos fijar dos campos de uso: los relativos al Sol y los relacionados con las estrellas. Y entre ambos, indirectamente, los de cálculo de la hora. Esta función era importantísima para la determinación del momento de los diferentes rezos y oraciones.

Con el astrolabio, del Sol podemos conocer la hora de salida y puesta en cualquier día del año, así como la duración del día. También la altura del Sol según la hora y día o viceversa. De modo semejante se puede hacer para las estrellas principales que aparecen en la *red* del astrolabio. Además, el astrolabio permite hacer mediciones de alturas de los astros mediante la *alidada* (pieza longitudinal situada en la *espalda* o parte trasera del astrolabio), siempre que no se requiera una gran precisión. Estos y otros usos convertían al astrolabio en una especie de *navaja suiza* para cualquier estudioso o navegante de su época.

## PARTES DEL ASTROLABIO

Para la descripción que aquí hacemos de las partes del astrolabio (Fig. 2) utilizaremos un modelo actualizado, apoyado en un programa de ordenador desarrollado por mí y materializado en materiales de fácil trabajo

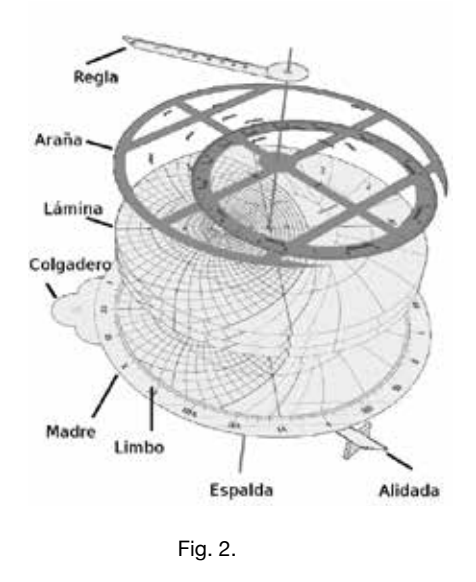

(Fig. 3). La diferencia principal con los antiguos, como veremos, está en la sustitución de la *red* clásica o *araña* (fabricada en latón o bronce) por una lámina de plástico transparente en la que se han impreso las estrellas y resto de elementos.

#### La madre

En los astrolabios antiguos, la *madre* es un círculo de metal, con algunos elementos añadidos (como el *colgadero*), destinado a albergar el resto de las partes del astrolabio. En nuestro caso, hemos utilizado un soporte de *cartón pluma* (sándwich de foam), al que hemos dado una estructura octogonal cuyo interior contiene el círculo de la *madre* y,

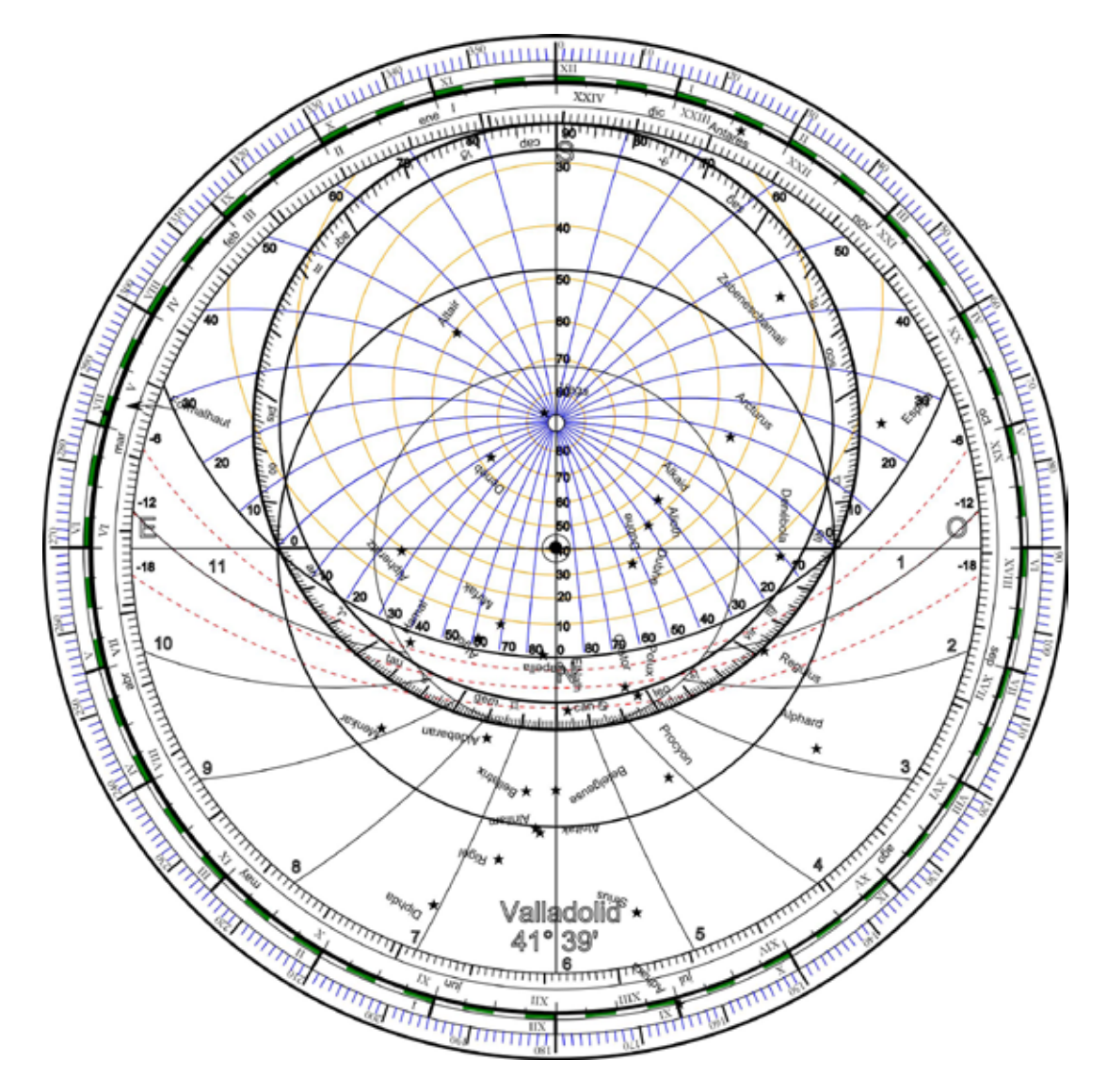

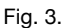

como veremos, la *lámina*. La utilización de este tipo de materiales presenta ventajas de manipulación y economía. Además, existen precedentes históricos de semejantes elaboraciones, como es el caso del fabricante alemán Georg Hartmann (1489-1564), quien, además de sus modelos en metal, vendía modelos en cartón.

La *madre* contiene dos divisiones graduadas (Fig. 4). La exterior está dividida en 360° grados. La interior en 24 horas (dos semicírculos que marcan de I a XII), con subdivisiones de ¼ de hora.

En los astrolabios tradicionales, la *madre* posee un rebaje en su superficie interior para

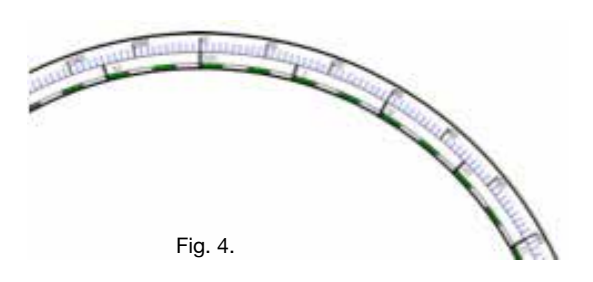

poder alojar varias *láminas* correspondientes a diversas latitudes. En el centro de la misma existe un agujero que sirve de eje para los elementos móviles, tal como veremos.

#### La lámina

Llamamos así a la proyección (Fig. 5) de los círculos paralelos al plano del horizonte terrestre y a los círculos máximos perpendiculares a dicho plano, que parten del *zenit* (punto en la vertical local) formando ángulos de *azimut*. Los círculos paralelos, espaciados regularmente en su altura horizontal, se denominan *almucántaras* y los verticales, *azimuts*. Es conveniente señalar que estos círculos no son concéntricos al *zenit*. En nuestro modelo, el espaciado entre *almucántaras* es de 10°, teniendo entonces alturas de 0°, 10°, 20°,…,80°. El de 0° corresponde al círculo de horizonte y está limitado por el tamaño de la *red* y la *madre*, determinado por el círculo del *trópico de Capricornio*.

Los círculos *azimuts* están también divididos de 10 en 10°, marcando su origen en el este y en el oeste, indicados en las letras E y O. Igualmente están señalados el norte (N) y el sur (S). Los meridianos terrestres del lugar coinciden con el *azimut* 90°, tanto en su posición norte o sur.

Se dibujan, además, tres círculos concéntricos al Polo Norte (eje de la Tierra) correspondiendo al *trópico de Cáncer* (el interior), el *ecuador celeste* y el *trópico de Capricornio* (el círculo exterior). Los círculos de los trópicos se sitúan a una altura de +23,5° sobre el *ecuador* (*Cáncer*) y -23,5° (*Capricornio*).

Además, se dan tres *almucántaras* adicionales con alturas de -6°, -12° y -18°, en línea discontinua, que corresponden a los tres crepúsculos canónicos.

Por último, en nuestro modelo se han dibujado, en la parte inferior de la *lámina*, las líneas que representan las llamadas *horas temporales*. Estas horas dividían el día (desde la salida del Sol hasta su ocaso y su correspondiente periodo nocturno) en 12 periodos. Dado que el tiempo en las que el Sol se encuentra por

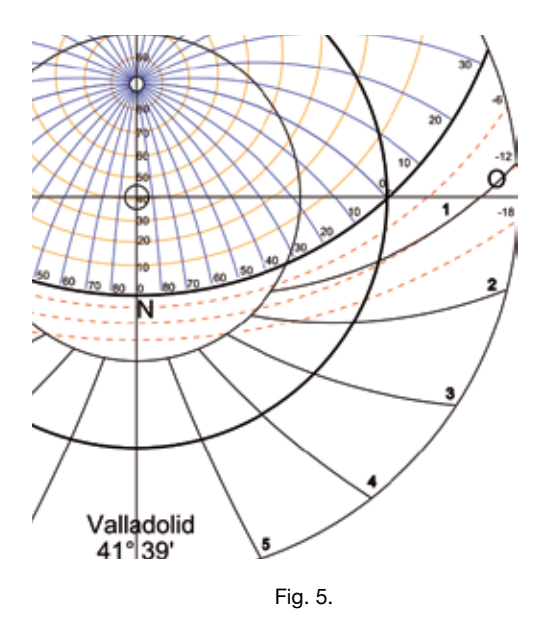

encima del horizonte en invierno es mucho menor que el de verano, estas horas resultan desiguales según los meses y estación del año. Sin embargo, estas horas rigieron la actividad humana durante muchos siglos y ordenaron la actividad económica, civil y religiosa. En nuestra representación, el número que acompaña a cada línea marca las horas que faltan para que el Sol se ponga.

#### la red o araña

Ya hemos dicho que la *red* contiene la posición de un conjunto de estrellas determinado (Fig. 6). Estas estrellas (unas 20 en los astrolabios antiguos y 34 en nuestro modelo) se eligen por algunos motivos. En primer lugar, todas (o casi todas) se encuentran por encima del *trópico de Capricornio*. Es decir, su *declinación* (altura sobre el ecuador celeste) no desciende por debajo de -23,5°. Por otro lado, se procura que cubran los 12 signos del zodiaco o, lo que es lo mismo, que tenga una distribución más o menos homogénea a lo largo de la eclíptica. Además, aunque hay algunas que tienen una elevada *declinación* (por ej. Vega), no interesa demasiado utilizarlas por la imprecisión que nos introducen. A pesar de ello, no se dispone siempre de estrellas suficientemente luminosas en algunas zonas del cielo.

La *red* posee básicamente dos círculos (*cercos*). El exterior debe encajar en la *madre*, mientras que el borde interior de este *cerco* corresponde con el radio del círculo del

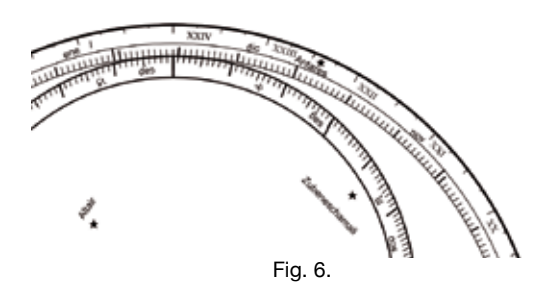

*trópico de Capricornio* de la *lámina*. Por otro lado, el *cerco* interior es tangente al círculo exterior, y representa el círculo de la eclíptica o posición que ocupa el Sol a lo largo del año. Por ello, este *cerco* se divide en los 12 signos zodiacales. El punto de tangencia de ambos *cercos* se corresponde con el inicio del signo

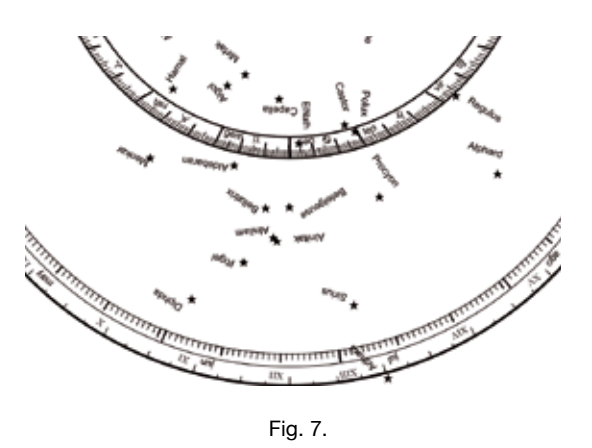

tener presente que el sentido de recorrido de estos cercos es en sentido *antihorario*.

Podemos observar cómo hay una concentración de estrellas mayor en la parte baja de la *red* (*solsticio* de verano). Sin embargo, esta zona del cielo es la que será más visible en invierno.

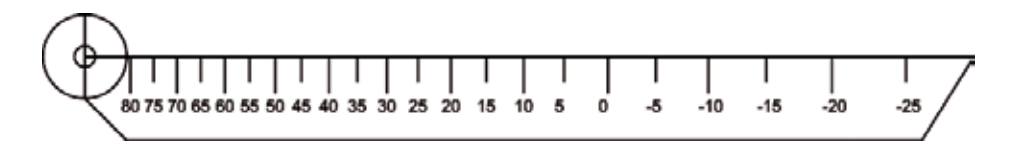

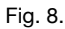

de *Capricornio*, lo que equivale al *solsticio* de invierno, momento en el que el Sol se encuentra en el mínimo de su declinación. La parte opuesta de este punto (Fig. 7) corresponde al solsticio de verano, con el Sol en su máxima declinación y, por tanto, será tangente al círculo del *trópico de Cáncer*. La división de este *cerco* del zodiaco no se hace en días sino en grados, correspondiendo 30° a cada signo.

El *cerco* exterior de la *red* posee dos divisiones diferentes. Por un lado, la división más externa corresponde a las horas de 0 a XXIV. Se inicia y termina justamente con el comienzo de *Capricornio*. La división interna del *cerco* corresponde a los días y meses del año. Naturalmente, el inicio de *Capricornio* corresponde al 21 de diciembre. Debemos

#### La regla

Este elemento del astrolabio (Fig. 8) puede ser simple, como en nuestro caso, o doble. Contiene una serie de marcas que señalan las diferentes declinaciones (alturas sobre el ecuador celeste) de los astros. El centro de la regla es el eje polar, correspondiente a 90°. Se establecen intervalos de 5° llegando al 0 para el ecuador y siguiendo hasta -25°, para estrellas por debajo del *trópico de Capricornio*.

#### La espalda

La parte trasera o *espalda* del astrolabio (Fig. 9) puede contener diferentes elementos y mostrar diseños variables según la procedencia y época del instrumento. Los que hemos elegido para nuestro modelo son bastante comunes. Disponemos, en

primer lugar, de un limbo dividido en cuatro cuadrantes y, a su vez, divididos en 90° cada uno. Su finalidad es la de poder medir alturas de astros con ayuda de la *alidada*. El limbo exterior da paso a otro limbo más interno señalado con los 12 símbolos del zodiaco y, a su vez, divididos cada uno de ellos en 30°.

movimiento irregular del Sol fue conocido desde la antigüedad y suscitó la aparición de la teoría de los epiciclos en la versión Hiparco-Ptolomeo. Baste aquí decir que la excentricidad de este círculo se calculaba según la hipótesis de los epiciclos y se ha calculado en este modelo con los actuales

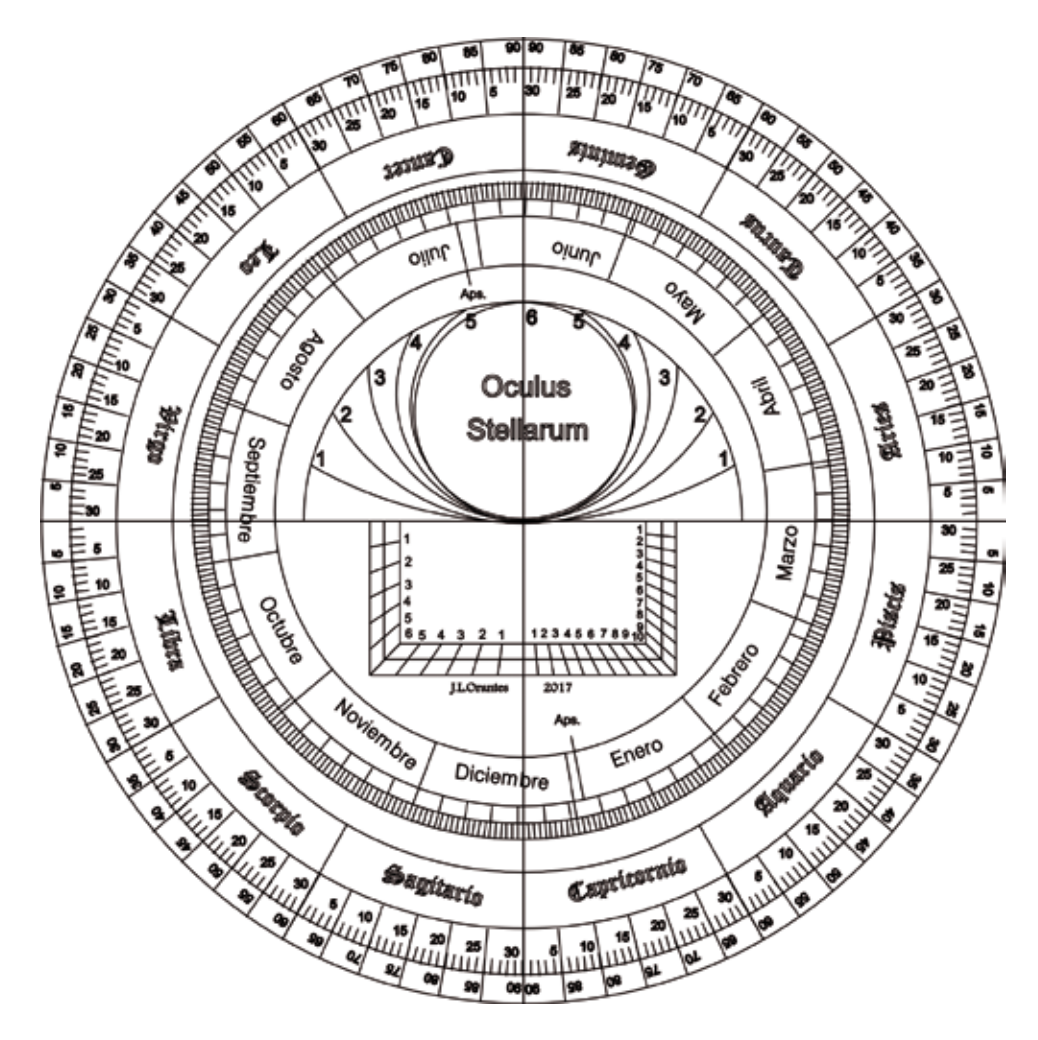

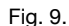

Continuando la exploración de fuera a dentro, nos encontramos con un círculo que está ligeramente descentrado y contiene una división de 365 días y 12 meses con sus divisiones. Este cerco es conocido como el del calendario o, según la denominación antigua, el *círculo del Sol*. Esta es una pieza clave para el funcionamiento del astrolabio ya que nos permite conocer la posición *real* del Sol en cualquier época del año. El datos de duración de las estaciones, tal y como se hacía en los tiempos de Ptolomeo. Además, se han señalado dos trazos opuestos con el letrero 'Aps.' de *ápsides*. Estos trazos señalan la orientación del círculo del Sol y marcan las posiciones del *perigeo* y *apogeo solar*. El *perigeo* se produce alrededor del 3 de enero, y es el momento en el que el Sol se encuentra más cerca de la Tierra. El *apogeo* ocurre en torno al 4 de julio y es el momento

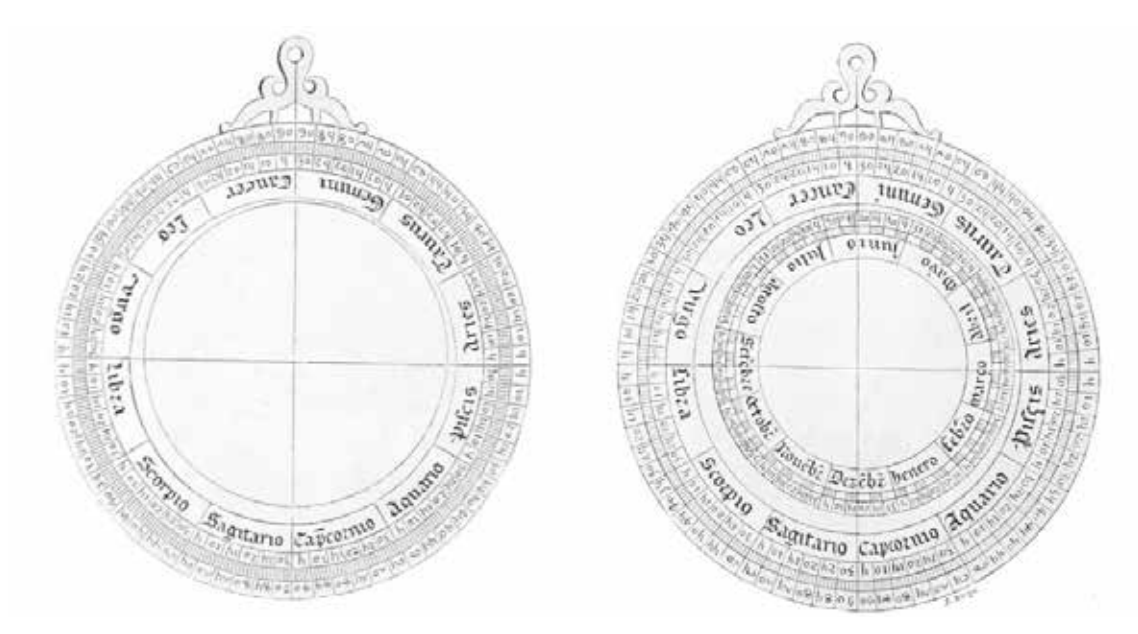

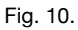

de mayor alejamiento.

Los cuadrados que aparecen en el interior de los sectores inferiores reciben el nombre de *caja de las sombras*. El de la izquierda divide en 6 partes el lado horizontal y el vertical. Esta razón se basa en el principio armónico de medir la sombra de una persona en *pies*. El pie de una persona resulta ser aproximadamente 1/6 de su altura total. Con ello y con ayuda descrito en esa obra.

#### Otros elementos

Además de todos estos elementos, los astrolabios tienen algunos más. El primero y más importante es la *alidada* en la parte trasera del astrolabio (Fig. 11). Los construidos en materiales resistentes (latón, bronce) poseen una alidada con dos suplementos en los

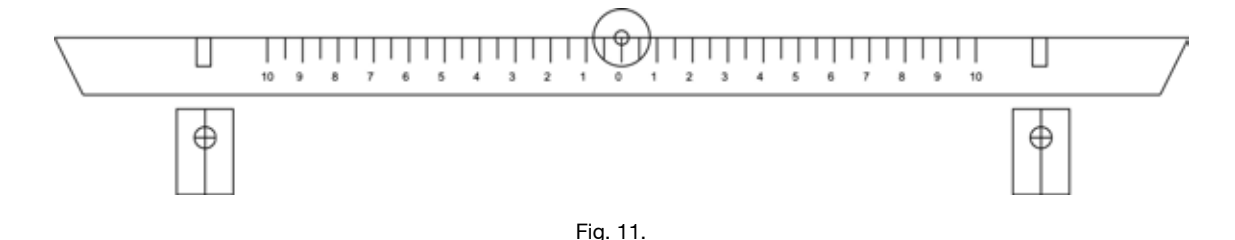

de la regla de la *alidada* es fácil determinar el

ángulo de la altura solar. Finalmente, y en los cuadrantes superiores,

vuelven a aparecer los arcos que representan las horas temporales.

Los dibujos de la figura 10 se corresponden con los que aparecen en los libros de Alfonso X el Sabio, según Rico Sinobas, y que corresponden a la parte trasera del astrolabio que se colocan unas *pínulas* u orificios que permiten trazar una visual a un astro. De este modo, el astrolabio puede medir las alturas, usándolo a modo de cuadrante. La *alidada* posee también una regla para hacer algunas medidas.

El segundo elemento a considerar es el *colgadero*. En los astrolabios antiguos, esta pieza situada en la parte superior de la *madre*,

solía estar artísticamente decorada. Un generoso agujero daba paso a una argolla o cordón del que se podía colgar el astrolabio con una mano y manejarlo con la otra.

Los astrolabios históricos arman todas sus piezas móviles a partir de un eje o clavo que El universo que constituyen los temas relacionados con la astronomía antigua, concita una situación paradójica: por un lado, despierta un gran interés en un numeroso público y, por otro, delata una ignorancia prácticamente absoluta de sus elementos más fundamentales. Desde la creencia de

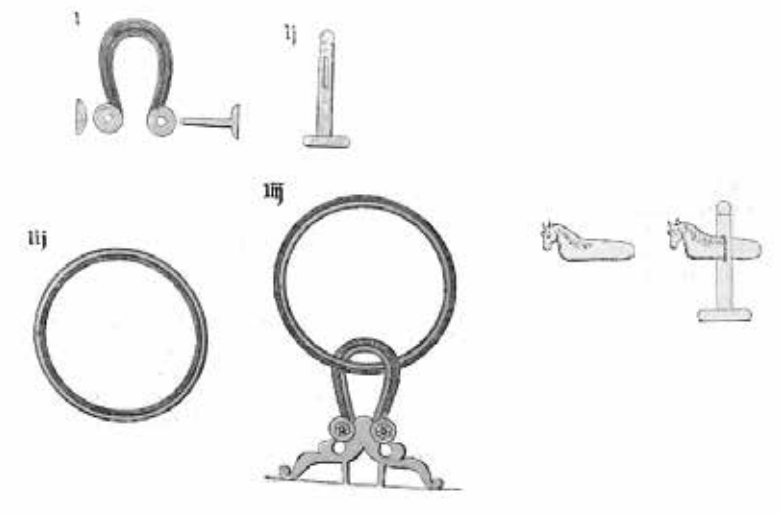

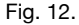

atraviesa *madre*, *lámina*, *red*, *regla* y *alidada*, y que se sujeta con una especie de tapón o enganche. El nombre antiguo que se da al clavo es *almihuar* y a la pieza que sujeta *cavallet* o *jinetillo*, pues, a menudo se le daba forma de este tipo. En la figura 12 se muestran algunos de estos elementos, tal como aparecen en *Los Libros del Saber de Astronomía*.

Para finalizar, no podemos por menos de poder representar aquí el magnífico dibujo del astrolabio que aparece en la obra editada por Rico Sinobas, fiel reflejo del códice original (Fig. 13).

## REFERENCIAS Y **REIVINDICACIONES**

Adelantando el desconocimiento de que alguno de nuestros Institutos Históricos posea un ejemplar antiguo de astrolabio, quisiera dedicar este último apartado a hacer algunas consideraciones pertinentes.

que fue Colón el que demostró que la Tierra era redonda, a que nadie antes de Galileo pensó en el movimiento de ésta.

Centrándonos en nuestro país, no podemos decir que el estudio erudito de los temas relacionados con la astronomía antigua haya carecido de trabajos magníficos, realizados por ilustres figuras de alcance nacional e internacional. Especialmente si restringimos estos estudios al campo de la época andalusí (siglos IX-XV). La magnitud y calidad de dichos trabajos (de los que tengo la percepción de un actual y lamentable decaimiento) son una guía estupenda para adentrarse en estos terrenos, no siempre roturados con la didáctica que precisa el estudioso principiante. No podemos ignorar el descomunal trabajo de un Millás Vallicrosa o de Juan Vernet y sus colaboradores; igualmente las aportaciones de Julio Samsó. Lamentablemente, muy poco de estas investigaciones ha trascendido de cara a incrementar la cultura científica

ciudadana, en general, y escolar, en particular. Ello se debe, en parte y según mi parecer, a la ausencia casi absoluta de publicaciones y trabajos prácticos. Es verdad que ha habido

contar con un plus de prejuicios, clamorosos olvidos y manipulación histórica.

Así, por ejemplo, excelentes obras en cuanto a sus contenidos históricos y prácticos,

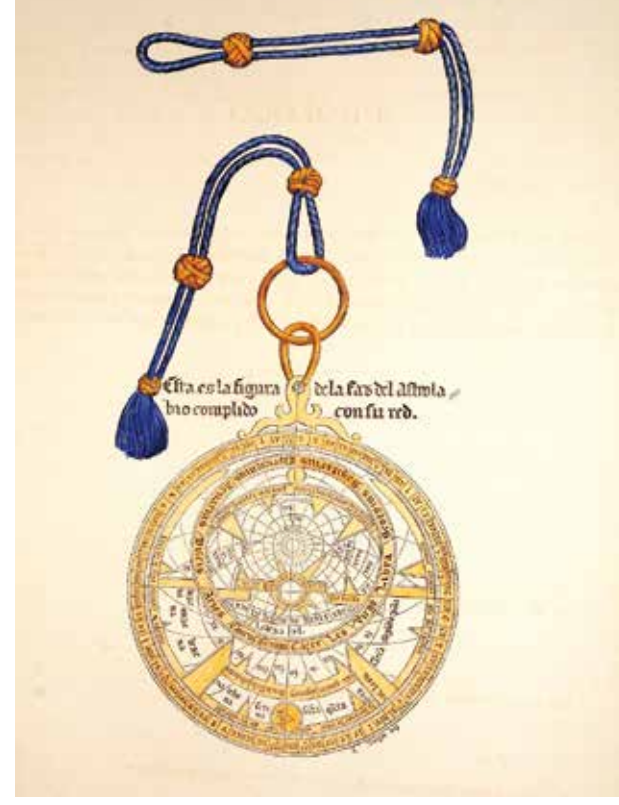

Fig. 13.

proyectos, en algunos de los cuales he participado con mis alumnos, tales como la reproducción del *experimento* de Eratóstenes de la medida del radio de la Tierra. Pero no dejan de ser aportaciones muy aisladas. Queda en el recuerdo la magnífica exposición *El Legado Científico Andalusí*, celebrada en el Museo Arqueológico Nacional, bajo los eventos y fastos del año 1992. Un esfuerzo que hubiera merecido un paso menos discreto por las fechas en las que se produjo.

Lo cierto es que, a la hora de buscar libros y manuales que nos den pautas prácticas para entender la historia de la astronomía de más de 2000 años, debemos recurrir a autores foráneos y anglosajones principalmente. Este es un dato importante a tener en cuenta pues, aparte de la dificultad del lenguaje, hay que

ignoran sistemáticamente cualquier referencia al hecho incuestionable de que gran parte de los conocimientos astronómicos del mundo greco-latino pasan a Europa a través del mundo hispánico. En alguno de esos textos llega a parecer que hay una conexión directa entre algunos astrónomos musulmanes y conocidos, aunque irrelevantes, personajes británicos.

Por ello, estimo, con la importancia que tiene, el trabajar en la divulgación y enseñanza de estos elementos de cultura universal. Cuanto más profundizo en el conocimiento de la astronomía antigua, más crece en mí la admiración por los hombres y mujeres que, con unos medios increíblemente precarios, tuvieron la capacidad de intuir la estructura del Cosmos.

## **Bibliografía**

- Alfonso X el Sabio, *Los Libros del Saber de Astronomía*, ed. Rico Sinobas (1863),Tomo II. Describe la realización paso a paso de varios tipos de astrolabios. Presenta la dificultad del lenguaje castellano del S. XIII, aunque también es de admirar poder leer y entender lo escrito hace tanto tiempo.

- Solís, C., Sellés, M., (2015), *Historia de la Ciencia*, Madrid, Espasa 6ª ed. Este es un libro de referencia general. Especialmente interesantes los capítulos 4 y 6 para este tema.

- Samsó, J., (2011), *Las Ciencias de los Antiguos en al-Andalus*, Alicante, Fundación Ibn Tufayl. Estudio amplio sobre el origen y difusión de los astrolabios andalusíes.

- Walker, Ch., (Ed.), (1999), *Astronomy before the telescope*, Londres, British Museum Press. Un libro que recorre la historia de la astronomía antigua en diferentes culturas del planeta. Lástima de no estar reeditado ni traducido.

- Evans, J., (1998), *The History and Practice of Ancient Astronomy*, Oxford University Press.

- Vernet, J., Samsó, J., (1992), *El Legado Científico Andalusí,* (Catálogo de la Exposición). Es un maravilloso libro con fotografías de los diferentes instrumentos y materiales de la exposición.

Artículos y páginas web de interés:

- Mitchell, T., "Astrolabe. The missing manual", en: http://astrolabeproject.com/downloads/

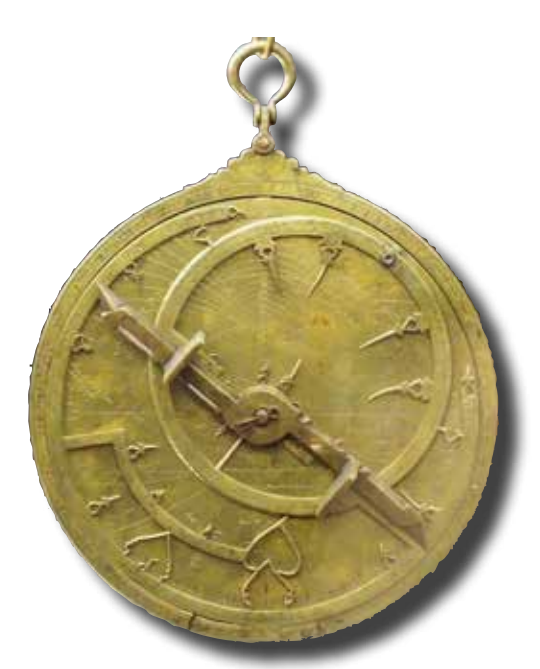

- http://www.ens-lyon.fr/RELIE/Cadrans/ activpedago/TextesCours/WebAstrolabe/Astrolabe. htm. Una descripción completa y sencilla de las técnicas de construcción de un astrolabio (francés). - https://www.astrolabes.org. Esta página, creada por James E. Morrison, muestra algo del contenido de su magnífico libro *The Astrolabe*. A pesar del fallecimiento de su autor, la página sigue operativa. - http://www.astrolabeproject.com/ En esta página puede obtenerse un generador y un simulador de astrolabio, además de otras informaciones interesantes.

Astrolabe\_the\_Missing\_Manual.pdf.

- http://astrolabeproject.com/downloads/Astrolabe\_ in Theory and Practice Version 4.pdf

(Todas estas referencias han sido consultadas a fecha 12/01/2018).

Ibrahim ibn Said al-Sahli (1067) Museo Arqueológico Nacional de España (fotogr. Luis García) https://commons.wikimedia.org/wiki/File:Astrolabio\_ andalus%C3%AD\_Toledo\_1067\_(M.A.N.)\_04.jpg

# El *Minerva de la juventud española* de Juan Manuel Ballesteros

Madrid, Imprenta de Tomás Jordán, 1833

Antonio Prado Gómez *Dr. en Historia y Catedrático jubilado IES Lucus Augusti*

as bibliotecas de los institutos<br>históricos encierran un rico patrimonio<br>bibliográfico que espera y merece su<br>recuperación. En este caso, utilizando los as bibliotecas de los institutos históricos encierran un rico patrimonio bibliográfico que espera y merece su fondos conservados en el IES *Lucus Augusti* de Lugo, nos acercamos al análisis de una obra del primer tercio del siglo XIX que refleja la situación de la pedagogía española más vanguardista de esos momentos. El *Minerva* está publicado en un año trascendente para la historia del país puesto que 1833 marca cronológicamente el fin del Antiguo Régimen y el asentamiento definitivo del liberalismo en España, precisamente el sistema político que propiciaría la instalación de los institutos.

#### EL AUTOR

Juan Manuel Ballesteros (Villaseda, 1794 - Segovia, 1869) (Perelló, 1999) fue un médico y pedagogo segoviano que se convertiría en un gran impulsor de la enseñanza de niños sordomudos y ciegos y a quien se debe considerar como un destacado precursor de la pedagogía española.

Estudió Medicina en Madrid, asistiendo en 1821, como observador, al Colegio Nacional de Sordomudos del que al año siguiente fue nombrado médico ayudante y del que llegaría a ser director en 1852. Miembro ilustre de la Sociedad Económica Matritense de Amigos del País, viajó comisionado por Europa para conocer como se llevaba a cabo en otros países la educación de niños sordos y ciegos. Fue director de la escuela de ciegos de la Escuela Matritense de Amigos del País y del Colegio Oficial de sordomudos y ciegos de Madrid (Burgos, 2005). Publicó un *Manual de Sordomudos* (1836), un *Curso elemental de instrucción de sordomudos y de ciegos*  (1863) y una *Gramática de caracteres usuales para uso de los ciegos* (1863) (Prado, 1900). También editó la *Revista de enseñanza de sordomudos y ciegos* (López, 2009),

Para Ruiz Berrio (Ruiz, 1970), Ballesteros es el primer pedagogo científico español, antecesor de Montesino y de Balmes, siendo el único que desarrolló una parte de sus ideas ya en el reinado de Fernando VII, una época particularmente oscura para la educación y la política española.

#### LA OBRA

Parece que esta obra pionera de la pedagogía española, que se presentó como un periódico o revista dividida en cuadernos, estuvo influida por los *Pensamientos sobre la educación* de John Locke en los que se mostraba crítico con los castigos corporales, y por diversas aportaciones de la pedagogía francesa (Suárez, 1981, 1) (Checa, 2002). Las aportaciones de Ballesteros se estructuran en seis pequeños tomos, cada uno de los cuales contiene un amplio y variado número de materias e incluye gran número de defensor de su Rey y de su Familia, util á si y á los demás, siendo activo, laborioso, al paso que sobrio, honrado, siguiendo la rectitud, sin mentir ni adular á nadie, que reprime sus pasiones; en una palabra, que huye del vicio y abraza la virtud" (Suárez, 1981, 2).

Advierte el autor que ofrecerá a los escolares una historia verdadera y no cuentos absurdos. Les anima a que reconozcan el mérito de los padres que los educan y atienden y les enseñan la virtud y la ciencia. Sus lecciones se dirigirán tanto al entendimiento como al corazón de los muchachos para que sean instruidos y buenos. Se presenta como su amigo y les recomienda la lectura de la obra;

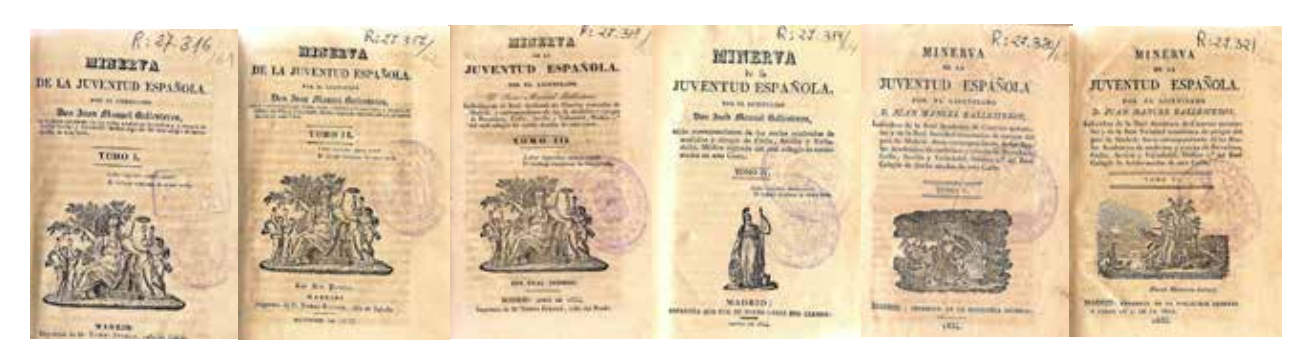

Fig. 1. Portadas de los seis tomos de que consta la obra en todas la cuales aparece la diosa Minerva.

ilustraciones. No todos los artículos están firmados por él<sup>1</sup>, aunque sí son de su autoría los dedicados a educación y particularmente los numerosos cuadernos dedicados a la enseñanza de ciegos y sordomudos, asunto sobre el que era un reconocido especialista.

La intención didáctica de la obra se revela desde el primer momento, ya que se dedica a los niños y a ellos se dirige, recomendándoles constante aplicación para formarse como verdaderos hombres:

"Ser hombre, hijos mios, es ser bueno, amante de su Criador y de sus pais,

de hecho, en esto mismo insistiría un encargo oficial, ya que en una Real Orden de 18 de junio de 1834 se recomendaba su utilización a todos los maestros y directores de casas de pensión de España (Ruiz, 1970, 2).

Las ilustraciones de las portadas de los diversos libros son muy significativas ya que se prestan a una interpretación iconológica (Fig. 1). Minerva se presenta a la juventud española como la diosa de las ciencias y las artes, la inventora de la escritura, la pintura y el bordado, pretendiendo instruirlos en todas esas facetas culturales y artísticas (Arango, 1989). La diosa que da nombre a la obra

<sup>&</sup>lt;sup>1</sup> Su más asiduo colaborador fue Francisco Fernández Villabride (1811-1864).

aparece en todas las portadas revestida de casco y túnica. A veces (tomo IV) porta lanza y un escudo en el que se representa la cabeza de Gorgona; junto a la diosa suele aparecer un olivo, el árbol que concedió a los hombres. En otras portadas (tomos V y VI) aparecen barcos o cupidos a los que ofrece una corona de laurel.

También son de interés los numerosos grabados o estampas que se suceden a los largo de la obra (algunos de los cuales recogemos como elementos ilustrativos), cuya multiplicación se explica porque se pretende utilizar la imagen como recurso didáctico y el autor es muy consciente de que se está dirigiendo a un público para el que el mensaje a través de la imagen resulta particularmente expresivo. En este sentido, debe entenderse que los elementos iconográficos son un eficaz instrumento de vulgarización cultural, muy utilizados en contextos de amplia mayoría de población analfabeta, como sucedía en la España del primer tercio del siglo XIX, en la que esta condición afectaba prácticamente al 80% de sus habitantes.

Ya en 1798 había aparecido en España el primer periódico infantil, *La Gaceta de los niños*, que recogía información sobre diversos aspectos de moral, de ciencias y de artes, pero que carecía de grabados, por lo que la *Minerva* se convertía ahora en el primer periódico infantil español con tales recursos<sup>2</sup>. Además, para reforzar su significado, muchas de las imágenes van complementadas con un texto a modo de moraleja. De hecho, todas las publicaciones para niños pretendían educar, instruir y deleitar a la vez, y la iniciativa de su publicación partía de personas –como era el caso de Ballesteros– relacionadas con la enseñanza o bien con las artes y las letras.

Por lo tanto, la modernidad pedagógica del

libro que comentamos, con respecto a la época en que se publica, está fuera de toda duda, sobre todo si tenemos en cuenta que todavía en la década anterior se utilizaba en España un sistema docente en el que la corrección de los alumnos se aplicaba mediante azotes con un látigo de siete colas llamado *disciplinas*, instrumento *pedagógico* que en el siglo XIX sería sustituido por una regla o vara. Con la definitiva implantación del liberalismo se recuperaría un viejo decreto de 17 de agosto de 1813, y por una Real Orden de 25 de agosto de 1834 se prohibirían la corrección por azotes como método educativo, lo que se confirmó en un Decreto de las Cortes de 31 de enero de 1837 que recogería el artículo 34 del Reglamento de Enseñanza Primaria de 1838.

En gran medida esta obra se distribuyó por suscripción, por lo que al final de cada uno de los tres primeros tomos se incluía la lista de suscriptores, cuya condición social, por lo que se refiere a los de la provincia de Lugo (que podemos identificar en los tomos II y III), son en su mayoría eclesiásticos o burgueses, una identidad que suponemos asignable a otras provincias españolas.

Como se refleja en el breve comentario sobre el contenido de los diversos tomos, y aunque la diversidad de materias resulta evidente, quedan muy claras las preferencias de Juan Manuel Ballesteros: los temas de sordomudos, ciegos y mujeres, las referencias geográficas y las biografías, con frecuencia femeninas. No faltan tampoco algunos reflejos literarios y ensayísticos y la alusión a asuntos de instrucción pública, historia natural, arte, higiene, moral o economía.

Las materias de los capítulos que componen el primer tomo conceden así una atención especial a la educación de los sordomudos,

<sup>2</sup> Según María Purificación Arango (art. citado) el siguiente periódico infantil español tardaría medio siglo en publicarse, y no sería hasta 1887 cuando aparezca *El mundo de los niños*.

de los ciegos y de las mujeres, sin que falten referencias a la historia natural, al arte, a la higiene o a la economía doméstica, además de una biografía de la reina María Estuardo y otra de la emperatriz María Teresa de Austria. También se incluyen algunas narraciones

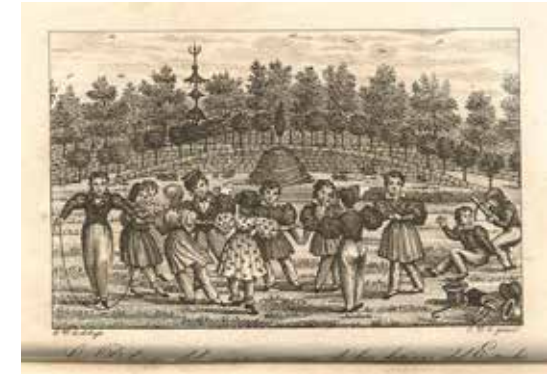

Fig. 2. "Las Delicias del campo recrean de las fatigas del Estudio'

en forma de fábula que recogen de manera precisa el sentido moralista y didáctico de los escritos del autor.

En el tomo II, continuaban ocupando atención preferente los temas sobre la educación de mujeres, de sordomudos y de ciegos, igual que los de higiene, geografía e historia natural. Las biografías que se acometían en este caso eran las del pedagogo Pestalozzi

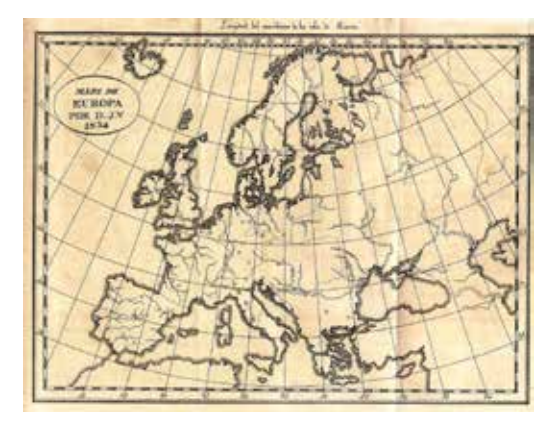

Fig. 4. Ilustración sobre Geografía de Europa.

y su proyecto de un periódico de instrucción elemental, las de varias reinas: Isabel Petrowna zarina de Rusia, Catalina de Austria reina de Portugal, Ada reina de Caria y Amage

reina de los sármatas, dejando claro el autor a través de estas elecciones su predilección por los personajes históricos femeninos. Otra biografía recogida es la de Julio de Ambrine, defensor de Amberes, y aun incluye una semblanza más, en este caso plural, de los

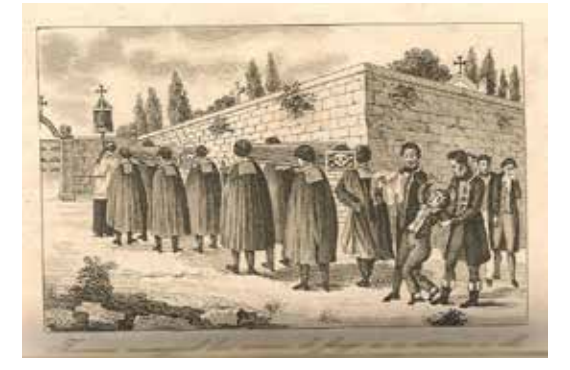

Fig. 3. "Jóvenes, manejad las armas de fuego si os atreveis á ello"

ciegos célebres en las ciencias y las artes.

El tomo III de la obra de Ballesteros insiste en los mismos temas de la mujer y la enseñanza de ciegos y sordomudos. También se habla en este volumen de instrucción pública, de higiene y de moral, de geografía y astronomía, de música y literatura, y uno de los cuadernos aparece dedicado a una *Introducción á la historia* en donde traza un resumen de la

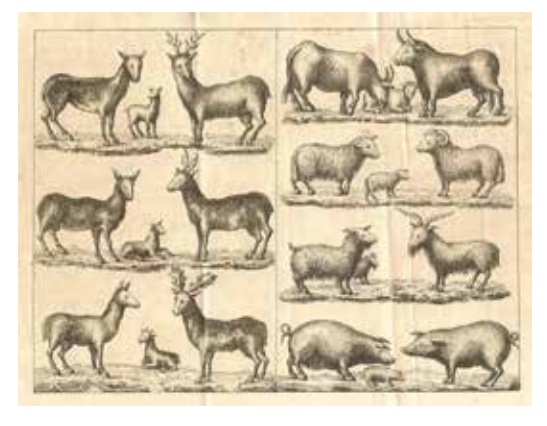

Fig. 5. Animales machos y hembras.

historia universal desde Adán (la influencia bíblica es indudable) a Alejandro el Magno. Continúan las biografías de ciegos célebres en la ciencia y se añaden las de la romana

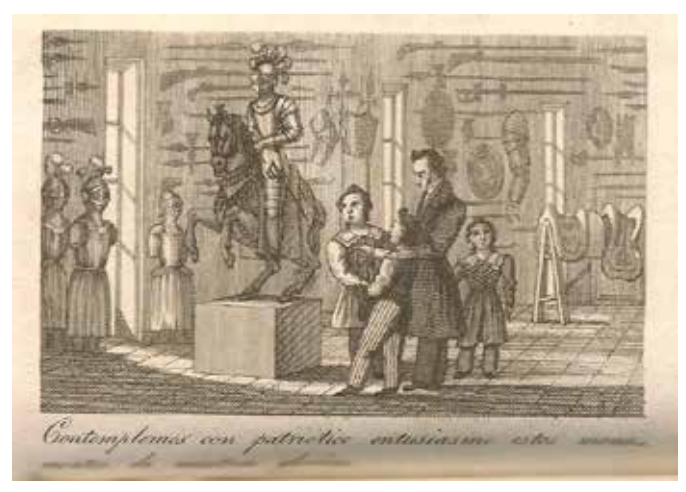

Fig. 6. "Contemplamos con patriotico entusiasmo estos monumentos de nuestras glorias

Hortensia, madame Leprince Beaumont, Helena emperatriz de Abisinia y Chilón de Lacedemonia, otra vez con un claro predominio de personajes femeninos en la relación.

El tomo IV insiste en los temas de educación de ciegos y sordomudos, añadiendo otros

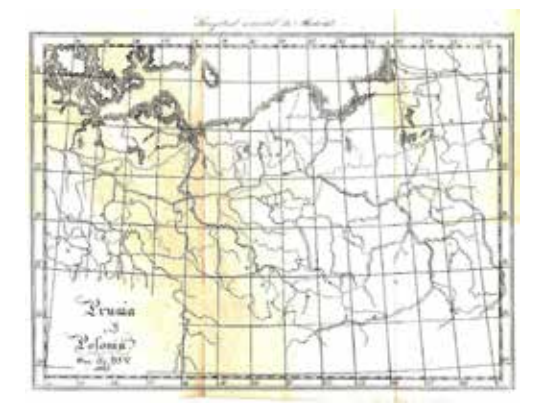

artículos que hacen referencia a la educación física y a la enseñanza primaria. Los restantes cuadernos recogen aspectos culturales, relatos morales y consejos, además de las consabidas biografías, en este caso del libretista Pedro Buenaventura Metastasio, el poeta inglés Milton, el rey y legislador romano Numa Pompilio y el novelista americano Fenimore Cooper, en este caso un rasgo de actualidad puesto que el escritor fue contemporáneo de Ballesteros. También los

aspectos geográficos se recuerdan en dos artículos, dedicados ambos a Prusia.

El tomo V continúa con los temas habituales de educación física, de niñas, de mujeres, de ciegos y sordomudos; tampoco se olvidan las biografías: Gaspar Hausser, Faustina Maratti, Ma. Isidora Guzmán y de la Cerda, Victoria

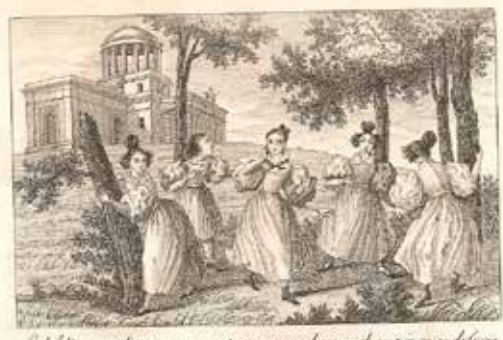

l fetias un dia perque es estan reservadas n

Fig. 7. Mapa de Prusia. Fig. 8. "Sed felices un día; porque os están reservadas muchas penas y dolores"

Colona, el Abate Gauttier y Arnaud Berquin; las atenciones geográficas se centran, en este caso, en Polonia y en los estados alemanes, así como en una descripción general del mundo incluyendo un mapa de África, por entonces un continente ignoto. También se ofrece una pequeña comedia en un acto: *Un jueves por la tarde*.

El tomo VI, último de la obra, reincide en los temas educativos, de enseñanza mutua,

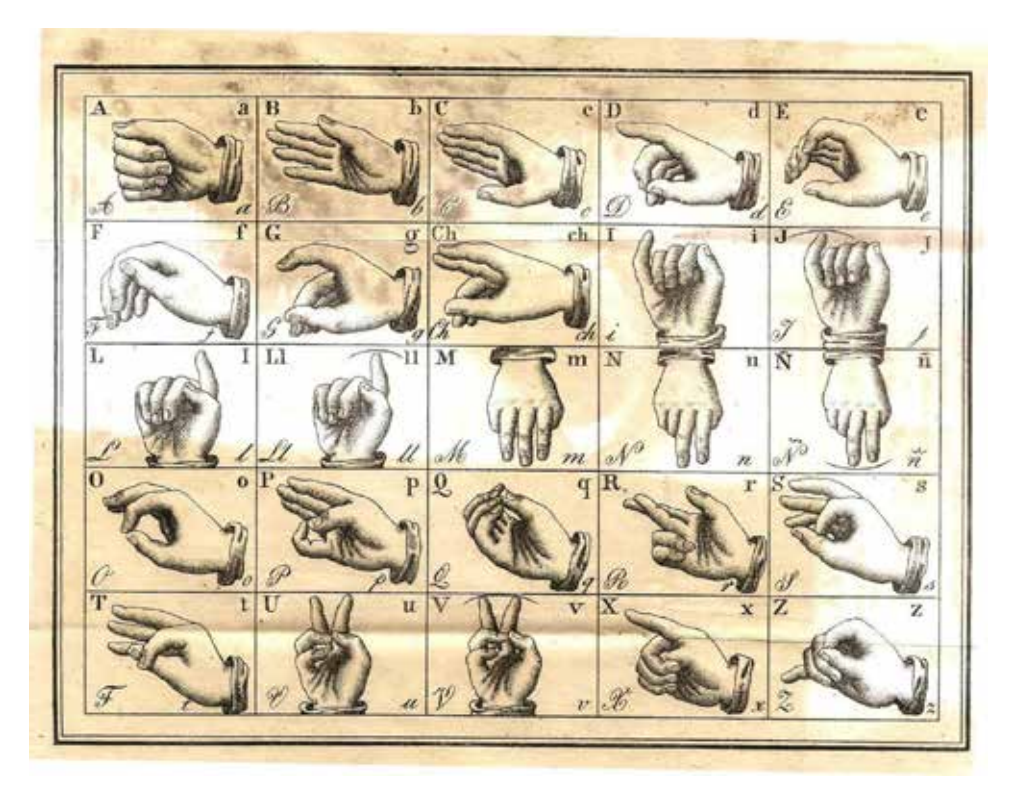

Fig. 9. Alfabeto de sordomudos.

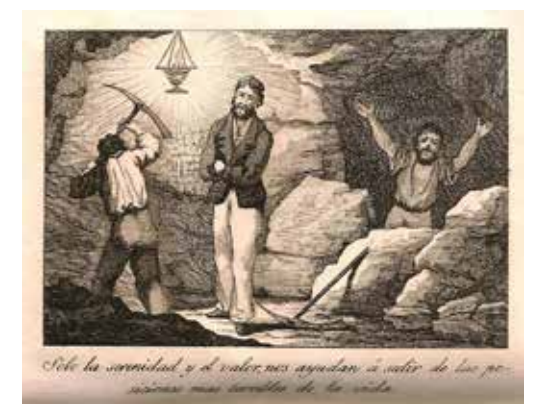

Fig. 10. "Solo la serenidad y el valor nos ayudan á salir de las posiciones mas terribles de la vida"

de educación de ciegos y de sordomudos; también en los de geografía e historia natural, ofreciendo sobre los primeros un mapa de Oceanía y otro de Asia. Se añade un artículo muy crítico, y no exento de efectistas moralismos, sobre el comercio de negros y la explotación y condiciones de los esclavos, añadiendo luego las consabidas biografías, en este caso sobre dos ingleses, el poeta Abraham Consley y el escritor y político Joseph Addison. Otra muestra de actualidad

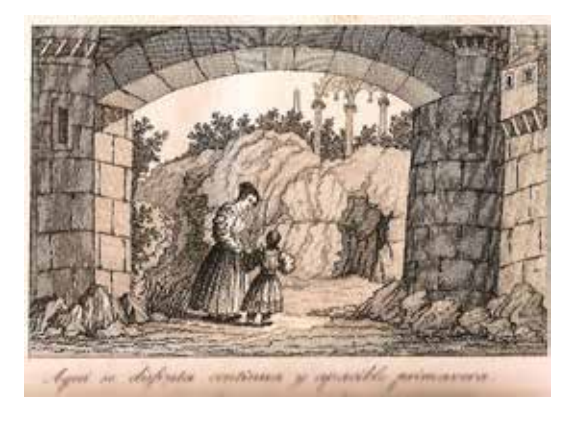

Fig. 11. "Aquí se disfruta continua y apacible primavera"

informativa la ofrece el artículo sobre "Los barcos de vapor", cuyas experiencias comenzaron con el siglo XIX gracias a la inventiva de Robert Fulton.

En las puntualizaciones finales no podemos obviar que el *Minerva de la juventud española* representa una aportación que puede calificarse de revolucionaria dentro de su época. Primero, porque se escribe para promover la enseñanza adelantándose a

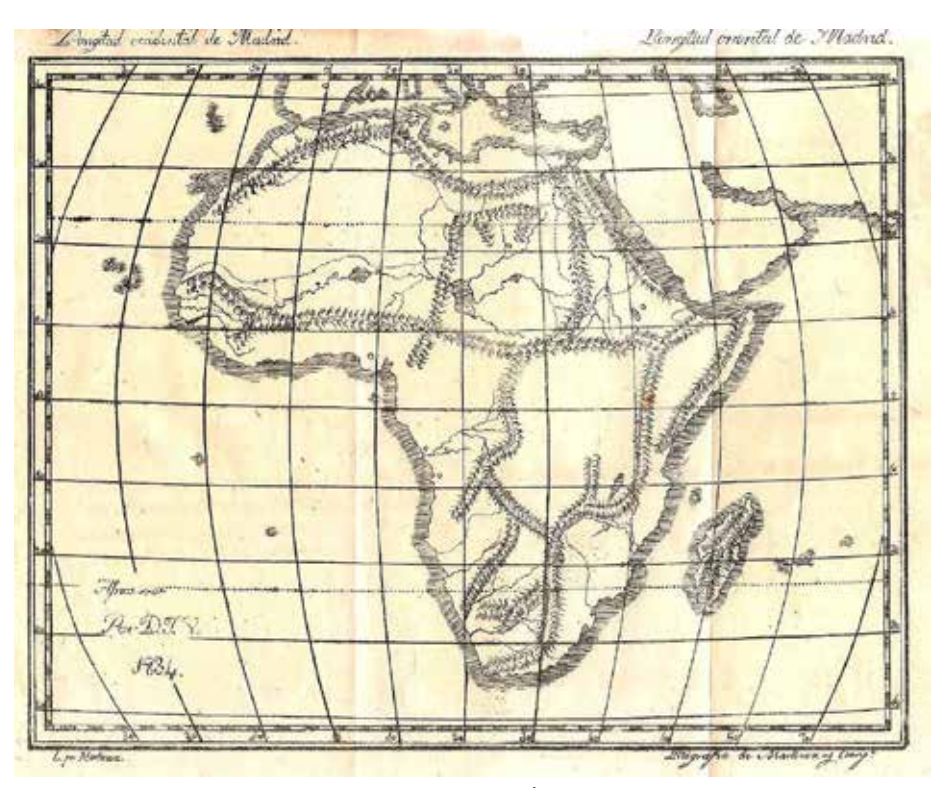

Fig. 12. Mapa de África.

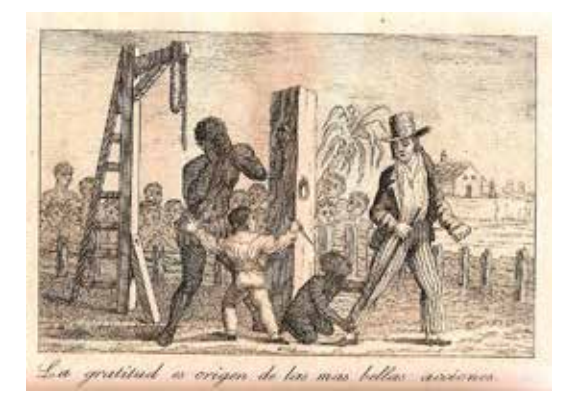

Fig. 13. "La gratitud es origen de las mas bellas acciones" Fig. 14. "Los barcos de Vapor"

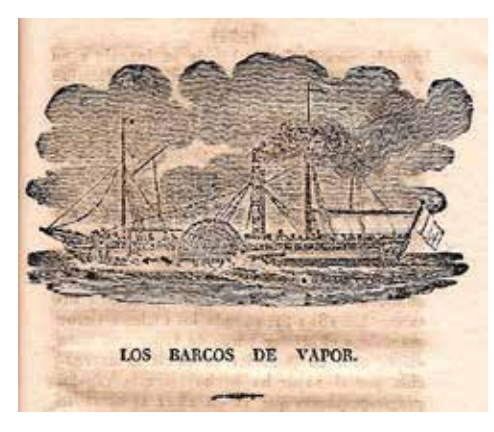

los proyectos educativos que pocos años después redactarían los liberales con el fin de conseguir extender la instrucción pública por España. Segundo, porque rompe con los presupuestos pedagógicos habituales de la enseñanza maniquea (premios y castigos) o, si se quiere, de la *letra con sangre entra*, máxima que caracterizaba los métodos docentes anteriores, por lo menos en lo que se refiere a su sentido más agresivo. En tercer lugar, por la variedad de sus temas, concediendo particular importancia a la figura de las mujeres en la historia –algo que no deja de resultar significativo en una sociedad de modelo patriarcal-, a la formación de los individuos con condiciones físicas limitadas, a la crítica a la esclavitud o a la alabanza a los adelantos tecnológicos, aspectos todos ellos que ponen su temática en la vanguardia informativa del momento.

#### **Bibliografía**

- Arango González, María P., (1989), "Aspectos iconográficos de la prensa infantil española (1833-1923)", *Cuadernos de Arte e Iconografía*, tomo II-4.

- Burgos Bordanau, E., (2005), "Aproximación histórica al Estudio del Colegio Nacional de Sordomudos y Ciegos de España", *Revista Complutense de Educación*, vol. 16, núm. 1, pp. 183-193.

- Checa Godoy, A., (2002), *Historia de la prensa pedagógica en España*, Sevilla, España, Universidad de Sevilla, p. 16.

- López Torrijo, M., (2009), "Un compromiso y aportación ejemplares: Juan Manuel Ballesteros y la educación de los jóvenes sordos y ciegos", en *El largo camino hacia una educación inclusiva*. Coloquio de Historia de la Educación, Pamplona-Iruñea, vol. 1, pp. 661-672.

- Perelló, J., (1999), "Médicos pedagogos", en *Revista de Logopedia, Foniatría y Audiología*, vol. I, nº 4, p. 199.

- Prado y Ugarteche, J., (1900), *El Ateneo de Lima*, vol 3, julio 1900, núm. 13-18.

- Ruiz Berrio, J., (1970), *Política escolar de España en el siglo XIX, 1808-1833*, Madrid, España, C.S.I.C. pp. 45-46 (1) y p. 342 (2).

- Suárez Fernández, L., (1981), *Historia General de España y América; Del Antiguo al Nuevo Régimen*, Madrid, España, Rialp, p. 132.

# Aparatos del profesor Tomás Escriche Mieg en el Instituto de Guadalajara

Juan Leal Pérez-Chao *Profesor de Ciencias Naturales IES Brianda de Mendoza de Guadalajara*

Ramón Menasanch de Tobaruela *Profesor de Dibujo IES Brianda de Mendoza de Guadalajara*

Jomás Localde

a reciente preparación de una<br>intervención sobre Tomás Escriche<sup>1</sup>,<br>profesor de Física y Química y diseñador<br>de aparatos para la enseñanza, ha dado pie a a reciente preparación de una intervención sobre Tomás Escriche1 , profesor de Física y Química y diseñador una revisión de los aparatos que el Instituto de Guadalajara conserva de cuantos le compró durante su estancia en él, entre 1876 y 1885.

Celestino Tomás Escriche y Mieg fue un personaje interesante en el marco de la enseñanza media de su tiempo. Citado en la mayoría de los trabajos que sobre el tema se han publicado en nuestro país, recientemente ha sido objeto de una monografía (Zamoro Madera, 2015), de la que se han hecho eco algunas instituciones como las Reales Academias de Ciencias Exactas, Físicas y Naturales, de la Lengua y de las Ciencias y las

Artes de Barcelona. A ella hay que remitirse para la documentación más amplia sobre el personaje, a pesar de lo cual, expondremos aquí algunos datos biográficos que centren la personalidad del profesor Escriche.

Escriche fue un profesor preocupado especialmente por la didáctica de lo que enseñaba, Física y Química en el Instituto, y Francés fuera de él. Publicó varios libros sobre la enseñanza de esta lengua, tanto de gramática como de ejercicios, en general con la colaboración con Fernández Iparraguirre, catedrático de Francés en Guadalajara y amigo personal suyo. Además, figuran entre sus publicaciones algunas aportaciones sobre la ortografía del castellano.

<sup>1</sup> Leal Pérez-Chao, J.A., (2018), *Tomás Escriche (1844-1935), professeur et dessinateur d'instruments pour l'enseignement de la Physique*. Comunicación presentada en la Asamblea General de la ASEISTE en representación de ANDPIH (Rennes, Francia. Marzo de 2018).

Cuando Escriche ganó la cátedra de Física y Química, en 1876, ya tenía experiencia docente. Había sido profesor en la Universidad Libre de Oñate, en el Instituto de Bilbao y en el Colegio de San Juan Bautista de Santoña. Todos esos puestos es posible que se debieran a la influencia de su tío Fernando Mieg Eislin, hermano pequeño de su madre y catedrático de Historia Natural, que sería director del Instituto de Bilbao cuando Tomás Escriche abandonó Guadalajara para ocupar en él la plaza vacante de Física y Química en 1885. Circunstancialmente, viene al caso indicar que el abuelo materno de Tomás Escriche fue Juan Mieg (Basilea 1780-Madrid 1859), importante personaje vinculado al Real Gabinete de Física de Fernando VII y posteriormente al Museo de Historia Natural, especialmente cuando este se encontraba bajo la dirección de Graells.

Su preocupación por que sus alumnos comprendieran bien los conceptos más abstractos, unida a su gran habilidad para el dibujo, le empujaron ya desde su primer destino en Oñate a diseñar los aparatos que le permitieran mejorar sus explicaciones. Es sin embargo en Guadalajara donde, una vez alcanzada la estabilidad laboral, se decide a publicar y distribuir un catálogo (Escriche, 1883) con los instrumentos de su invención que por entonces alcanzaban el número de veintiséis, incluyendo en esa cifra tanto los aparatos demostrativos como los modelos auxiliares y algunos relacionados con la cosmografía. Aunque fuera de los límites de este artículo, es interesante señalar que su afán no es el de proponer nuevos instrumentos científicos ni subestimar aquellos de que ya disponían los gabinetes de los institutos, sino facilitar aparatos de

bajo coste y relativamente fácil construcción, que sustituyeran con ventaja a los más caros y complejos de los fabricantes extranjeros, tan ampliamente distribuidos en los institutos de la época. Además, con ellos resultaba más sencilla la experimentación realizada por los propios alumnos, otra de sus grandes preocupaciones pedagógicas.

El *Catálogo* se publicó en Guadalajara en 1883 y, al año siguiente, el Instituto le compró los aparatos del mismo que se relacionan a continuación<sup>2</sup>:

- Aparato para la caída libre de los cuerpos
- Péndulo inclinado 1er tipo
- Aparato hidrodinámico
- Balanza neumática
- Tres tablas oblongas para vibraciones
- Aparato para la desviación de los prismas
- Aparato para la propagación de las vibraciones circulares
- Modelo para explicar las máquinas de vapor

Como correspondencia, Escriche regaló al Instituto un Cubo de dilatación, que también figuraba en el catálogo. Además, en el Instituto se encuentran dos aparatos que "imitan automáticamente" las propagaciones de los movimientos vibratorios longitudinal y transversal, si bien no está documentada ni la fecha ni la forma en que llegaron al Gabinete de Física.

Ciento treinta y cinco años después, no han llegado hasta nosotros ni el Péndulo inclinado ni el Aparato para la caída de los cuerpos ni el Cubo de dilatación, pero hemos localizado y

<sup>2</sup> Archivo General de la Administración (AGA), signatura 32/9216.

procedido a la limpieza y conservación de los aparatos y modelos que describimos en las líneas que siguen.3

## APARATO HIDRODINÁMICO DE NIVEL CONSTANTE

Busca mantener la velocidad constante en el desagüe de un líquido desde un depósito cuyo nivel mantiene una altura constante. Escriche, evidentemente sin agua corriente

del depósito principal y diseña un aparato compuesto inicialmente de uno y después de dos cilindros, cuyos diámetros y alturas están perfectamente calculados para los fines que se propone, obteniendo el aparato de la figura 3. Prevé un sifón para el desagüe del depósito cuyo tubo va sumergido en el mismo solo medio centímetro, en cuya rama descendente hay ocho orificios practicables a voluntad y equidistantes, reducido en los modelos

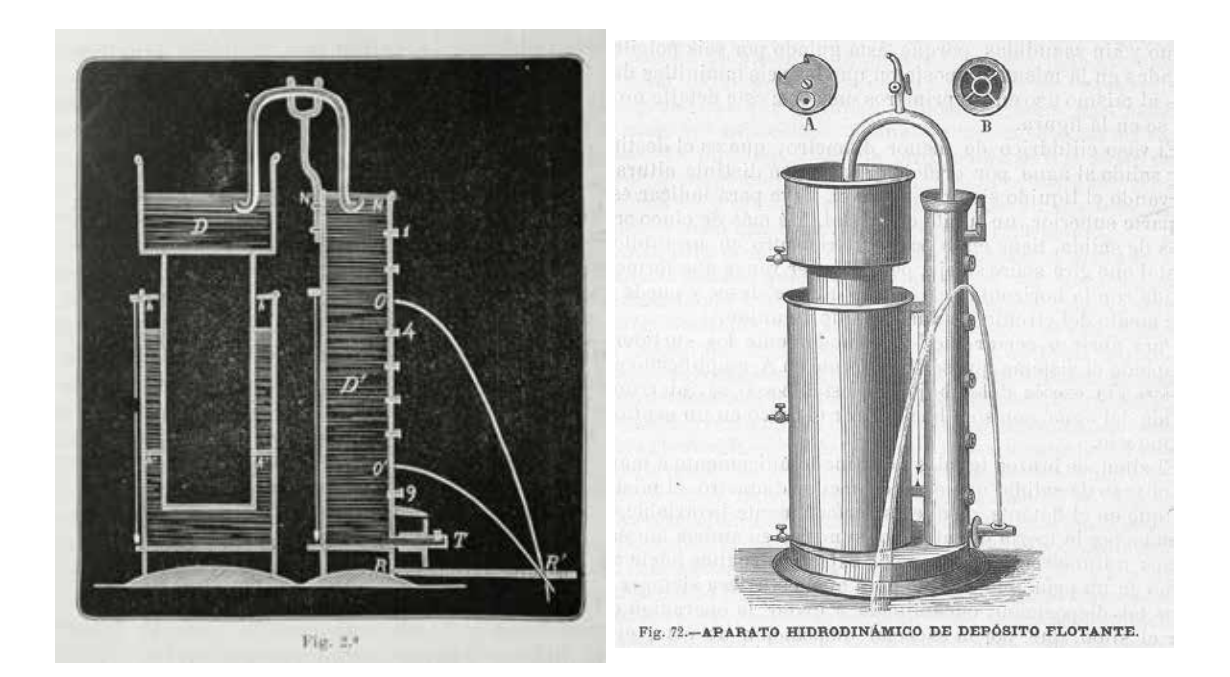

Figuras 1 y 2. Diseños originales del aparato. (Tomadas de Escriche, 1881a y 1881b respectivamente)

en la época4 , contempla dos hipótesis para ello. La primera, utilizar un sistema parecido al de los pesacartas, mediante un resorte que mantenga constante el nivel, y la segunda mediante un depósito flotante (Fig. 1) que es empujado hacia arriba según el principio de Arquímedes por el propio líquido que llena el depósito en que flota. Para su construcción hace los cálculos de manera que el empuje compense siempre la pérdida de líquido construidos a solo cinco, más la válvula inferior de desagüe. Para la nivelación del aparato propone colocarlo sobre un casquete esférico, si bien finalmente lo construye sobre tornillos ajustables. La rama descendente se sustituye en un modelo más avanzado por un cilindro en el que se encuentran las válvulas practicables y en cuyo fondo hay un pequeño grifo que gira de manera que pueda lanzar un chorro que forme con la horizontal el ángulo

<sup>3</sup> Salvo indicación expresa, la información original usada en estas descripciones es la que Escriche dice en su Catálogo.

<sup>4</sup> En el citado legajo del AGA hay un escrito del director del Instituto solicitando "se dote al Gabinete de Física y Laboratorio químico de la cantidades de agua necesaria para satisfacer sus necesidades", y de paso, "con muy escaso coste", llevar el agua a los retretes de los profesores y de los alumnos...

que se quiera, produciendo incluso las dos ramas de la parábola. Además, al aparato lo acompaña una regla que permite medir el alcance de las distintas venas líquidas de cada orificio de desagüe. Más información sobre este aparato en (Escriche, 1881a y 1881b). Propone su uso para lo siguiente:

válvulas.

- Verificación del principio de Torricelli deduciendo la velocidad de la amplitud (medida con la regla) de la vena parabólica.

- Coincidencia en el punto de caída de dos venas en las que las longitudes ON y O'R (ver

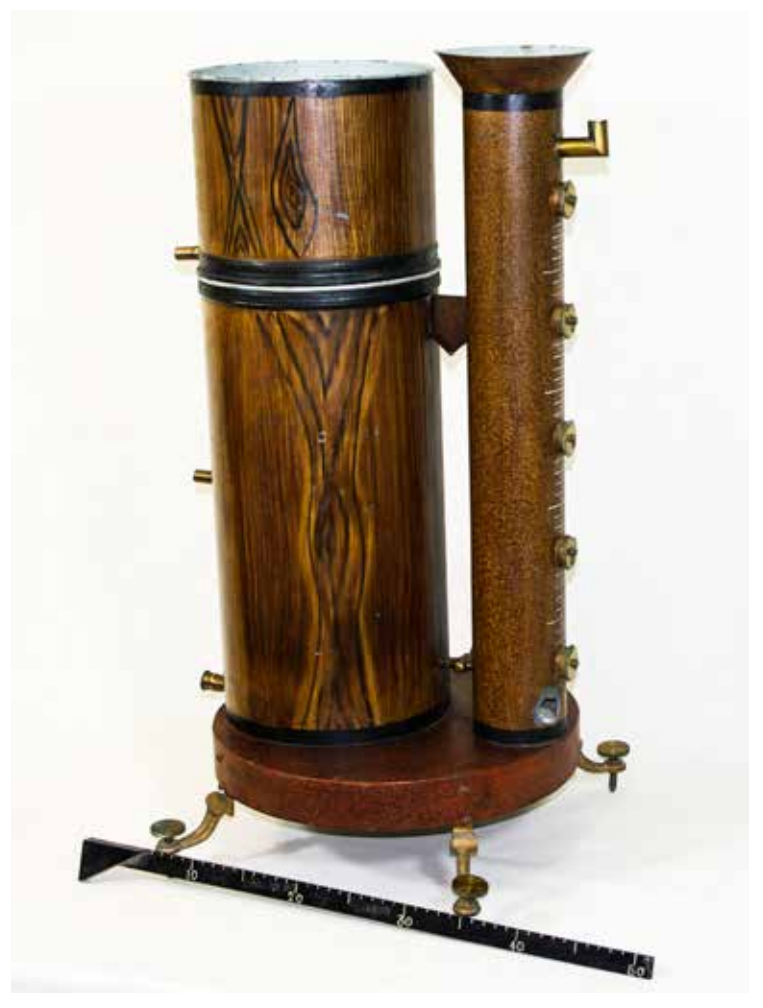

Figura 3. Aparato hidrodinámico (incompleto). IES Brianda de Mendoza.

- Demostrar que las velocidades son proporcionales a la raíz cuadrada de la carga. Abriendo las válvulas 1, 4 y 9 sucesivamente y calculando la velocidad por el peso del líquido recogido en cada caso.

- Demostrar que la presión hidrodinámica es menor que la hidrostática al disminuir la amplitud de los chorros al ir abriendo las figura 1) son iguales.

- Demostrar la "notable influencia de los sonidos sobre las venas [líquidas]" produciendo algunas notas en su proximidad.

Este aparato también fue fabricado y comercializado por Leybold y, con el nombre "según Escriche", figura en el catálogo

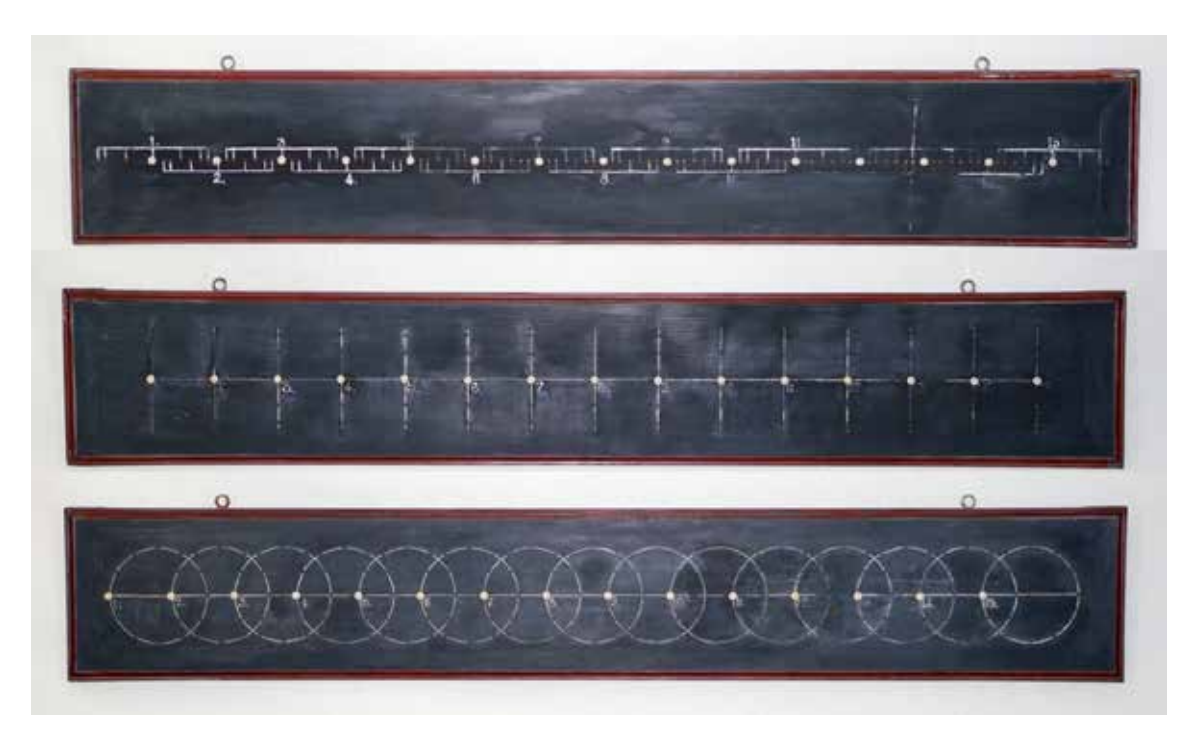

Figura 4. Tablas para explicar los movimientos vibratorios. IES Brianda de Mendoza.

de Leybold y Nachfolger de 19115 . El que conservamos en el Instituto está incompleto, por faltarle el sifón y el grifo de vaciado inferior.

#### TABLAS PARA EXPLICAR LOS **MOVIMIENTOS** LONGITUDINAL, TRANSVERSAL Y CURVILÍNEO

Se trata de tres tablones de aproximadamente 130 x 21 centímetros, en los que hay perforaciones y dibujos que permiten, desplazando manualmente unas bolitas que encajan mediante una espiguilla en los orificios, explicar mejor que con dibujos "hechos con esmero, lo que llevaría mucho tiempo" los tipos de propagación del movimiento ondulatorio. Las bolitas originales se habían perdido y las hemos reemplazado en fecha reciente por otras de madera. El manejo de estas tablas es un tanto laborioso y el propio Escriche reconoce que es

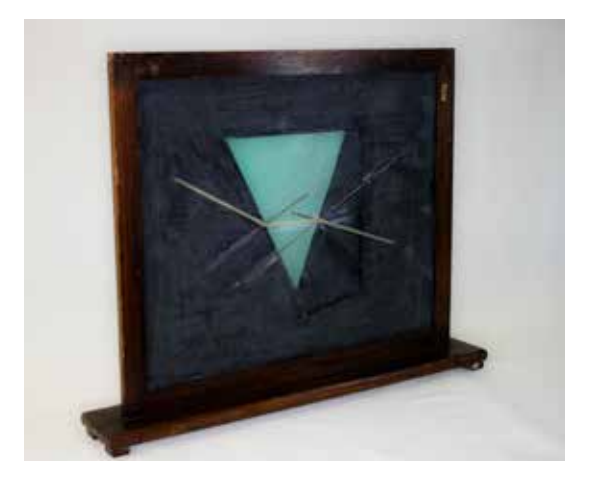

Figura 5. Aparato para la emergencia de los prismas. IES Brianda de Mendoza.

importante preparar adecuadamente su uso con antelación. El autor, aunque ya figuran en el catálogo de 1883, dedica un artículo a estas tablas algunos años después (Escriche, 1887).

<sup>&</sup>lt;sup>5</sup> Accesible en http://cnum.cnam.fr/ (Conservatoire numérique des Arts et Métiers). Seguir enlaces sugeridos en la web de ANDPIH (solo socios).

## APARATO PARA EXPLICAR EL SENTIDO EN QUE LOS RAYOS SE DESVÍAN EN LOS PRISMAS

Se trata de un modelo explicativo del tipo que él mismo denominaba "modelos en relieve con piezas movibles" (Escriche, 1888). Una chapa fija, pintada de negro, tiene una abertura trapezoidal por la que se aprecia una segunda chapa, móvil, que se encuentra por detrás de la primera y en la que hay pintado de color claro un polígono. Al moverse esta pieza, el polígono cambia uno de sus lados. Este polígono representa un prisma de caras variables. Sobre el conjunto, unas varillas colocadas adecuadamente representan los rayos de luz incidentes, fijos puesto que la cara sobre la que inciden también lo está, y una

varilla móvil que representa el rayo refractado. Al mover la chapa trasera, el profesor ajusta esta varilla móvil según el ángulo formado por el rayo refractado.

#### APARATO QUE IMITA LA PROPAGACIÓN DEL MOVIMIENTO VIBRATORIO POLARIZADO CIRCULARMENTE Es un aparato muy simple, pero muy efectivo. Se trata de una varilla helicoidal con bolas de madera pintadas de blanco dispuestas a intervalos regulares. El conjunto se hace girar mediante una manivela proporcionando una imagen realista de la propagación de la ondulación circularmente polarizada. El propio autor sugiere que si se proyecta este

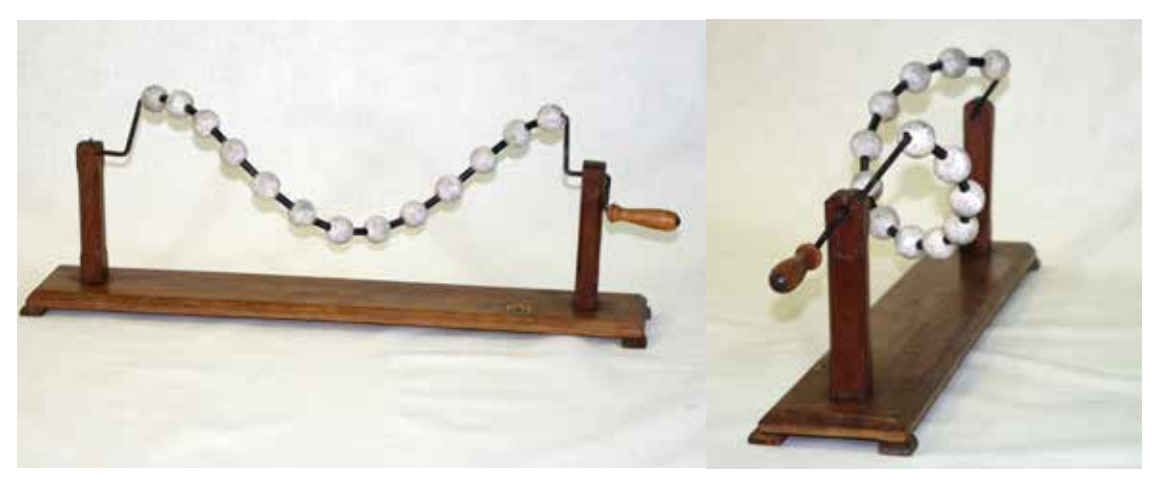

Figuras 6 y 7. Aparato para el movimiento vibratorio polarizado. IES Brianda de Mendoza.

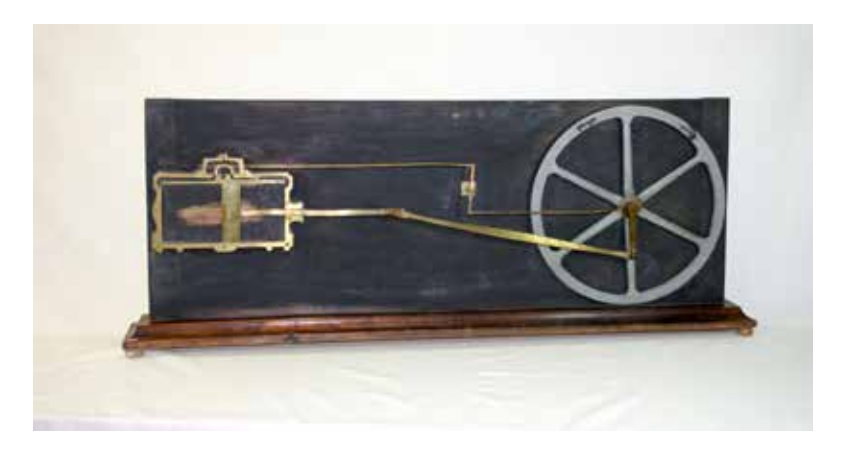

Figura 8. Modelo de máquina de vapor. IES Brianda de Mendoza.

movimiento contra un fondo blanco puede suplir a una de las cajas de movimiento automático indicadas más adelante (figuras 6 y 7).

## MODELO DE MÁQUINA DE VAPOR

Se trata de una tabla de regulares dimensiones (aproximadamente 130 x 50 cm) en la que están representados un volante con su biela de transmisión y un cajón de distribución de vapor con su pistón y sus válvulas. El mecanismo se acciona mediante una manivela situada en la cara no visible del modelo, y sirve tanto para explicar el funcionamiento de la máquina de vapor (cajón de distribución) como el de la transformación del movimiento circular en lineal (volante con la biela). El modelo necesita ser reparado, pues, como consecuencia de un uso inadecuado, las varillas de latón de que consta se han deformado, impidiendo su correcto funcionamiento.

#### APARATOS QUE IMITAN AUTOMÁTICAMENTE LOS MOVIMIENTOS VIBRATORIOS LONGITUDINAL Y **TRANSVERSAL**

Se trata de dos cajas dotadas de una manivela posterior y un mecanismo que permite desplazar automáticamente unas bolitas fijas a varillas metálicas a lo largo de una ranura

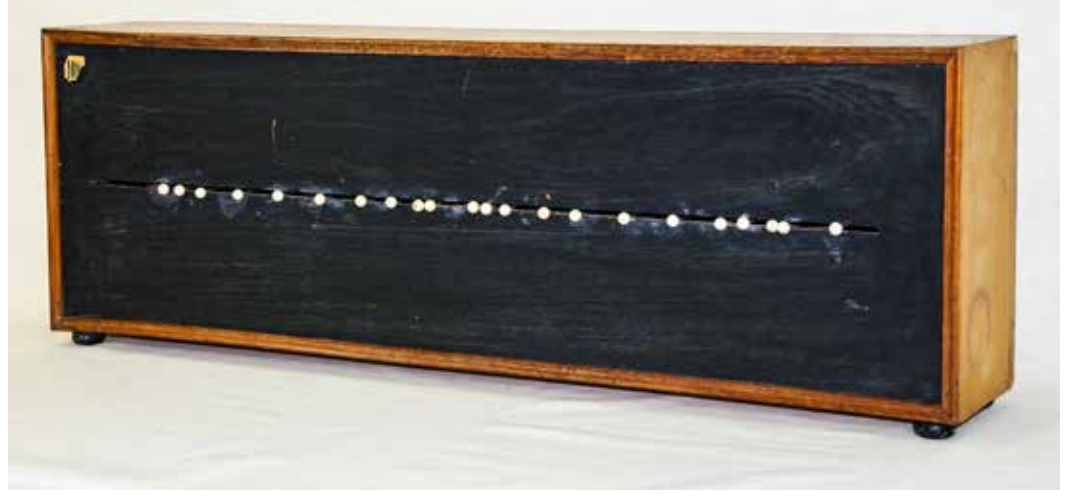

Figura 9. Aparato de movimiento vibratorio longitudinal. IES Brianda de Mendoza.

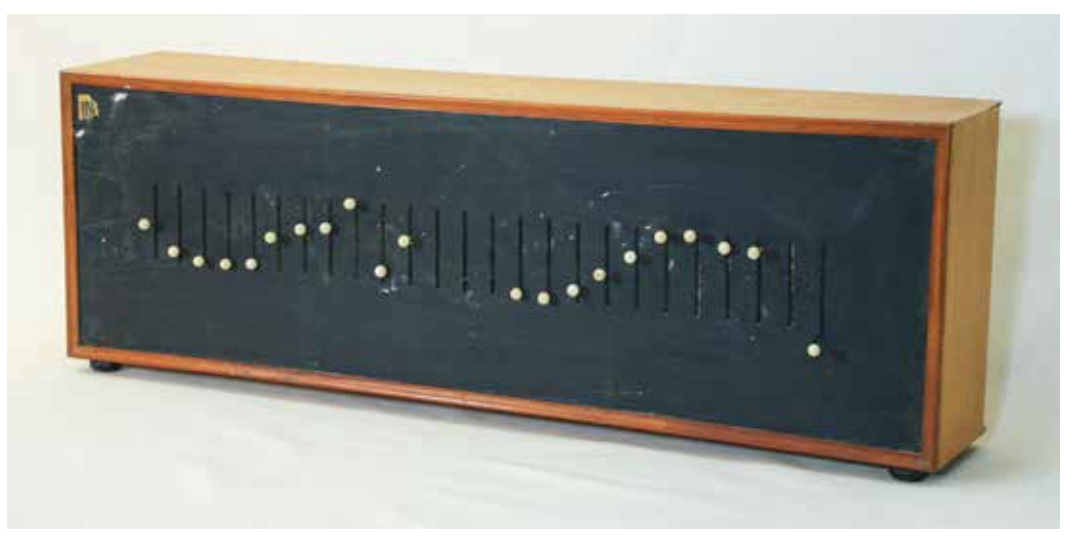

Figura 10. Aparato de movimiento transversal. IES Brianda de Mendoza.

horizontal en el primer caso, y tantas ranuras verticales como bolitas en el segundo. Estos aparatos, según Escriche, complementan pero no pueden sustituir a dos de las tablas mencionadas en el apartado 2, pues mientras estas describen la teoría de la vibración, las cajas solo muestran una animación plástica de la propagación de las ondas. Escriche construyó también un aparato para mostrar el movimiento vibratorio circular, del que no conocemos ningún ejemplar. En relación con este último, dice que hay un aparato muy parecido al suyo para el movimiento vibratorio transversal en el *Lehrbuch der Physik*, de Eisenlohr6 , libro en el que aparece uno "idéntico" dedicado al movimiento vibratorio circular, si bien Escriche asegura que el suyo fue construido y mostrado a muchas personas en Oñate, en 1870, y desconoce la antigüedad del que muestra Eisenlohr.

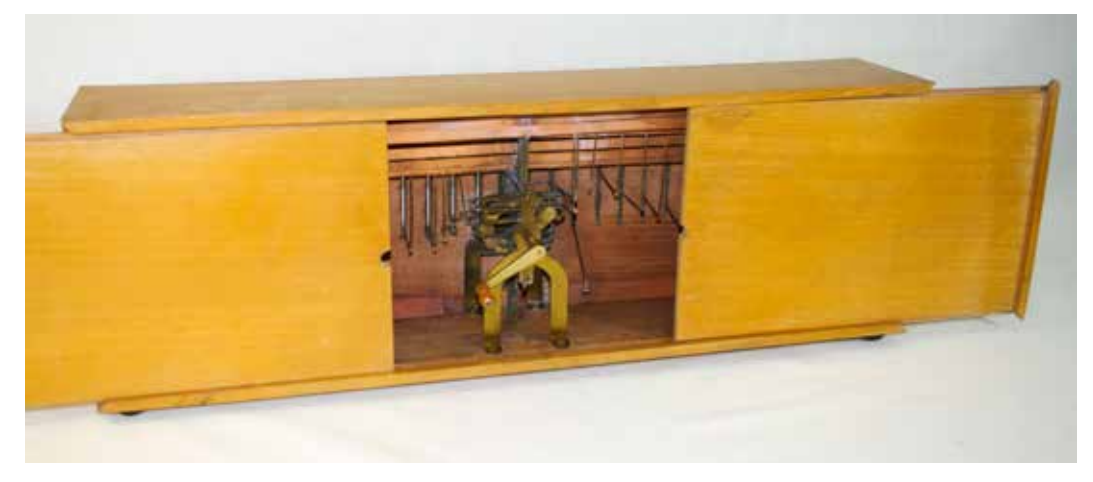

Figura 11. Detalle de la parte posterior de una de las cajas mostrando parcialmente el mecanismo. IES Brianda de Mendoza.

#### **Bibliografía**

- Escriche y Mieg, C. T., (1881a), "Nuevo aparato hidrodinámico de nivel constante". *Crónica científica* T IV, no 75, (57-64).

- Escriche y Mieg, C. T., (1881b), "Aparato hidrodinámico de depósito flotante, forma definitivamente adoptada en su construcción". *Crónica científica* T IV, no 88, (377-380).

- Escriche y Mieg, T.,(1883), *Catálogo explicado e ilustrado de los instrumentos de Física y Cosmografía inventados por D. C. Tomás Escriche y Mieg, catedrático de Física y Química del Instituto de Guadalajara*. Guadalajara. Imprenta y encuadernación provincial.

- Escriche y Mieg, T. (1887), "Tres tablas oblongas para explicar la propagación de los movimientos vibratorios". *Crónica científica* T. X, no 243, (505-511).

- Escriche y Mieg, T., (1888), "La Física y su enseñanza IV" *Crónica científica* T XI, no 265 (473- 483).

- Zamoro Madera, A., (2015), *D. Tomás Escriche y Mieg (1844-1935) Profesor de segunda enseñanza (1869-1918)*, Diputación de Badajoz.

<sup>6</sup> Eisenlohr, W.(1852) *Lehrbuch del Physik zum Gebrauche bei Vorlesungen und zum Selbstunterrichte*. Stuttgart.

# Los institutos españoles de ultramar en África

Miguel Mayoral Moraga *Doctor y profesor de Historia IES Profesor Domínguez Ortiz. Azuqueca de Henares* 

El Aula-Museo del Instituto Histórico de investigación muy olvidada: Los Institutos Profesor Domínguez Ortiz viene atendiendo desde hace años a una línea de Ultramar; aquellos centros creados por España en sus territorios americanos, asiáticos y africanos.

En sucesivas comunicaciones y publicaciones hemos atendido a los institutos creados en Cuba (Mayoral et alii, 2011), Puerto Rico (Mayoral et alii, 2012) y Filipinas (Mayoral et alii, 2013). Queremos ahora, unos años después de aquel primer acercamiento, asomarnos ligeramente a otros Institutos de Ultramar, los africanos. Casi todos fueron creados ya en el siglo XX; algunos, incluso, nacieron cuando ya se había iniciado la segunda mitad de la centuria. Pero creemos que, hasta hoy,

no se ha dedicado a los orígenes de estos centros y a su importancia en la relación de sus territorios con España, ni la primera aproximación histórica que pretendemos realizar en este artículo.

Ofrecemos, para ilustrar el trabajo, las interesantes imágenes que conserva nuestra Aula-Museo. La mayoría pertenecen a la Colección de Postales, pero incluimos también algunas piezas de otras colecciones, como la de Memorias o la de Revistas.

Se ha iniciado nuestra labor con una práctica didáctica que llevamos años desarrollando. Se trata de la elaboración de un calendario anual, a partir de entrevistas a personas mayores, realizadas por nuestros alumnos, sobre la *antigua educación*. Ilustran cada entrevista imágenes de piezas del Aula-Museo, que son también presentadas históricamente. Este año, 2018, lo hemos dedicado precisamente a los Institutos de Ultramar, especialmente los africanos (Fig.1).

El primer instituto español creado en territorio africano fue el Instituto de Tenerife. Obviamente, los institutos históricos de Canarias deben ser considerados singularmente en este estudio, ya que sus profesores han desarrollado, desde hace ya bastantes años, una magnífica labor investigadora y divulgadora. No obstante, sería injusto no dedicarle unas líneas a este primer instituto de la Ultramar africana, para recordar algunas cuestiones básicas sobre él y engarzarlo en la estructura de esta investigación. Mencionaremos, asimismo, los otros dos institutos canarios fundados antes de la Guerra Civil (Fig. 2).

La Corona de Castilla toma Tenerife en 1496, cuando Alonso Fernández de Lugo logra sus últimos triunfos contra las tribus guanches. Pues bien, el edificio en el que se asienta el

histórico Instituto de Tenerife es el antiguo Convento de San Agustín, creado a principios del siglo XVI, cuando Fernández de Lugo favoreció a la Orden Agustina por su apoyo en la conquista y colonización de la isla. Durante el siglo XVIII los agustinos fundan en este edificio la primera universidad de Canarias que, aunque se cerró pronto, volvió a abrirse en 1821 como Universidad Literaria de San Fernando. Se mantiene hasta 1845 en que es suprimida y, en su lugar, se crea por R. O. de 21 de agosto de 1846 el Instituto de Segunda Enseñanza de Canarias. Así pues, el instituto canario fue uno de los primeros de España, creado antes de mediar el siglo XIX, adelantándose muchas décadas al resto de los institutos africanos. También fue el primero de los de Ultramar, pero no tardaron tanto en llegar otros institutos insulares, como el de La Habana (1864). Permite esto observar cómo la relación de la metrópoli con territorios alejados como Cuba no es tan *colonial* como muchos han querido afirmar; puesto que no se aleja tanto su creación a la de otras islas mucho más cercanas a la metrópoli, como es Tenerife.

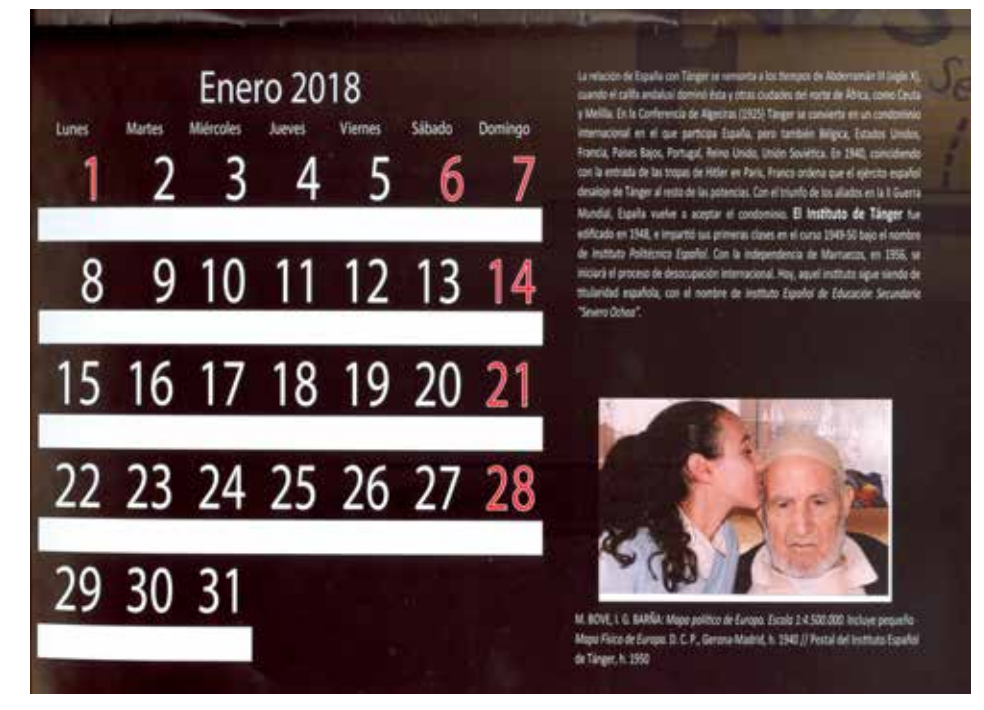

Fig. 1. La alumna de 2º de ESO (PMAR) Omayma El Idrissi, entrevista a su abuelo, de origen marroquí, aplicando técnicas de historia oral, para el calendario de 2018.

Durante los primeros años del siglo XX el Instituto de Tenerife logra gran brillantez intelectual, gracias en gran medida a su director, Adolfo Cabrera-Pinto. Sabemos que, en 1927, su biblioteca tenía 31.010 volúmenes, y destaca su magnífico Gabinete de Historia Natural (Castro, 1927). Este instituto recibe hoy el nombre de IES Canarias Cabrera-Pinto.

El instituto de Tenerife fue el único de Canarias hasta que en 1916 se fundó el Instituto de Las Palmas, y en 1931 el de La Palma. Según vemos, los Institutos de Las Palmas y La Palma, fueron mucho más tardíos que los seis de Cuba, el de Puerto Rico e incluso el de Filipinas.

El Instituto de Las Palmas, creado por R. D. de 4 de febrero de 1916, fue uno de los primeros en ser nombrados como "Instituto General y Técnico", denominación que se impone en los primeros años del siglo XX. El Aula-Museo del Instituto Histórico Profesor Domínguez Ortiz conserva uno de sus programas de inauguración. En él se nos muestra el regocijo popular y del mundo académico ante este logro de la ciudad, con la actuación de la orquesta de la Sociedad Filarmónica, el discurso del gran paleógrafo Agustín Millares Carló, a la sazón profesor de Lengua Castellana en el Instituto; y la velada popular comenzada a las 8.30 horas de la noche de aquel 1º de

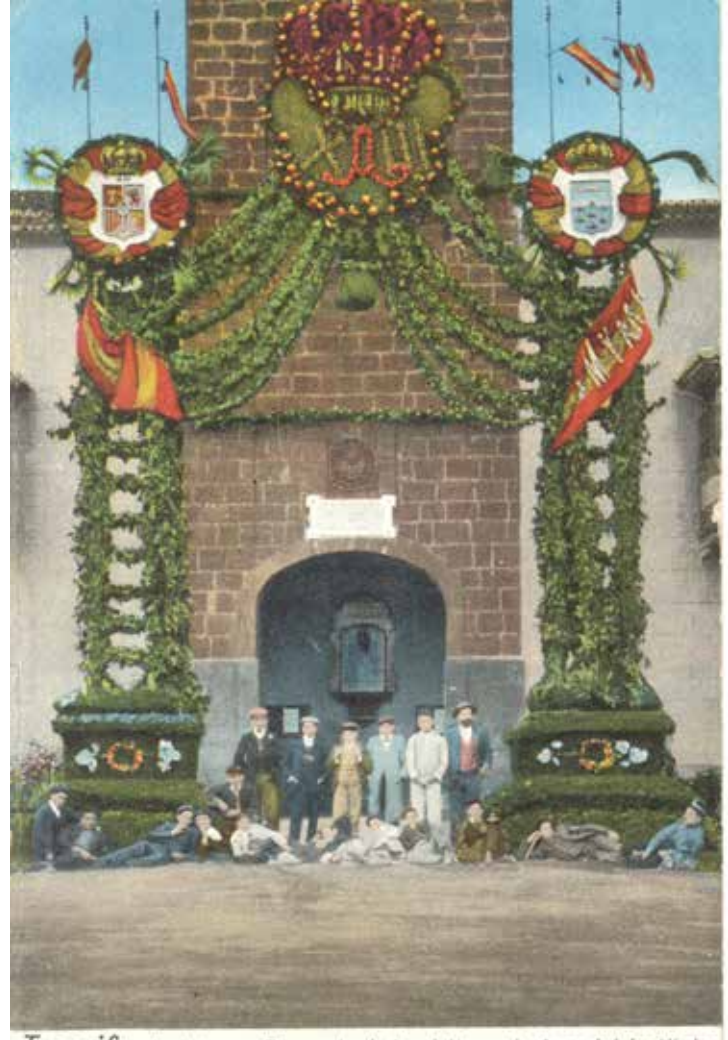

Tenerife - La Laguna - Recuerdo de la visita regia Arco del Instituto.

Fig. 2. Alumnos y profesores del Instituto de Tenerife bajo el arco que realizaron para celebrar la visita de Alfonso XIII. Colección de Postales del Aula-Museo del Instituto Histórico Profesor Domínguez Ortiz, 1906.
octubre de 1916, con la iluminación del frontis de las Casas Consistoriales<sup>1</sup>; y la actuación de las bandas Municipal y del Regimiento de Las Palmas,"[...] para celebrar el fausto acontecimiento de la creación del Instituto" (AA.VV, 1916). Hoy, este Instituto es el IES Pérez Galdós (Fig. 3).

Saltemos ahora al continente para poner nuestra lupa en los institutos de nuestras dos ciudades autónomas.

Media, Pedro de Estopiñán, al servicio del Duque de Medina Sidonia, la conquista para Castilla. Desde finales del XIX se producen enfrentamientos con las tribus del Rif, pero Alfonso XIII tiene una decidida política africanista, con acciones no solo militares; también civiles, que intentan el acercamiento a la población musulmana. En esta línea, impulsado por la Cámara de la Propiedad Melillense, nace el Instituto de Melilla (R. D. de 14 de junio de 1921), que cuenta también

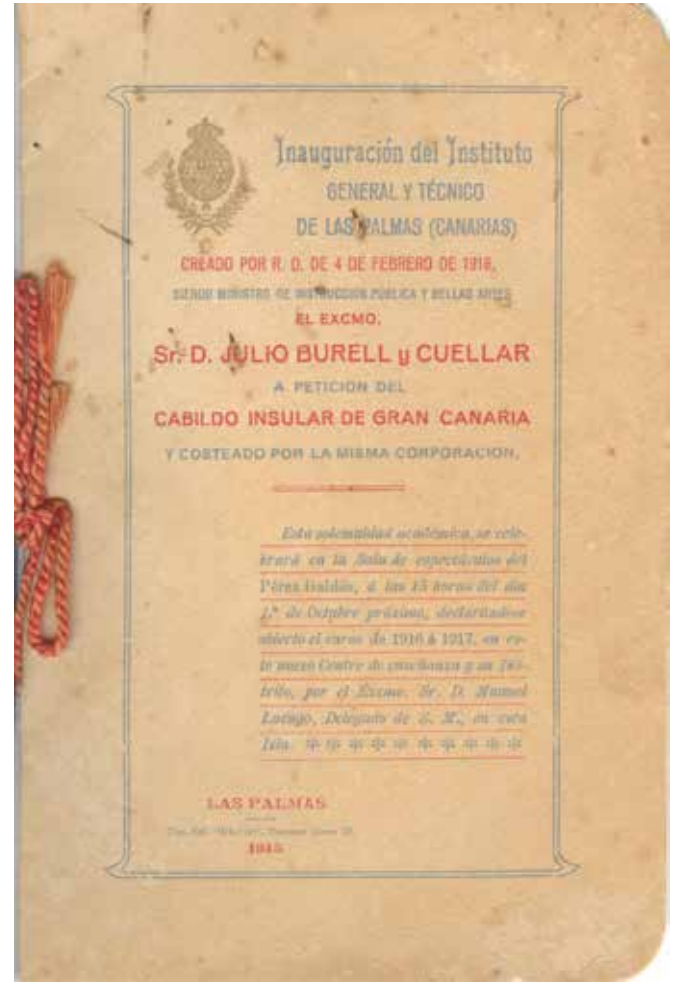

Fig. 3. Programa de Inauguración del Instituto General y Técnico de Las Palmas. Original del Aula-Museo del Instituto Histórico Profesor Domínguez Ortiz, 1916.

Como es bien sabido, Melilla es obra de comerciantes fenicios. En 927 es tomada por Abderramán III. Finalizando la Edad con residencias para alumnos musulmanes de ambos sexos. Sólo un mes después se produce el más triste acontecimiento para

<sup>1</sup> Pensemos en la mágica impresión que debía ocasionar este acto lumínico, con la recién llegada electricidad a muchos lugares.

España: la batalla de Annual, con más de 11.000 muertos. Pronto se firma una alianza hispano-francesa y se logra controlar la zona. Los mismos reyes, Alfonso XIII y su esposa Victoria Eugenia, llegan a visitar Melilla en 1927 y el claustro de profesores del Instituto decide que el establecimiento tome el nombre de la reina consorte (Chacón, 1928). Hoy es el Centro Integrado de Formación Profesional Reina Victoria Eugenia (Fig. 4).

Ceuta fue llamada Abyla por los cartagineses. En tiempos visigodos se la relaciona con el conde histórico-legendario don Julián,

facilitador de la conquista musulmana de Hispania. Tuvo una soberanía intermitente entre España y Portugal a lo largo de la Edad Media y la Moderna. El Tratado de Lisboa de 1668 reconoce su definitiva soberanía española. El Instituto de Ceuta tiene sus antecedentes en el Instituto Hispanomarroquí, creado en 1931. En los años cincuenta se construye un nuevo edificio con el nombre de Instituto Nacional de Enseñanza Media, y se desdobla en dos: masculino y femenino. Actualmente, es el antiguo instituto femenino el que se mantiene en el viejo edificio con el nombre de Siete Colinas. El

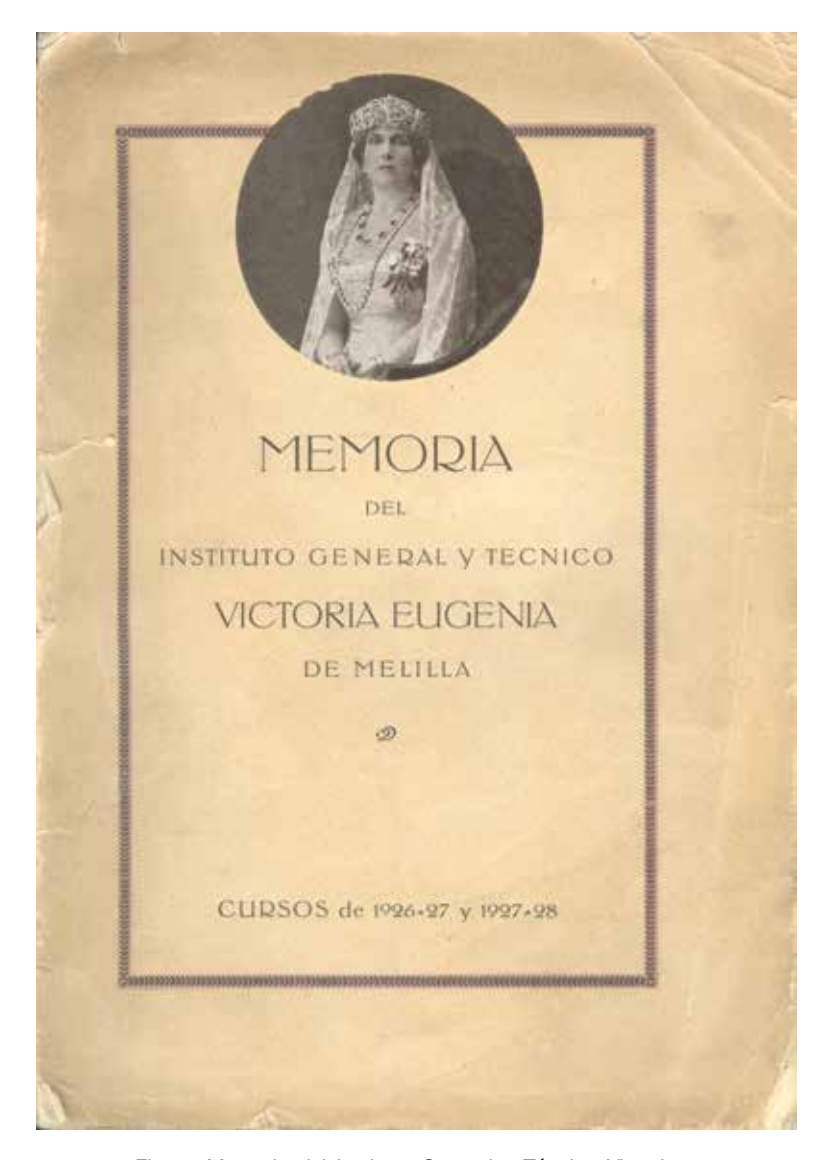

Fig. 4. Memoria del Instituto General y Técnico Victoria Eugenia de Melilla. Original: Aula-Museo del Instituto Histórico Profesor Domínguez Ortiz, 1926-1928.

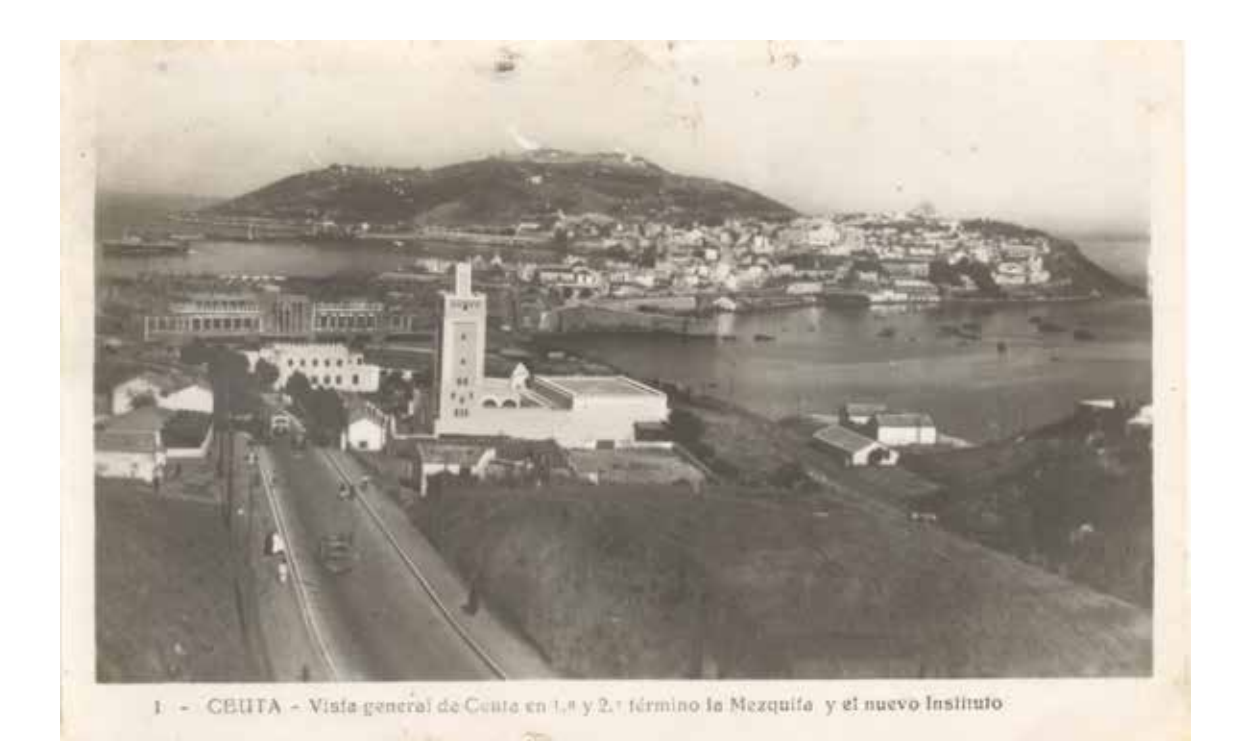

Fig. 5. Instituto de Ceuta en una vista general de la ciudad. Colección de Postales del Aula-Museo del Instituto Histórico Profesor Domínguez Ortiz.

masculino se trasladó en los setenta, y hoy se llama Instituto de Educación Secundaria Abyla (Fig. 5).

Como en los casos de Ceuta y Melilla, la relación de España con Tánger se remonta a los tiempos de Abderramán III (siglo X), cuando el califa andalusí dominó estas ciudades. En la Conferencia de Algeciras de 1925, Tánger se convierte en un condominio internacional en el que participa España, pero también Bélgica, Estados Unidos, Francia, Países Bajos, Portugal, Reino Unido, Unión Soviética. En 1940, coincidiendo con la entrada de las tropas de Hitler en París, Franco ordena que el ejército español desaloje de Tánger al resto de las potencias. Con el triunfo de los aliados en la II Guerra Mundial, España vuelve a aceptar el condominio. El Instituto de Tánger fue edificado en 1948 e impartió sus primeras clases en el curso 1949-1950, bajo el nombre de Instituto Politécnico Español. Con la independencia de Marruecos, en

1956, se iniciará el proceso de desocupación internacional. Hoy, aquel instituto sigue siendo de titularidad española, con el nombre de Instituto Español de Educación Secundaria Severo Ochoa.

En 1472, el portugués Fernão do Pó fue el primer europeo que pisó la mayor isla de Guinea Ecuatorial, Bioko. Portugal mantuvo su control sobre estos territorios hasta 1777, en que los cedió a España. Poco después, tras un ataque británico, los españoles abandonan la isla e Inglaterra funda la ciudad de Port Clarence. La porción continental de Guinea (Río Muni) se convirtió en protectorado español en 1885. Ambos territorios (insular y continental) fueron unidos en 1926 como la colonia de Guinea Española, con capital en Santa Isabel (antigua Port Clarence). Varios son los científicos españoles que dedican, desde entonces, sus investigaciones a la Guinea Española, entre ellos, un profesor del Instituto de Guadalajara de curioso

apellido homónimo: Emilio Guinea<sup>2</sup>, al que hemos dedicado algún artículo inédito en colaboración con alumnos3 . Por otra parte, España desarrolló grandes plantaciones de cacao y, en 1959, convirtió esta colonia en dos provincias más de España: Fernando Poo

alfabetización del continente. Por la política de africanización toponímica desarrollada después, Santa Isabel volvió a cambiar su nombre por el de un antiguo jefe tribal: Malabo. Y el propio Centro de Secundaria se denominó Instituto Nacional Rey Malabo (Fig. 6).

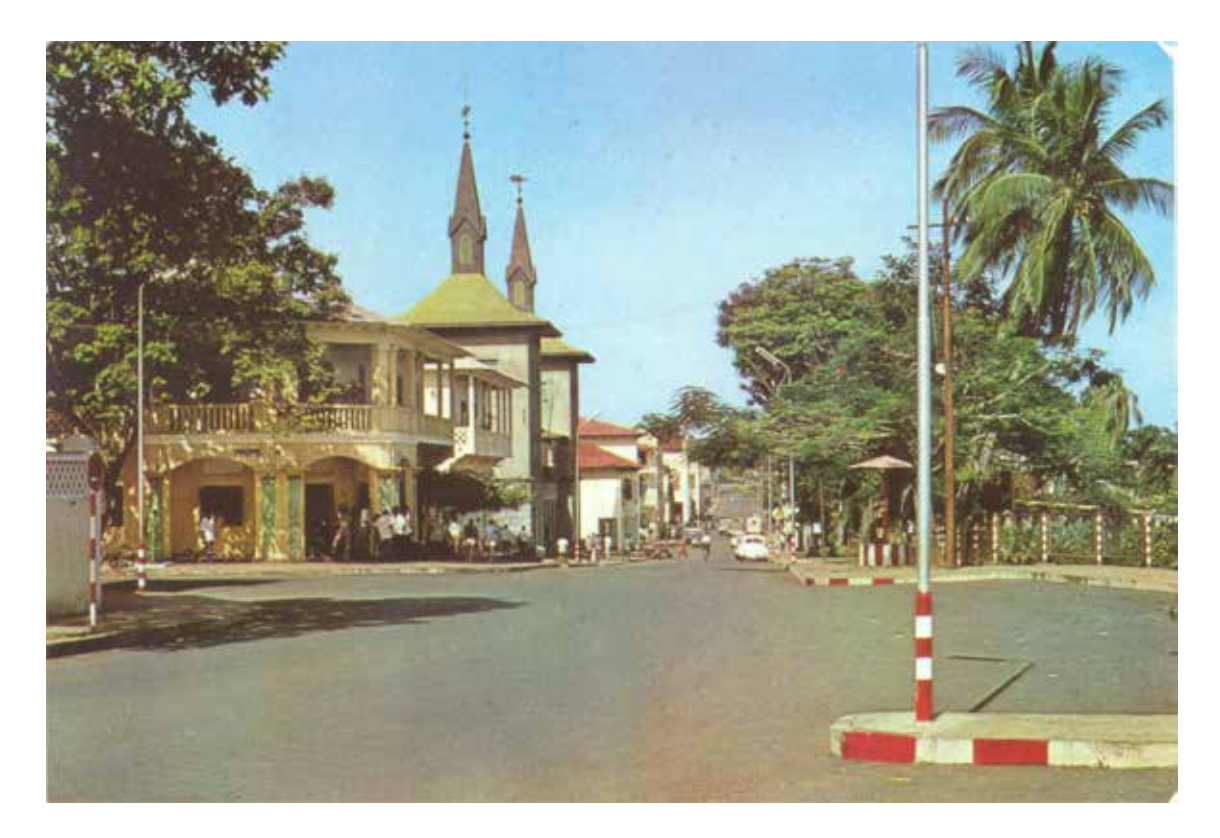

Fig. 6. Instituto Cardenal Cisneros de Santa Isabel (Guinea Española), hoy Malabo. Colección de Postales del Aula-Museo del Instituto Histórico Profesor Domínguez Ortiz.

(zona insular) y Río Muni (zona continental). Para entonces, ya se había creado en Fernando Poo el primer Instituto de la Guinea Española, el de Santa Isabel, al que se llamó Cardenal Cisneros. También hubo otro en Río Muni, el de Bata. Al proclamarse la independencia, en 1968, Guinea Ecuatorial tenía uno de los mayores ingresos per cápita de África, con una magnífica red sanitaria y una de las mayores tasas de

La Corona de Castilla estableció, en 1476, un asentamiento en este lugar de la costa africana que hoy es Sidi Ifni. Lo llamó Santa Cruz de la Mar Pequeña y permaneció en manos españolas hasta 1524. En el Tratado de Wad-Ras (1860), el Sultán de Marruecos reconoció ese antiguo asentamiento, pero no fue hasta 1934 cuando el Gobierno de la II República ordenó la toma del territorio.

<sup>2</sup> Destacan libros como *Ensayo Geobotánico de la Guinea Continental Española*. Dirección General de Agricultura de los Territorios Españoles en el Golfo de Guinea, Madrid, 1946; también *En el país de los Pamues*. Instituto de Estudios Africanos, Madrid, 1947; y algún artículo a partir de conferencias: "La Vegetación de las Provincias Ecuatoriales Españolas". Madrid, 1962.

<sup>3</sup> Premiado por el Instituto Brianda de Mendoza, en el 175 Aniversario de su fundación: Mayoral Moraga, M. (Coord.), (2012), "D. Emilio Guinea López: Un profesor y naturalista de la "Generación Rota" en el Instituto de Guadalajara".

En pocos años se pasó de un campamento ocasional, a la construcción de cientos de viviendas y edificios como el del Instituto de Sidi Ifni, que pronto recibió el nombre de Instituto de Enseñanza Media General Díaz de Villegas, en honor al que fue Director General de Plazas y Provincias Africanas. Tras la

antiguas factorías establecidas en esas costas, frente a las islas Canarias. El territorio se va ocupando durante los primeros años del siglo XX. Hasta los acuerdos de Angra de Cintra (1958), el límite efectivo de lo que se llamó Sahara Español lo delimitaba la vaguada del río Draa, el más largo de Marruecos. Así,

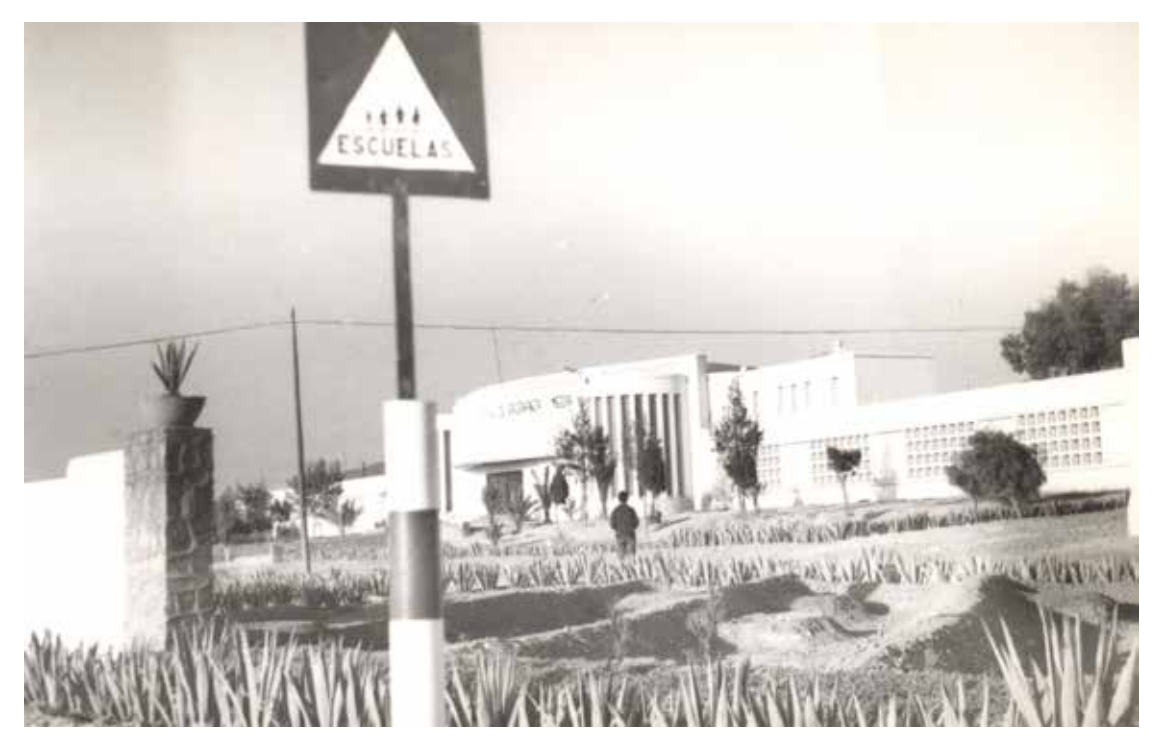

Fig. 7. Instituto de Sidi Ifni. Colección de Postales del Aula-Museo del Instituto Histórico Profesor Domínguez Ortiz, años 60.

independencia de Marruecos, se produce una guerra por este territorio entre 1957 y 1958. Este año, por los Acuerdos de Angra Cintra, se deposita en manos marroquíes la cercana región de Cabo Juby, con Tarfaya como principal ciudad. Sin embargo, Ifni permaneció en poder español, pasando de ser una colonia, a tomar la categoría de provincia española de ultramar, con Sidi Ifni como capital. En 1969 Ifni es cedido a Marruecos. En los últimos años, el edificio del antiguo Instituto ha sido demolido, pero se prevé una reedificación que respete la imagen del viejo centro educativo español (Fig. 7).

En diciembre de 1884 España reclama los territorios del actual Sahara Occidental, atendiendo a sus derechos históricos por

se incluían tres regiones, de norte a sur: Cabo Juby (con Tarfaya como ciudad destacada), Saguía el Hamra, (con El Aaiún) y Río de Oro (con Villa Cisneros). Hasta estos años, la población saharaui vivía casi toda en el desierto. Eran nómadas en continua búsqueda de agua y alimento para sus camellos y cabras. Al comenzar la segunda mitad del siglo XX, mucha población se empieza a concentrar en núcleos como El Aaiún, donde también pone su base bastante población de la metrópoli, la mayor parte militares con sus familias. Pronto se organiza un Patronato de Enseñanza Media, que crea un colegio en los locales de la Misión Católica. A los pocos meses, el gobernador general, don Mariano Alonso, pone a su disposición los locales denominados *catenáricos*, comenzando

las clases en el curso 1960-1961. Pero no será hasta el 17 de enero de 1963 cuando el Consejo de Ministros apruebe la creación del Instituto de El Aaiún, que pronto recibió el nombre de Instituto Mixto de Enseñanza Media General Alonso (AA.VV, 1967) (Fig. 8).

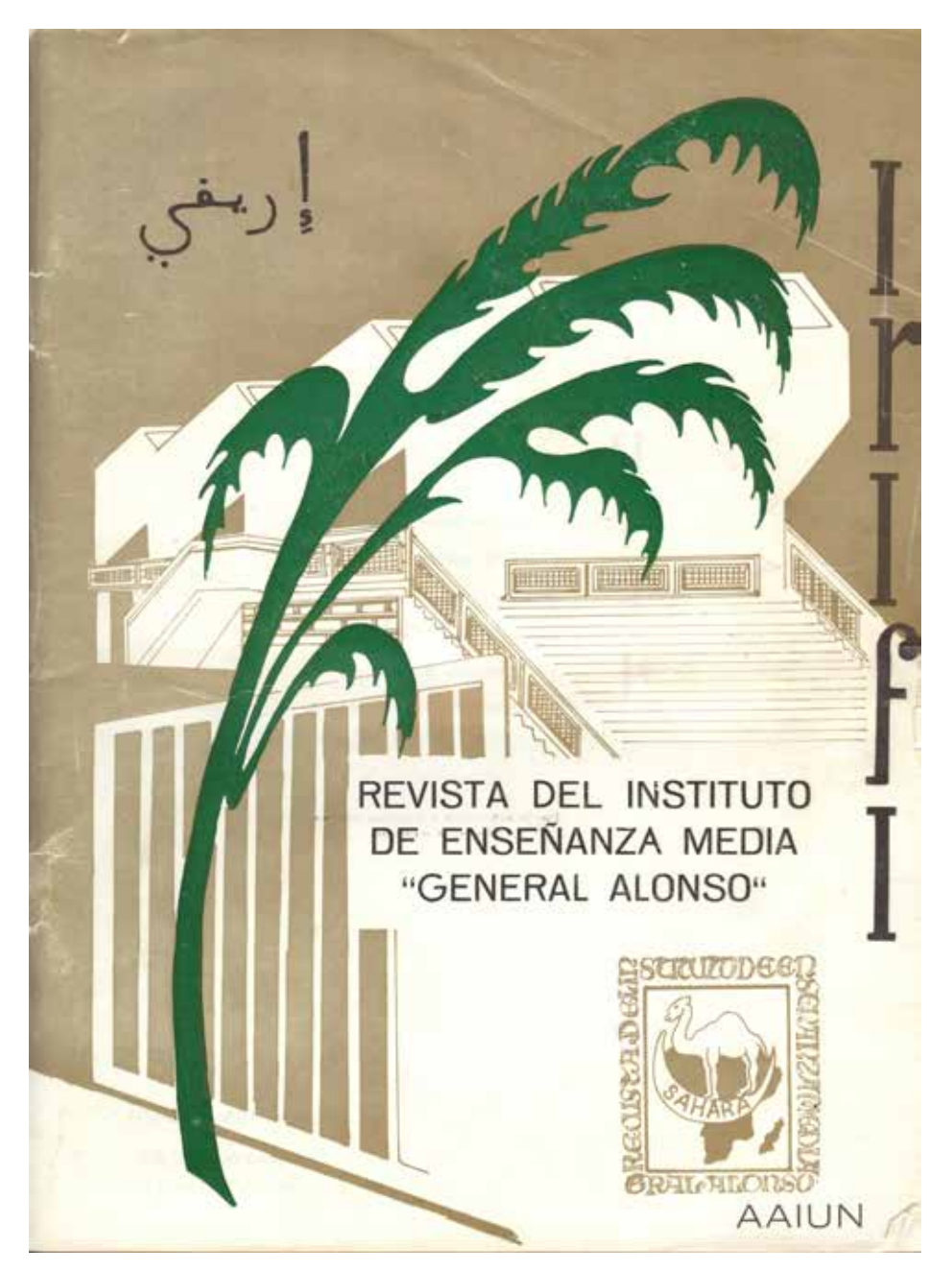

Fig. 8. Revista del Instituto de El Aaiún, Sahara Español. Original: Aula-Museo del Instituto Histórico Profesor Domínguez Ortiz, años 60.

## **Bibliografía**

- AA. VV, (1916), *Inauguración del Instituto General y Técnico de Las Palmas (Canarias)*, Las Palmas, Tipografía del Diario.

- AA. VV, (1967), *Irifi. Revista del Instituto Mixto de Enseñanza Media "General Alonso",* Aaiún, Gráficas Saharianas.

- Chacón Sánchez, M., (1928), *Memoria del Instituto General y Técnico Victoria Eugenia de Melilla. Cursos 1926-27 y 1927-28*, Madrid, Compañía Iberoamericana de Publicaciones.

- De Castro Marcos, M., (1927), *Legislación Vigente de Instrucción Pública referente a los Institutos nacionales de Segunda Enseñanza*, Madrid.

- Guinea, E., (1946), *Ensayo Geobotánico de la Guinea Continental Española*, Madrid, Dirección General de Agricultura de los Territorios Españoles en el Golfo de Guinea.

- Guinea, E., (1947), *En el país de los Pamues*, Madrid, Instituto de Estudios Africanos.

- Guinea, E., (1962), *La Vegetación de las Provincias Ecuatoriales Españolas*, Madrid.

- Mayoral, M. (Coord.), (2011), "Los Institutos Españoles de Ultramar (I): Una experiencia investigadora para el conocimiento y divulgación de los Institutos de Cuba, Puerto Rico y Filipinas, creados por España en el siglo XIX", *Actas de las V Jornadas de Institutos Históricos Españoles*, Cabra, ANDPIH.

- Mayoral, M. (Coord.), (2012), "Los Institutos Españoles de Ultramar (II): Una experiencia investigadora para el conocimiento y divulgación del Instituto de Puerto Rico", *Actas de las VI Jornadas de Institutos Históricos Españoles*, Logroño, ANDPIH.

- Mayoral, M. (Coord), (2013), "Los Institutos de Ultramar", *Yo te diré*..., *Revista de la Embajada de España en Filipinas*, no 3, páginas (32-42).

# Las tablas de logaritmos de Vázquez Queipo

Mercedes Sampayo Yáñez *Profesora jubilada de matemáticas*

#### INTRODUCCIÓN

a presencia de las tablas de logaritmos<br>de Vázquez Queipo en las aulas de<br>bachillerato fue habitual desde los años<br>centrales del siglo XIX hasta la década de los a presencia de las tablas de logaritmos de Vázquez Queipo en las aulas de bachillerato fue habitual desde los años años sesenta del siglo XX. Su uso no se limitó a los centros de enseñanza, el autor reconocía en las ediciones posteriores a 1890 que su obra podía ser considerada "el *vademecum* de los ingenieros de puentes y calzadas, de los ingenieros industriales y agrícolas, de los arquitectos, de los agrimensores y de los topógrafos en sus frecuentes y molestos viajes", sin dejar de mencionar su aplicación en la aritmética mercantil. En el último tercio del siglo XX, la popularización de las calculadoras de bolsillo desterró paulatinamente el uso de las tablas de logaritmos. Recurriendo a los prólogos de sucesivas ediciones de las tablas, en este escrito se intentará dar a conocer las motivaciones del autor para su elaboración y las modificaciones que experimentaron en sus más de cuarenta ediciones.

## BOSQUEJO BIOGRÁFICO DEL AUTOR

El ciclo vital de Vázquez Queipo abarca todas las décadas del siglo XIX, comienza el 17 de febrero de 1804, fecha de su nacimiento en Lusío, lugar de la parroquia de San Cristovo do Real, del municipio lucense de Samos (Fig. 2), y termina el 11 de marzo de 1893 en Madrid. Su familia paterna pertenecía a la

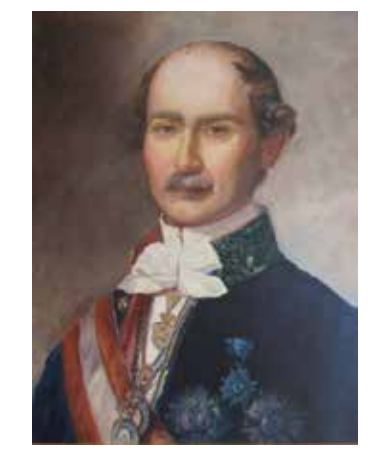

Fig. 1. Copia del óleo de Dionisio Fierros, sin fechar.

hidalguía gallega y la materna a la nobleza asturiana. Desde el inicio de su etapa educativa mostró gran disposición para compaginar brillantemente los estudios de ciencias y de letras así como una gran firmeza de carácter. Realizó sus estudios secundarios en el internado del colegio de Santa María de la Antigua de Monforte de Lemos. A partir de 1818 inició su formación universitaria en la Universidad de Valladolid, en la que obtuvo los grados de bachiller en Filosofía y bachiller, licenciado y doctor en Leyes. En 1822, sin haber terminado sus estudios, el claustro de la Universidad lo nombró profesor sustituto de las cátedras de Matemáticas Sublimes, Matemáticas Elementales y Derecho Español. En 1826, a los 22 años, obtuvo la cátedra de Física Experimental y Química, que

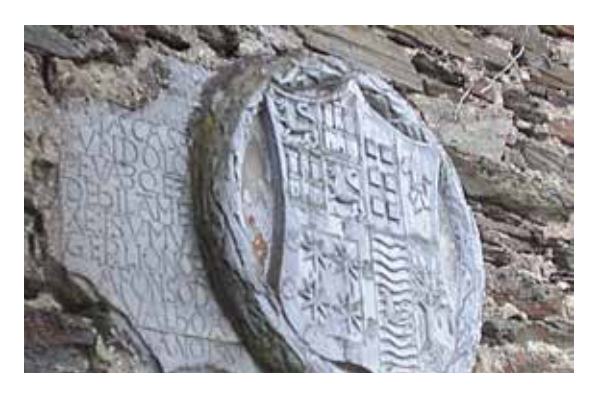

Fig. 2. Escudo de la casa natal de Vázquez Queipo, en Lusío. Actualmente convertida en albergue de peregrinos del Camino de Santiago.

desempeñó al mismo tiempo que se dedicaba al ejercicio de la abogacía.

El 5 de julio de 1829 recibió el nombramiento de abogado de los Reales Consejos y al día siguiente, un real decreto de Fernando VII le concedía una beca de 12.000 reales anuales para estudiar en París en *L'École centrale des Arts et Manufactures*, que fue inaugurada en noviembre de ese mismo año. Desde su llegada recibió por su valía el reconocimiento de sus profesores. En la primavera de 1832 terminó su formación en París y regresó a España aquejado de serios problemas de visión y audición debidos a sus constantes trabajos de laboratorio con luz artificial y a una deflagración que le sorprendió descuidado. Estas lesiones derivaron en una discapacidad visual y auditiva que le acompañaron a lo largo de su vida y que en ocasiones fueron motivo de escarnio. Tampoco tuvo ocasión de patentar un instrumento para medir distancias cortas inaccesibles sin hacer uso de la trigonometría que había diseñado en Valladolid junto al hijo de su profesor Juan Duro y que él perfeccionó durante su estancia en París.

En el verano de 1833 fue nombrado comisionado y agente del gobierno en el extranjero con el fin de que informara de los adelantamientos progresivos de las ciencias y de las artes. Sesenta años más tarde, en *La Correspondencia de España*, publicada el 19 de mayo de 1893, Fernán González hacía referencia a esta etapa en la necrológica que dedicó a Vázquez Queipo con estas palabras:

"El Sr. Vázquez Queipo era tan ordenado, tan metódico y tan previsor que conservaba, como oro en paño, cuantos documentos se relacionaban con los trabajos por él realizados o en los cuales había intervenido, hasta el punto de que su permanencia en Francia, hace más de medio siglo, como comisionado del gobierno español, consta admirable y minuciosamente descrita en su diario de estudios, en donde se observa la labor y la perseverancia que imprimía a sus fecundas iniciativas y a sus útiles y utilizables proyectos."

En 1835 ingresó como oficial primero en la Sección de Instrucción Pública del Ministerio del Interior. En este puesto, Vázquez Queipo formó parte de diversas comisiones. Merece especial mención su participación, junto a Cristobal Bordiú y Antonio Gil y Zárate, en la elaboración del Plan de enseñanza del Duque de Rivas, que fue un referente para los posteriores planes de enseñanza, aunque no pudo llevarse a la práctica porque el pronunciamiento de los sargentos de la Granja del 12 de agosto de 1836 provocó un cambio de gobierno. También hay que destacar su pertenencia a la comisión para coordinar "un sistema general de medidas y pesas, que a su sencillez y uniformidad agregue el ser acomodado a toda la Nación", como indicaba la *Gaceta de Madrid* del 29 de febrero de 1836. La participación en esta comisión despertó en él un gran interés por conocer el origen de los pesos y de las medidas que estaban en uso en la península. También formó parte de esta comisión el matemático y geógrafo gallego Domingo Fontán.

A causa de su total desacuerdo en que se había impuesto la Constitución de 1812 con los sucesos de la Granja, Vázquez Queipo dimitió de su cargo en la Administración y se exilió en París. Allí impartió docencia en

*L'École Supérieure de Commerce* y continuó la investigación sobre el origen de los pesos y medidas que se usaban en la península y que había iniciado en 1836. En mayo de 1837 regresó a España; en las elecciones de ese año fue elegido diputado por la circunscripción de la provincia de Pontevedra y durante aquella legislatura formó parte de diversas comisiones, entre otras las de Instrucción Pública, la de Canales y Caminos y la encargada de proponer la reforma del ramo de minas. La reina regente María Cristina, por la Real Orden de 22 de abril de 1838, le encargó la redacción de un proyecto de ley sobre la uniformidad y reforma del sistema métrico en España para el arreglo de un sistema uniforme de pesas y medidas para todo el reino, con la recomendación de que ese sistema se separase lo menos posible de los pesos y medidas más generalizados en la nación. Vázquez Queipo retomaba, de nuevo, oficialmente sus trabajos metrológicos iniciados en 1836.

El 15 de abril de 1838, Vázquez Queipo recibió el nombramiento de fiscal de la Superintendencia Delegada de la Real Hacienda de la isla de Cuba. Tomó posesión en enero de 1839 y permaneció en este puesto hasta finales de 1842 en que fue destituido de su cargo por el general Espartero. Fue repuesto por los moderados a principios de 1844. En Cuba, además de desempeñar el trabajo asociado a este cargo de la Real Hacienda, desplegó una intensa actividad en diversos campos y formó parte de numerosas comisiones creadas para estudiar los problemas de distinta naturaleza que se fueron presentando en la colonia. Destaca su intervención en la reforma de la Universidad de la Habana, que quedó secularizada, y en la elaboración del Plan General de Estudios que rigió en Cuba hasta la aplicación de la Ley Moyano en 1857, en el que se dejaba sentir la influencia de su sólida formación científica. En esta etapa cubana escribió la *Memoria sobre la reforma del sistema monetario de la*  *isla de Cuba*, el *Informe fiscal sobre fomento de la población blanca en la Isla de Cuba y emancipación progresiva de la esclava*. El nombre de Vázquez Queipo, en la actualidad, aún es recordado en el país caribeño por un cayo costero que lleva su nombre en la provincia de Pinar del Río.

En Cuba permaneció hasta mayo de 1846, regresó a la metrópoli para incorporarse al Congreso de los Diputados como representante de la provincia de Lugo. En las siguientes legislaturas representó al distrito de San Martín de Quiroga de esta provincia y en noviembre de 1851 fue nombrado senador vitalicio. En el último trimestre de 1847, en el gobierno presidido por el general Narváez, fue nombrado subsecretario de Gobernación. Por discrepar con el gobierno, en las elecciones parciales por el distrito de Valdeorras de la provincia de Ourense, tuvo que abandonar la Subsecretaría a finales de 1849.

Mención especial merece su intervención de mayo de 1849 contra el dictamen de la comisión del proyecto de ley de pesos y medidas, de la que formaba parte, contrariando el voto de la mayoría a favor de la implantación del sistema métrico decimal. Vázquez Queipo propuso la adopción de un sistema métrico nacional que había defendido en el proyecto que se le encargó por Real Orden de 22 de abril de 1838. Rechazado su voto particular, la implantación del sistema métrico decimal se convirtió en ley el 19 de julio de 1849. En la actualidad puede resultar llamativa esta discrepancia pero hasta mediados del siglo XIX, sólo Francia y los Países Bajos habían adoptado definitivamente el sistema métrico decimal francés.

En 1851, Juan Bravo Murillo llegaba a la presidencia del Consejo de Ministros y nombró director general de Ultramar a Vázquez Queipo, que ejerció hasta septiembre de 1853. A partir de ese momento su participación política se limitó al Senado,

aunque desplegó una intensa actividad como científico, académico, metrólogo, monetarista, publicista,… Y siguió formando parte de diversas juntas y comisiones, entre las que se encuentran el Real Consejo de Instrucción Pública, la Comisión de pesos y medidas, la Junta Consultiva de la Moneda, la Junta Consultiva y Revisora de las leyes de Indias, la Comisión del Mapa Geológico de España que presidió durante tres años, la Comisión y la Junta General de Estadística. Ocupó el cargo de comisario regio del Observatorio de Madrid durante cinco años.

Desde su juventud, Vázquez Queipo formó parte del reducido grupo de españoles pertenecientes a los círculos académicos europeos del siglo XIX. Su labor académica más destacada se iniciaba en los años centrales del siglo XIX, cuando, por Real Decreto de 25 de febrero de 1847, se creaba la Academia Real de Ciencias exactas, físicas y naturales, Vázquez Queipo, al ser corresponsal en el extranjero de la extinguida Academia Real de Ciencias, pasó a ser nombrado, por el Real Decreto de 4 de marzo, socio fundador. En 1859 publicó en París, su *Essai sur les systèmes métriques et monétaires des anciens peuples depuis les premiers temps historiques jusqu'à la fin du Khalifat d'Orient*. El *Essai* era la culminación de sus trabajos como metrólogo y monetarista que había emprendido en 1836. La obra fue laureada en 1860 con el primer premio de numismática del *Institut de France*, que le permitió su incorporación en esta institución como corresponsal extranjero. Y también propició su entrada en la Real Academia de la Historia como sustituto de Martín de los Heros.

En los años sesenta desarrolló una gran actividad publicista sobre el sistema monetario. Algunas de sus ideas fueron recogidas posteriormente por los legisladores, cumpliéndose parte de sus previsiones y constituyendo sus escritos una interesante

fuente de información histórica. En su artículo "Los escritos monetarios de Vicente Vázquez Queipo a mediados del siglo XIX", Pedro Tedde resalta la modernidad de los conceptos económicos utilizados en su apreciación de la realidad más que en sus recomendaciones sobre política económica.

En 1875, al año siguiente de ser proclamado rey de España Alfonso XII, Vázquez Queipo publicó el opúsculo *La Unidad Católica*. Este opúsculo levantó una gran polémica entre los católicos más conservadores, del que se hizo eco *El Siglo Futuro*, periódico dirigido por Cándido Nocedal, que cuestionaba en sendos artículos la conciliación del liberalismo con la religión que Vázquez Queipo propugnaba en *La Unidad Católica*.

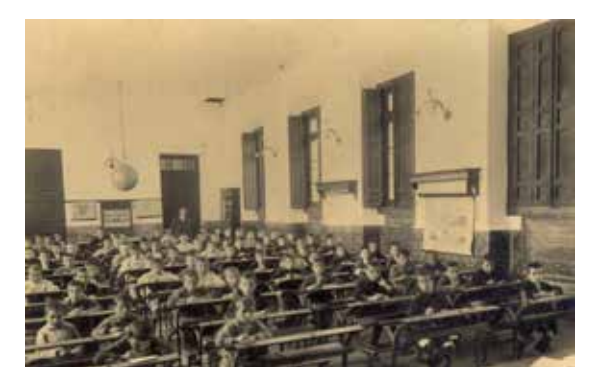

Fig. 3. Instituto Fernando Blanco, escuela de niños, 1915. Foto cedida por Julio Reboredo Pazos.

A principio de los ochenta, intervino en la construcción y equipamiento del Instituto Fernando Blanco de la villa coruñesa de Cee (Fig. 3) en representación de los fideicomisarios del filántropo Fernando Blanco de Lema, residentes en Cuba. El Instituto fue un centro pionero en dotación y en la aplicación de las nuevas tecnologías. En la *Memoria del curso 1895-1896* se hace referencia a la colocación en el salón de actos de una lápida de bronce dedicada a Vázquez Queipo.

En 1886, dio a la imprenta su última obra científica, *Aritmética superior mercantil o teoría de los intereses simples y compuestos*. La escribió "con la finalidad de convertir en

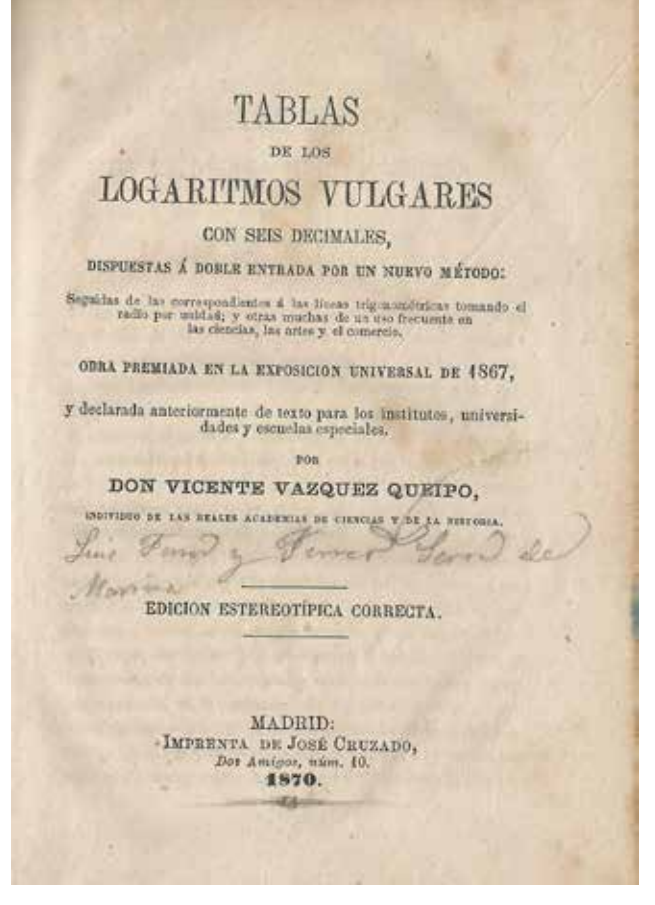

Fig 4. Edición decimoquinta publicada en 1870

operaciones automáticas las más difíciles que hoy se practican en la alta banca", ya que consideraba que las cuestiones relativas al interés del dinero debían de ser conocidas por todas las clases sociales. En el prólogo de la edición decimoquinta de *Las tablas*, publicada en 1870 (Fig. 4) hacía alusión a que en esta edición suprimió todas las aplicaciones prácticas, "que no siendo de uso inmediato en los estudios de los institutos, aumenten inútilmente el volumen del libro, y hacen menos expedito su manejo". Añadía que los que deseen conocer estas aplicaciones "las hallarán en una obra especial que me propongo publicar sobre la aritmética mercantil aplicando los logaritmos" que ya hacía años que había terminado.

Después de su fallecimiento, en marzo de 1893, la prensa le dedicó elogiosas semblanzas y las Reales Academias de Ciencias y de La Historia le rindieron sentidos homenajes. En la recepción de Amós Salvador Rodrigáñez, su sucesor en la Real Academia de Ciencias, celebrada el 31 de diciembre de 1893, José de Echegaray reconocía públicamente su valía con estas palabras: "Vicente Vázquez Queipo fue uno de los hombres de más talento, más laboriosos, más útiles a su patria, y que más contribuyeron a la regeneración de la ciencia española contemporánea".

#### LAS TABLAS DE LOGARITMOS

La idea directriz de los fundadores de *L'École centrale des Arts et Manufactures* de París era la formación de ingenieros cualificados orientados a la industria. Por ese motivo, la enseñanza en esta institución abarcaba simultáneamente la teoría y la técnica de las ciencias y sus aplicaciones. Vázquez Queipo supo captar esa idea en su sentido más general, popularizando el uso de las matemáticas como aplicación no sólo en la ingeniería sino en muchas otras disciplinas, al considerar los logaritmos como la herramienta ideal para este fin. Fue en esta

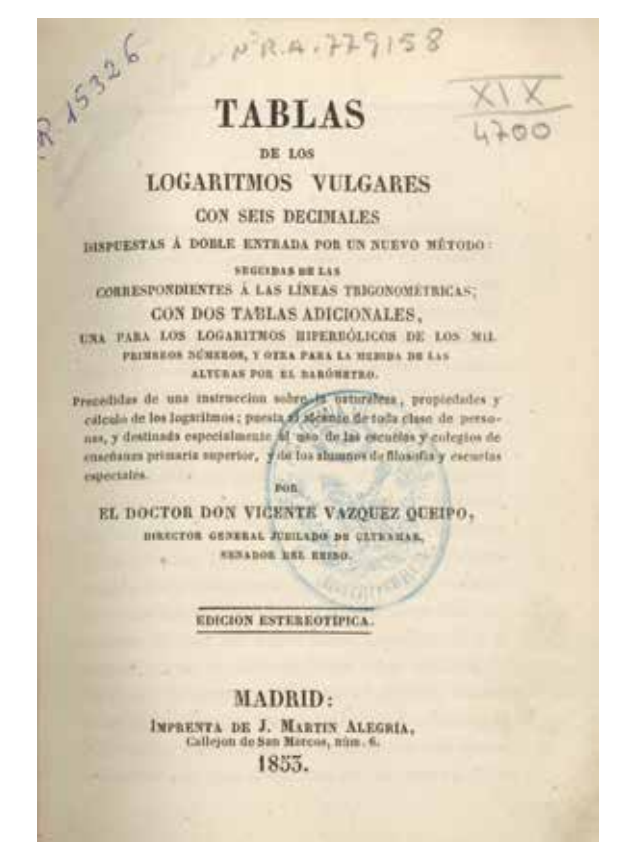

Fig. 5. Primera edición de las tablas, ejemplar depositado en la Real Academia de ciencias.

etapa de becario cuando redactó sus tablas de logaritmos. El propio autor lo relata en el prólogo de la primera edición publicada en 1853.

"Lo emprendí y acabé en 1830, siendo catedrático de término de la Universidad de Valladolid y pensionado del Gobierno español en la Escuela central de artes y manufacturas de París, con motivo de encargarme un amigo la revisión de una nueva edición de las tablas de logaritmos de Lalande. Ví que estas, aunque más sencillas que las de su clase, adolecían del defecto común a todas ellas, de suponer conocida la teoría de los logaritmos, que solo se esplica (sic) entre nosotros al escasísimo número de jóvenes que ingresan en las carreras científicas".

Las tablas de logaritmos permanecieron dormidas en los cartapacios de su autor casi veinticuatro años. Hasta que en 1853, libre ya de sus compromisos políticos, Vázquez Queipo decidió sacarlas a la luz (Fig. 5). Justificaba que no las había publicado con anterioridad por temor a incurrir en la censura de que "condenarán este modesto trabajo, como pueril e indigno acaso de lo que debía esperarse del que lleva el honroso, aunque inmerecido, título de individuo de la Real Academia de ciencias". Y por miedo a que se consideraran una extravagancia completamente ajena de las importantes responsabilidades que había desempeñado a lo largo de su carrera administrativa. Andando el tiempo, el consejo de ciertos amigos y el ejemplo de algunos científicos extranjeros, que también publicaron tablas de logaritmos, le ayudaron a superar sus reparos iniciales. Se decidió a publicarlas en un momento muy oportuno para su uso en los institutos provinciales, que se habían ido implantando desde finales de los años treinta.

En su intento de vulgarizar el estudio de

los logaritmos, Vázquez Queipo, a modo de explicación, precedió sus tablas de una introducción en la que los alumnos pudieran adquirir, prescindiendo de todo cálculo algebraico, una idea clara y precisa de la naturaleza de los logaritmos y de sus múltiples y útiles aplicaciones, "sin otro auxilio que el conocimiento de *las cuatro reglas de aritmética y de los quebrados comunes y decimales*".

A la hora de elaborar sus tablas, entre las diversas posibilidades, Vázquez Queipo se decantó por las tablas de doble entrada. Como indicaba en el prólogo de su primera edición, además de su reducido volumen, tenían la ventaja de permitir que los alumnos se familiarizasen con las grandes tablas de Callet y de Borda que seguían ese mismo método. También decidió incorporar unas tablas de las líneas trigonométricas, otra de los logaritmos hiperbólicos de los mil primeros números, una tercera que permitía calcular las alturas por medio del barómetro. Finalmente, agregaba otras tres tablas con infinidad de datos de uso frecuente en las ciencias y el mundo del comercio.

Vázquez Queipo estaba obsesionado por purgar sus tablas de las erratas que "inevitablemente se deslizan en las primeras ediciones de toda obra numérica". Por esa razón, se había mostrado partidario de cumplir el sabio precepto del poeta latino de guardar "en mis escritos durante diez años, los borradores de mi obra, repasándolos con frecuencia, corrigiendo los errores, cuando los encontraba, anotando y aclarando lo que me parecía oscuro". Para conseguirlo encomendó, además, su corrección a "personas competentes y versadísimas en esa clase de trabajos". En la revisión de la primera edición contó con la ayuda de José Echegaray, entonces un estudiante de segundo curso de Ingeniería de caminos. Esta colaboración proporcionó al joven Echegaray "la honra de entrar en relaciones

de respetuosa amistad con el Sr. D. Vicente Vázquez Queipo". En el prólogo de la edición decimoséptima de sus tablas, el matemático gallego describía cómo había logrado formar un original correcto cotejando sus tablas, en los casos dudosos, con las mejores tablas extranjeras de seis, siete y hasta de diez decimales, como las alemanas de Vega. "Cuando creí estar seguro de su corrección, hice otra verificación más decisiva, y fue la de determinar los logaritmos sumándolos con sus diferencias, lo que me permitió descubrir algunas, aunque muy contadas, erratas en estas últimas". En las ediciones posteriores, Vázquez Queipo no ocultaba su satisfacción, ya que, en opinión de los especialistas ingleses Duncan y Kenzie, había conseguido la corrección absoluta en los números de sus tablas. Pese a sus iniciales recelos, en el prólogo de la primera edición no dejaba de valorar las ventajas de sus tablas sobre las elaboradas por Lalande, incluso para los alumnos de las carreras científicas: "Contienen seis decimales y ofrecen de consiguiente toda la exactitud necesaria en las aplicaciones a las artes y a la industria".

En 1855 se publicó la segunda edición de las tablas, que contó con varias tiradas. La obra se difundió con rapidez y el Consejo de Instrucción Pública no tardó en declararla obra de texto en los centros de enseñanza. En la cuarta edición, aparecida en 1857, incorporó dos nuevas tablas: una de ellas, para calcular los intereses en las cuentas corrientes; la otra, para estimar el importe de un giro, una vez conocido el cambio de moneda, entre dos plazas mercantiles. En las ediciones sucesivas, Vázquez Queipo fue agregando distintas tablas auxiliares, algunas de ellas son en la actualidad un importante testimonio histórico en el ámbito de la metrología. Como las referentes a la "Equivalencia de las medidas de Castilla con las métricas", a las "Medidas y pesas extranjeras más usuales" o a los "Números usuales en Trigonometría y Astronomía".

Todas las ediciones de las tablas de logaritmos de Vázquez Queipo tienen en común la existencia de un prólogo del autor, que oscila entre diez y trece páginas, con numeración romana, que permite apreciar cómo fueron evolucionando las sucesivas ediciones con el fin de facilitar el estudio de los logaritmos a los alumnos. A partir de la edición decimocuarta, aparecida en 1867, introdujo la "importante mejora […] de emplear las características e impresas en papel de color a fin de que los alumnos las encuentren inmediatamente". Terminaba el prólogo aconsejando a los profesores que explicasen el manejo de las tablas, que procurasen que sus alumnos las usasen a lo largo de todo el curso y que no se contentasen sólo con aprender la teoría de los logaritmos, para evitar que les pasase lo que a él, que había tenido "que estudiar prácticamente el manejo de las tablas después

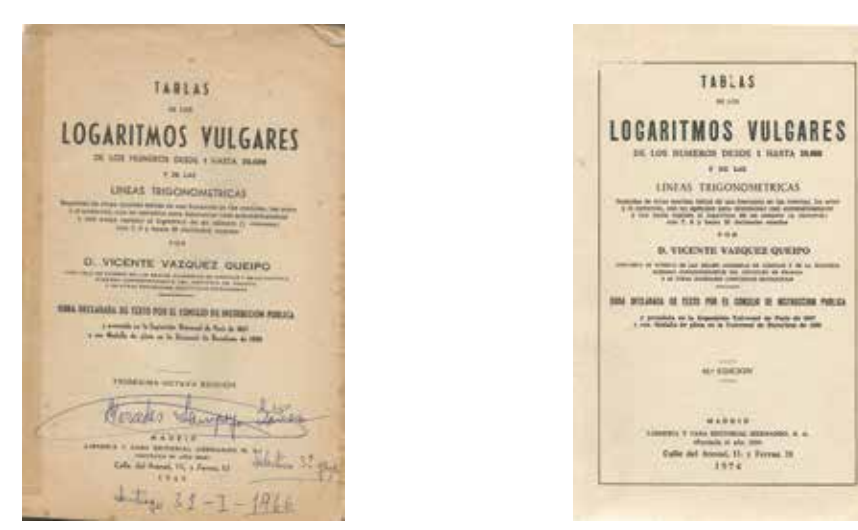

Figs. 6 y 7. Portadas de las ediciones 38 (utilizada por la autora del artículo) y 45 de las tablas de Vázquez Queipo.

negativas considerando el radio igual a la unidad", cambio que mantuvo en las siguientes ediciones "para todos los casos posibles en la práctica, sin limitación alguna". En el prólogo de la edición de 1867, indicaba también que era la primera vez que se facilitaba en España un resumen claro, aunque sucinto, "de las fórmulas de las anualidades contingentes, o sea, las que dependen de la probabilidad de la vida humana". Además incluía las tablas de mortalidad utilizadas por las compañías francesas.

En la portada de la edición decimoquinta, que data del año 1870, hacía constar que la obra había sido premiada en la Exposición Universal de París en 1867. Esta edición proporcionaba las diferencias entre dos logaritmos consecutivos y "para cada una de esas diferencias las partes proporcionales, colocadas al final de las tablas de los números de ser profesor de matemáticas", en clara alusión a la etapa en que había ejercido como sustituto de las cátedras de Matemáticas Sublimes y Matemáticas Elementales, cuando era estudiante en la Universidad de Valladolid.

Las dieciséis primeras ediciones abarcaban el cálculo de los logaritmos de los números enteros desde el uno hasta el once mil. En la edición decimoséptima, del año 1873, amplió el cálculo hasta el número veinte mil: "Ya dejo indicado que la actual edición contiene doble número de logaritmos que las anteriores, pues que se extiende hasta el número 20.000". En 1872 publicó en París, editada por Dunod, la primera versión francesa de sus tablas. En 1876 volvió a verter al francés la versión ampliada de 1873, que corrió a cargo de la editorial Gauthiers Villars.

Vázquez Queipo nunca regateó los medios

para ir mejorando las ediciones de sus tablas. Entre otras cosas, se preocupó de que estuvieran recogidas en volúmenes pequeños, de fácil manejo, y dispuestas de forma que los alumnos no perdiesen tiempo ni incurriesen en errores al hacer su búsqueda de los logaritmos. Además, procuró dotar, tanto a las tablas de los logaritmos como a las trigonométricas que las acompañaban, de una disposición capaz de evitar la fatiga visual. Para ello se decantó por "la antigua forma *elzeviriana* de los números, tan cómoda y segura para la lectura, como monótona, confusa y cansada es la moderna para la vista". A pesar de su elevado coste, no dudó en emplear las últimas tecnologías tipográficas e importó de Inglaterra toda la maquinaría moderna necesaria para garantizar una buena impresión de sus tablas: "Los progresos que en estos últimos años ha hecho la galvanoplástica, han permitido aplicarla con éxito a la estereotipia en planchas de cobre [...] Yo creo ser el primero que hace uso de ella en los logaritmos".

A partir de la edición decimoctava, aparecida en 1875, las tablas apenas experimentaron variación alguna. En esta edición sustituyó la tabla de metrología de las ediciones anteriores por una de los "Sistemas métricos y monetarios más usados en el comercio de Europa y su equivalencia con el nuevo sistema métrico decimal" y la tabla de los "Números usuales en Trigonometría y Astronomía" por una de "Números usados frecuentemente en Astronomía, Geodesia y Mecánica". Al final de la obra añadió un apéndice con tres tablas más: una para calcular los logaritmos con 20 decimales exactas; las otras dos para determinar los logaritmos de 1+r y de r con 21 decimales para el interés compuesto. En el reverso de la anteportada se citaban las diversas obras publicadas por Vázquez Queipo; y en el de la portada, además de la firma, que autentificaba al autor de la obra, se incorporaban tres artículos del Código Penal relacionados con la propiedad intelectual. A

Vázquez Queipo le preocupó sobremanera que su obra fuese reproducida y así lo manifestó en diversas ocasiones. Por esa razón, había adquirido en Francia la propiedad

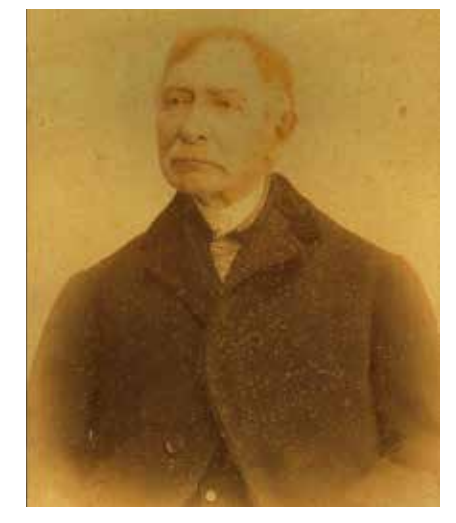

Fig. 8. Foto cedida por Julio Reboredo Pazos.

de su traducción "sólo con el objeto de que no las impriman otros y las introduzcan en España".

En la portada de las ediciones posteriores a 1890 se mencionaba, junto al premio obtenido en la Exposición Universal de París, la concesión de la medalla de plata en la Exposición Universal de Barcelona de 1888. A modo de apéndice, se incorporaban además unas páginas, en las que se publicitaba la *Aritmética superior mercantil* que Vázquez Queipo había publicado en 1886 y se recogían las reflexiones del autor sobre los objetivos que creía haber alcanzado con la publicación de sus tablas, que atendiendo a su módico precio y tamaño habían disfrutado de gran aceptación entre el público. Hasta tal extremo esto era cierto, que llevaba vendidos más de 100.000 ejemplares, "consiguiendo así que el estudio de los logaritmos tomase carta de naturaleza en España". Vázquez Queipo mostraba su satisfacción por la favorable acogida de su obra por parte del profesorado. Creía haber acertado a satisfacer una necesidad sentida por cuantos conocían la influencia de las matemáticas en la educación

de la juventud y alababa la decisión del gobierno de imitar lo que se hacía en otros países cultos de Europa "de hacer obligatorio el estudio de *la teoría de los logaritmos y manejo de sus tablas* comprendiéndolo en el programa de las materias que han de explicarse necesariamente a los alumnos en la asignatura de álgebra elemental". Al final del prólogo, indicaba a los profesores cómo debían de proceder con sus alumnos para que utilizaran adecuadamente las tablas, de modo que se hiciera realidad el fecundo pensamiento de Lalande de aplicar a todos los usos de la vida civil el admirable invento de Neper. "¡Dichoso yo si pudiese contribuir en parte a tan notable progreso de la enseñanza popular, como fundamentalmente lo espero, si los profesores secundan mis perseverantes esfuerzos!".

En su testamento, otorgado el 15 de julio de 1884, Vázquez Queipo había declarado que tenía dos juegos de clichés de las tablas y que era su voluntad que ambos quedasen en poder de su hijo Antonio a quien nombró albacea, encargado de las futuras impresiones y de la administración de los derechos de autor. Sus herederos se fueron pasando el testigo hasta entrada la década de los noventa del siglo XX. La edición número 20 apareció en 1914; la 22, cinco años más tarde, en 1919. Las ediciones 23 y 24 vieron la luz en 1921 y 1925 respectivamente. La 26 y 27 datan de 1932 y 1936. Finalizada la guerra civil, en 1940, apareció la edición número 28. La número 33 en 1951; la 38 y la 44, en 1960 y 1971.

En un intento infructuoso por adaptar las tablas a los nuevos tiempos, en el prólogo de la edición número 45, publicada en 1974, José Mª Montero Romero, bisnieto de Vázquez Queipo, justificaba la incorporación de cuatro nuevas tablas. Porque con la llegada de los ordenadores y las calculadoras de bolsillo en el último tercio del siglo XX, la desaparición paulatina de las tablas de Vázquez Queipo se hizo una realidad palpable, aunque en 1980 seguían utilizándose en el Departamento de Topografía de la infantería de marina de San Fernando. En el segundo semestre de 1981 se vendieron 2.440 ejemplares. Y once años más tarde, en 1992, se hizo la liquidación definitiva de los 85 últimos ejemplares vendidos el año anterior.

Parece de justicia rematar este apartado con las palabras de homenaje, que podríamos suscribir todos los que fuimos usuarios de las tablas de logaritmos, que su sucesor en la Real Academia de Ciencias, Amós Salvador Rodrigáñez, le dedicó en su discurso de recepción cuando pasó a ocupar su puesto: "Su nombre, unido al de unas populares tablas logarítmicas, lo aprendí hace ya desgraciadamente muchos años, cuando mi inteligencia infantil empezaba a jugar con los números".

### **Bibliografía**

<sup>-</sup> Roldán de Montaud, I., Sampayo Yáñez, M., (2013), "Vázquez Queipo de Llano, Vicente", en J. Agirreazkuenaga, M. Urquijo (dirs.), *Diccionario biográfico de parlamentarios españoles 2, 1820-1854*, [DVD], nueva ed., Publicaciones de Cortes Generales. Madrid.

<sup>-</sup> Roldán de Montaud, I., (2015), "La carrera de un alto funcionario moderado en Cuba: Vicente Vázquez Queipo (1804-1893)"*, L'État dans ses colonies: les administrateurs de l'empire espagnol au XIXe siècle*, J.-P. Luis (ed.), Collection de la Casa de Velázquez, núm. 148, pp. 137-156. - Roldán de Montaud, I., Sampayo Yáñez, M., (2015), "Historia de los logaritmos y de su difusión en España por Vicente Vázquez Queipo", *La Gaceta de la RSME*, 18, 2: 353-374.

<sup>-</sup> Roldán de Montaud, I., Sampayo Yáñez, M., (2016), "Vicente Vázquez Queipo", *Album da Ciencia.* Culturagalega.org. Consello da Cultura Galega. [URL: http://culturagalega.gal/albumdaciencia/detalle.php?id=1069

## Utilización didáctica del patrimonio del Gabinete de Física en el IES San Isidoro (Sevilla)

Mario Fernández Cano *Profesor de Física y Química IES San Isidoro. Sevilla*

### **INTRODUCCIÓN**

unque el cuidado y conservación<br>del patrimonio de un centro como<br>justificaría sobradamente una especial del patrimonio de un centro como el nuestro sería una razón que justificaría sobradamente una especial atención humana y económica a su cuidado, muchos pensamos que la presencia de dicho patrimonio en un centro educativo tiene que llevarnos a fines que no deben terminar en la mera idea de crear un museo donde exponerlo. Las diferentes posibilidades de su utilización didáctica, por ser un campo poco experimentado y con pocas experiencias divulgadas, constituye una interesante línea de innovación, apreciación que pasa por tener un concepto de innovación mucho más allá de la simplicidad con la que muchos la identifican con el uso de nuevas tecnologías.

Para nosotros, ocuparnos de la recuperación del Patrimonio del San Isidoro, de catalogarlo y de establecer la manera de frenar su deterioro y asegurar su conservación, ha sido un esfuerzo considerable, especialmente si tenemos en cuenta que se ha llevado a cabo casi en su totalidad a costa de nuestro tiempo libre. Pero a pesar de ello, también hemos realizado en los últimos años muchas iniciativas para introducir el patrimonio en nuestra actividad docente. Exponemos aquí las líneas en las que de momento hemos trabajado así como alguna de las ideas sobre las que hemos debatido en relación al uso didáctico del Patrimonio Histórico, citando ejemplos que son sólo un reducido número del total de experiencias que hemos llevado a cabo con alumnos.

## PLANTEAMIENTOS DE UTILIZACIÓN DEL PATRIMONIO EN LA ACTIVIDAD DOCENTE

## Utilización directa de los aparatos del Gabinete en la actividad para la que fueron concebidos

Sobre esta cuestión hay dos preguntas que nos hemos hecho:

¿Siguen de actualidad los aparatos del Gabinete o han quedado obsoletos desde el actual punto de vista didáctico?

¿Es conveniente hacer uso durante una clase de un aparato que es patrimonio histórico o debemos evitarlo por primar su conservación?

Sobre la primera pregunta hay que decir que sorprende el hecho de que la mayoría de los aparatos del antiguo Gabinete de Física siguen en uso en la actualidad. Basta con ojear cualquiera de los catálogos on-line o en papel de las empresas que comercializan material didáctico de Física (TSD Pierron, Ventus, 3B Scientific, etc.) para darnos cuenta del gran número de aparatos ofertados actualmente que son idénticos a los que ya formaban parte de los gabinetes de física hace más de cien años. Y es fácil entender porqué se siguen utilizando sin que el vertiginoso avance tecnológico del último siglo haya dado lugar a más cambios en ellos que los materiales con los que están fabricados. En primer lugar, en la enseñanza de las ciencias ni la experimentación ni su carácter fundamental e insustituible quedarán jamás obsoletos. Los aparatos de los que hablamos fueron concebidos para ilustrar de manera experimental las leyes que rigen los fenómenos en los que basan su funcionamiento, y se trata en la mayoría de los casos de fenómenos básicos en el estudio de la Física. Además, mientras que los instrumentos fruto de las tecnologías más

novedosas funcionan más como *cajas negras*, los aparatos de los gabinetes se construyeron para dejar a la vista sus constituyentes y hacer fácil la comprensión de su funcionamiento. Por todo ello, la mayoría de los instrumentos del siglo XIX que poblaban los gabinetes de física tienen su valor didáctico asegurado por mucho tiempo y son sus altos precios actuales la única causa de que no sean mucho más populares en los IES.

Muchos de los aparatos de nuestro antiguo gabinete funcionan actualmente, pero ¿debemos ponerlos en uso de la misma manera en la que eran utilizados hace más de un siglo? Creo que estaremos todos de acuerdo en que, si tenemos el privilegio de contar con un aparato con más de un siglo de historia, tenemos la obligación de asegurar dicho privilegio para las generaciones futuras. Por muy apasionante que resulte la idea de verlos funcionando, nuestra prioridad tiene que ser su conservación.

Entonces ¿volvemos a la idea de aspirar exclusivamente a preservar estos aparatos encerrados dentro de la vitrina de un museo? Sin despreciar esta opción, tampoco creemos que sea la única. La presencia del patrimonio en los propios IES puede brindarnos muchas otras posibilidades. Dentro de esa línea pasamos a resumir las experiencias que hemos realizado hasta este momento.

• Son muchos los libros de texto en los que aparecen fotografías de aparatos de museos para ilustrar la historia de la ciencia y de la tecnología, tanto para referirse a experimentos de gran trascendencia como para referirse a los instrumentos ideados para medir las magnitudes físicas que se van introduciendo. La posibilidad de tener presente el aparato en lugar de una fotografía suya, siendo además una pieza que forma parte de la historia de tu ciudad y de tu instituto, es un privilegio indudable para el alumnado. Y nuestra experiencia es que el

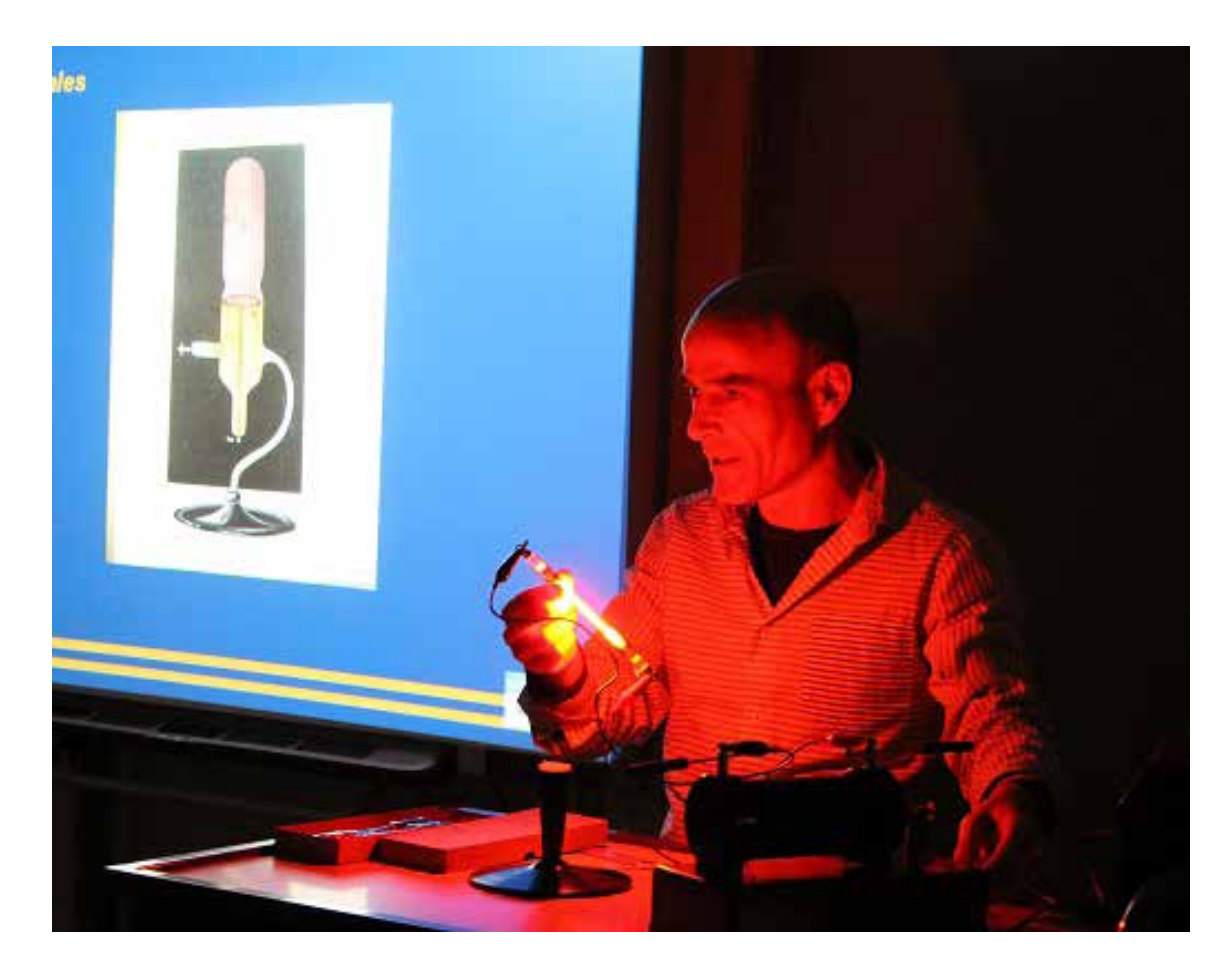

Fig.1. Momento de una reproducción de experimentos de final del siglo XIX y principios del siglo XX con tubos de descarga. La imagen proyectada muestra una ilustración tomada de un libro centenario del centro. La bobina de Rumhkorff y la lámpara espectral utilizadas son relativamente recientes, pero antes se han mostrado los ejemplares del siglo XIX.

alumnado percibe ese privilegio y éste tiene además un importante efecto motivador. Para poder usar estos aparatos de la manera que estamos describiendo ha sido de gran ayuda el haber organizado los espacios de nuestro centro para contar con *aulas-museo*. De esta manera, las clases pueden desarrollarse en el lugar donde se encuentra el aparato que va a ser recurso de la misma. La proyección en pizarra digital de nuestra página web permite un apoyo audiovisual extra con el que minimizar y hasta eliminar la necesidad de manipularlo.

• En ocasiones reproducimos el experimento para el que el aparato fue concebido, pero con réplicas más modernas o aparatos similares más modernos que son los que se ponen

en funcionamiento después de exhibir el aparato antiguo. De esta manera, a la vez que realizamos los experimentos, concienciamos al alumnado de lo importante que es la conservación del patrimonio del centro y de su gran valor (Fig. 1).

• En muy contadas ocasiones, sacamos alguno de ellos de su vitrina al confluir el hecho de que son aparatos de materiales resistentes (metal, madera) y construcción sólida y que las condiciones del aula nos permiten colocar una mesa de gran tamaño, acolchada si es necesario, justo delante de la vitrina, de manera que el traslado del aparato no conlleve riesgos. Si se acciona alguna de sus funciones son sólo aquellas que no suponen desgaste para el aparato.

En cualquiera de estos casos, estamos seguros de que la puesta en escena de todas las precauciones pertinentes contribuye decisivamente al objetivo de que el alumnado perciba el gran valor de la pieza.

Algunos ejemplos de utilización de aparatos de entre los que ya figuran en nuestra programación didáctica son:

#### - Hemisferios de Magdeburgo.

Realizamos la experiencia con una réplica más moderna, pero previamente mostramos nuestro ejemplar del siglo XIX.

#### - Lámparas de descarga.

Las lámparas de descarga son ejemplares extremadamente frágiles que no salen de las vitrinas donde están expuestas. Sin embargo, tras mostrar los ejemplares centenarios en las vitrinas del aula museo, utilizamos un juego de lámparas adquirido por el instituto alrededor de los años 70 para reproducir los experimentos que permitieron descubrir e identificar las características del electrón entre finales del siglo XIX y principios del siglo XX, así como un juego de lámparas espectrales. Realizamos además una lectura de libros publicados en la época donde habla de estos experimentos y su interpretación.

#### - Espectroscopio.

Nuevamente utilizamos un modelo más reciente tras mostrar el ejemplar centenario que conservamos.

#### - Carretes de Rumhkorff.

Aprovechamos el que tenemos dos ejemplares de mitad del siglo XX o posterior y que están en perfecto estado para reproducir experimentos con ellos. Previamente mostramos nuestro ejemplar centenario. Mostramos igualmente libros antiguos donde se describen experimentos con utilización de este aparato.

#### - Aparato para evidenciar el efecto de la rotación de la Tierra.

Este constituye un caso de ejemplar totalmente metálico sin ninguna parte delicada, por lo que cumple los requisitos para salir de su vitrina. El experimento se hace con un ejemplar histórico, si bien es el más reciente de los dos existentes.

• También queremos citar algún caso en el que hemos realizado de manera cuidadosa alguna experiencia con un aparato y hemos aprovechado para tomar vídeos o fotografías que posteriormente utilizamos como recurso. Mostramos una imagen que ilustra el funcionamiento de nuestro Aparato de Silberman. La preparación de esta imagen con un reducido grupo de alumnos fue muy laboriosa y en ella el haz de luz solar fue sustituido por luz láser verde (Fig. 2).

• Sobre los ejemplares antiguos de la biblioteca del instituto. Como ya hemos mencionado, además de los aparatos, también damos protagonismo importante a los libros. Algunos ejemplares de finales del siglo XIX y principios del siglo XX nos fueron de gran ayuda en procesos de reconocimiento de aparatos y para el estudio de su uso. Pero también tienen utilidad para el estudio de la historia de la Física y de la Química. Si el estado del libro es bueno, se lleva a la clase y se muestra así el especial cuidado con que hay que tratarlos. Si su estado no lo aconseja, utilizamos versiones digitalizadas de los mismos. Como es fácil imaginar, la selección de las lecturas requiere una gran cantidad de tiempo pues supone la revisión del contenido de todos ellos.

## Utilización didáctica de los procesos de conservación y restauración

Al analizar las enseñanzas que el patrimonio podía aportar a nuestros alumnos, no pudimos dejar pasar por alto los propios

procesos de conservación y restauración. Ello requirió, en primer lugar, una intensa actividad de formación por parte del profesorado que además nos permitió mantener el contacto con algunos especialistas que se ofrecieron a seguir asesorándonos. En este sentido, expresamos nuestro especial agradecimiento a Rocío Vigueras, restauradora del Museo de Artes y Costumbres Populares de Sevilla, por la generosa dedicación de tiempo de todo, la conservación de los aparatos en los que trabajaban seguía siendo una responsabilidad totalmente nuestra. Pero hay que decir que, aún en los casos en los que estas tareas llevasen más tiempo y esfuerzo que el trabajo que nos podían ahorrar los alumnos participantes, ha merecido la pena. La identificación, el orgullo por el trabajo realizado y la conciencia de valía de aquello de lo que se han ocupado, superó largamente

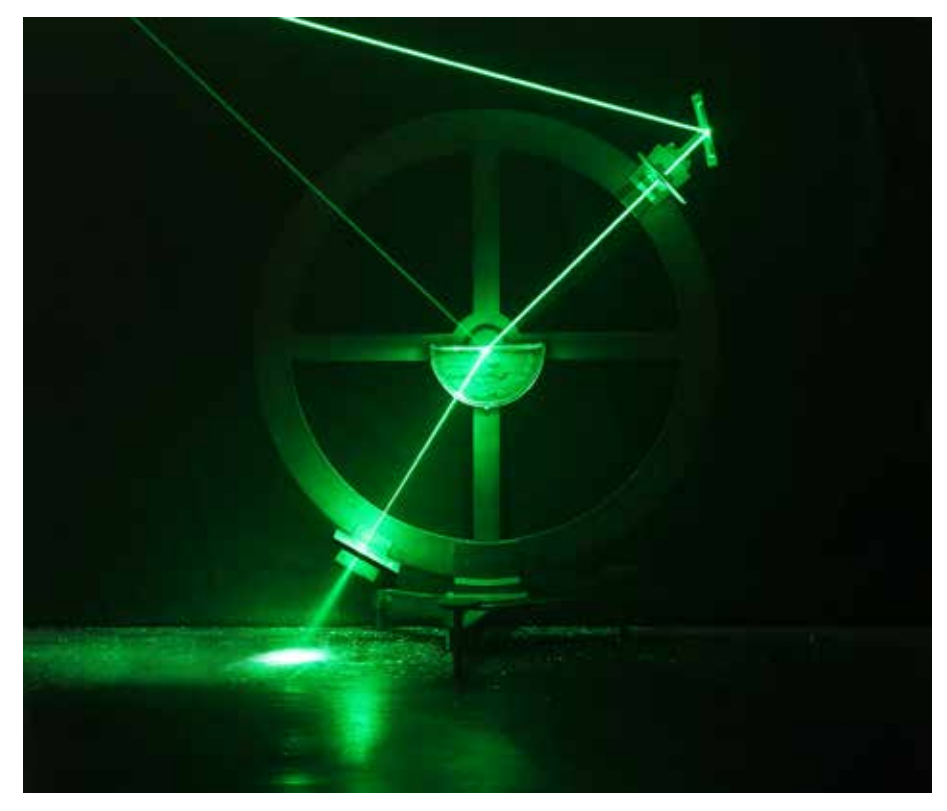

Fig. 2. El aparato de Silberman del IES San Isidoro.

empleado en responder a cualquiera de nuestras consultas. Sobre esa formación y asesoramiento seguimos el principio de que sólo en los casos donde estamos seguros de conocer de manera solvente los procesos de conservación y restauración, consideramos la posible participación de alumnos. Cuando la ha habido, su ayuda ha sido muy valiosa, pero es justo hacer notar que para nosotros también ha supuesto un esfuerzo, primero instruyendo a los alumnos seleccionados y, sobre todo, controlando su trabajo y su correcta puesta en práctica. Después

nuestras expectativas.

Por sí mismas, las actividades de conservación y restauración constituyen un conjunto de conocimientos merecedores de ser divulgados en un instituto, donde cobra una dimensión especial ya que permiten apreciar mucho mejor el valor de la conservación del patrimonio y no solo el del centro, sino el de un país como el nuestro tan rico en patrimonio histórico de todo tipo. Y permiten establecer un interesante campo de aplicación en relación con procesos

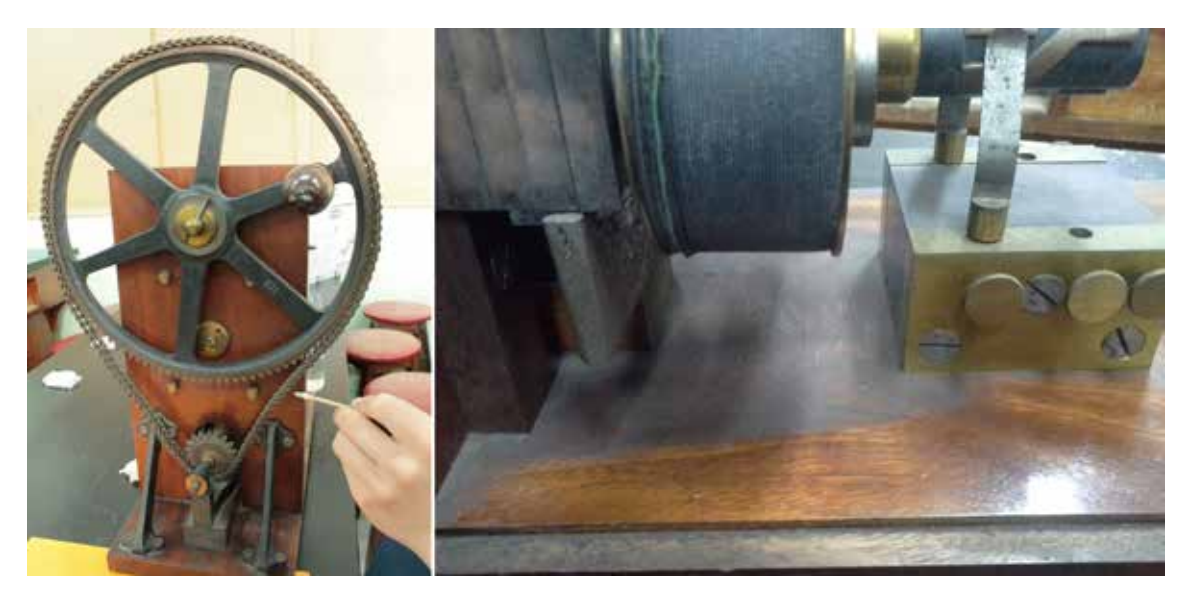

Fig. 3. Limpieza del aparato de Clarke y detalle del resultado.

químicos, físicos y biológicos estudiados en el currículum del alumnado.

Desde el curso 2011-2012 hasta la reciente desaparición de la materia de Proyecto Integrado, hemos llevado a cabo proyectos adherido, con brochas suaves y aspiradoras de restauración, como el polvo acumulado durante mucho tiempo. Este último se compacta por efecto de la humedad formando una película que requiere ser retirada delicadamente con hisopos humedecidos

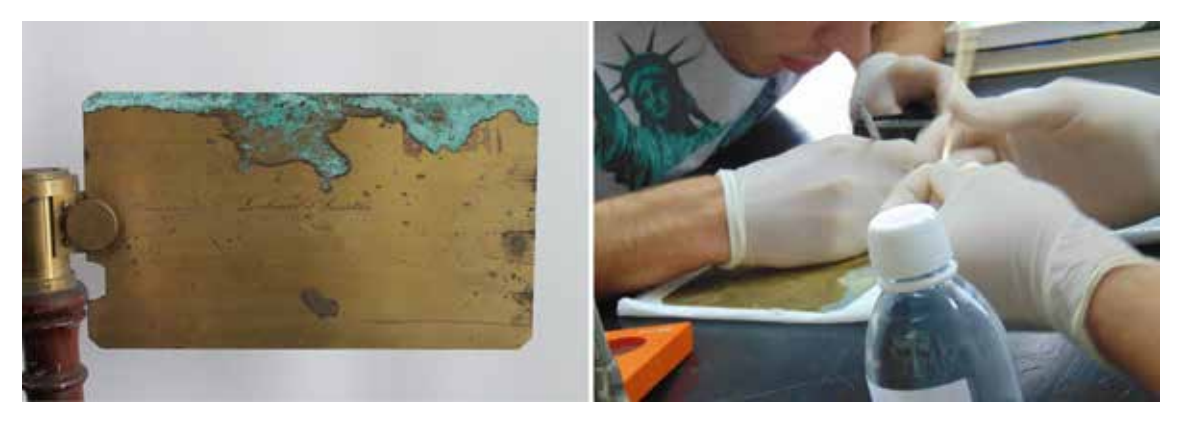

Fig. 4. Pieza afectada de corrosión avanzada y su limpieza utilizando hisopos con una disolución de amoníaco.

de conservación y restauración de nuestro patrimonio con alumnos. Para dar una idea del tipo de proyectos llevados a cabo, exponemos algunos ejemplos.

• Actividades de limpieza de aparatos: La primera actuación sobre cualquier aparato fue retirar el polvo. Enseñamos a nuestros alumnos a retirar tanto el polvo reciente no

#### (Fig. 3).

• Retirada de la corrosión:

 La corrosión puede dar lugar a pátinas estables que no deben ser eliminadas. Debemos hacer que el alumnado las perciba como huellas del tiempo que debemos conservar. Pero también es importante saber que corrosiones no estables deben ser detenidas y retiradas

mecánicamente o mediante la utilización de disolventes adecuados, como en los casos que muestran las siguientes imágenes (Fig. 4 y 5).

aconsejó ser desmontado, lo que permitió no sólo una clase sobre sus fundamentos físicos, sino que además aprovechamos para

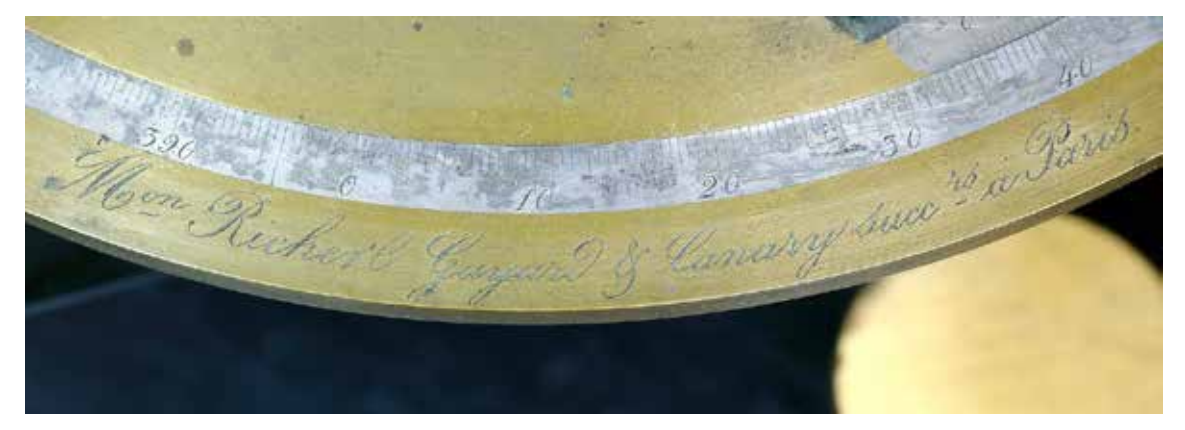

Fig. 5. Imagen tras una limpieza especialmente delicada. Se retiró el óxido que cubría la inscripción y la escala pero cuidando que el disolvente no eliminase la tinta de la misma.

• Restauración y clases de física: En muchos casos la limpieza cuidadosa del aparato brinda al profesor que la dirige la oportunidad de explicaciones más detalladas sobre su funcionamiento. En el caso del transformador de Thomson y Tesla, su limpieza

comprobar con un polímetro la continuidad de sus dos bobinas. Para nuestra alegría, descubrimos que el aparato está en perfecto estado y podría volver a funcionar, algo que no hemos probado por primar su conservación (Fig. 6).

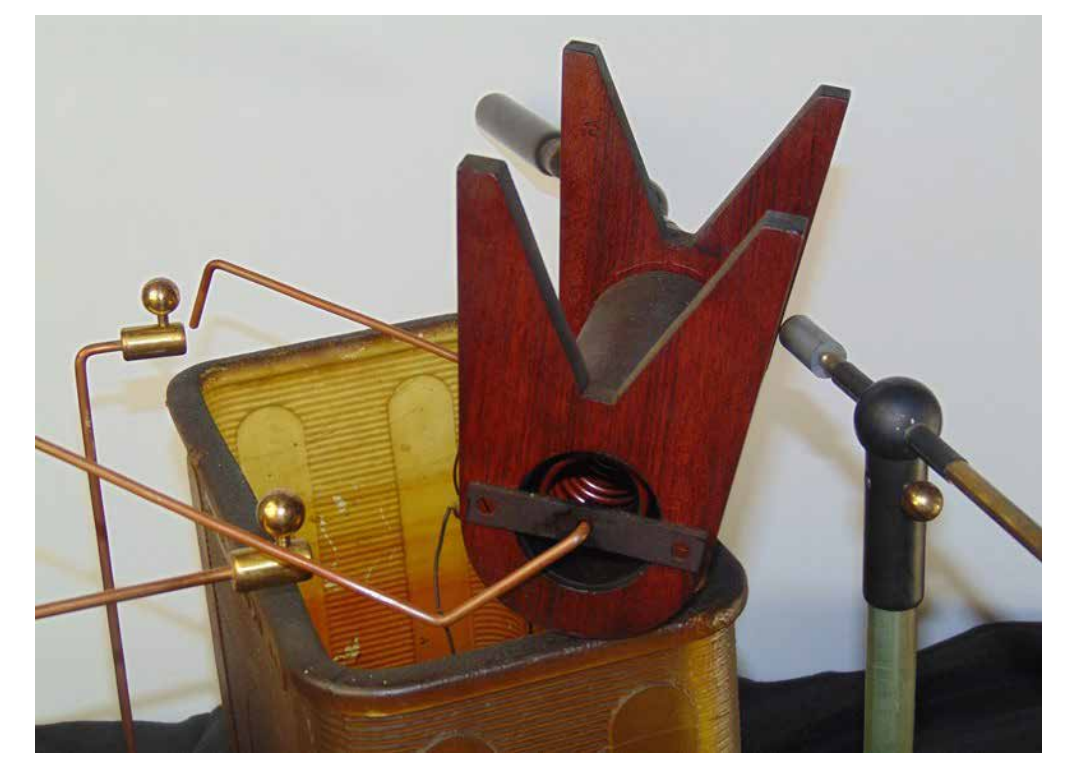

Fig. 6. Aparato Thomson y Tesla con el conjunto de las dos bobinas desmontadas para su limpieza y comprobación de su estado.

• Ejemplo de utilización de métodos mecánicos dañadas:

Hablamos ahora de un caso especial que no queremos dejar de citar. Cuando consultamos sobre el estado de gran deterioro de una de nuestras balanzas más antiguas, se nos indicó la conveniencia de eliminar con bisturí toda la capa de laca descompuesta y madera en proceso de descomposición. El pulso es vital para evitar que el bisturí dañe la superficie sana de la madera. No era un trabajo para dejar a un alumno. Pero al exponer el método al alumnado y ensayarlo en piezas no históricas, nuestro gran descubrimiento fue la pericia innata de una de nuestras alumnas que nos superaba en habilidad con el bisturí, lo que nos llevó a utilizar su ayuda en una buena parte del proceso de la restauración de la superficie de la balanza con excelente resultado (Fig. 7).

• Digitalización de libros para facilitar su utilización evitando su deterioro: Mostramos dos ejemplos. En primer lugar el de un libro muy interesante y útil para nosotros por describir el funcionamiento de muchos de nuestros aparatos y experimentos realizados con ellos. Se trata del *Tratado elemental de Física* de Privat-Deschanel, de 1872. Nuestro ejemplar está atacado por hongos y en un estado de conservación lamentable según puede apreciarse en la primera imagen en la Fig. 8. Hoy podemos utilizarlo gracias a su digitalización llevada a cabo íntegramente por alumnos. También mostramos el escaneado de una ilustración para su posterior uso didáctico (Fig. 9).

#### • Integración del currículum en la restauración:

Para finalizar, hemos puesto un ejemplo en el que el proceso de restauración requiere de la aplicación de conocimientos del currículum de las materias del alumno. La actuación vuelve a ser sobre el aparato de Thomson y

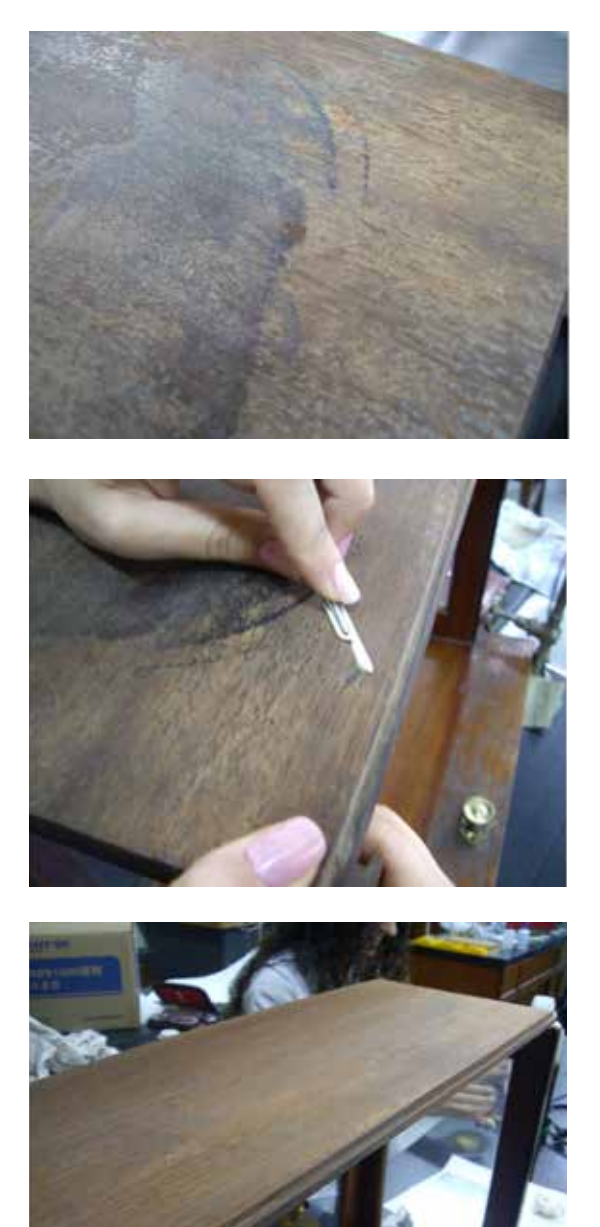

Fig. 7. Antes, durante y después del proceso de retirada mecánica de madera descompuesta de una balanza.

Tesla. De uno de sus postes se había perdido la tuerca original que lo sujetaba a la base. La sustitución por una pieza actual de ferretería de otro material puede crear problemas de corrosión a la pieza original sobre la que tiene que enroscar debido a diferencia de potencial de reducción, algo difícil de saber a priori por desconocimiento de las

aleaciones respectivas. Para ello se ideó la manera de determinarlo experimentalmente haciendo uso de conocimientos de Química y de Electrotecnia cursadas por diferentes alumnos que intervenían en el proceso de actuación sobre el aparato (Fig. 10).

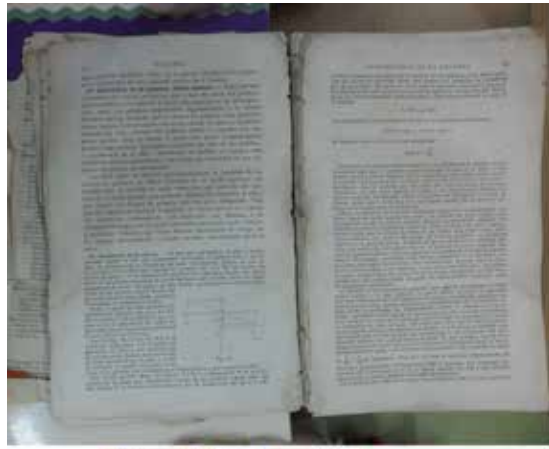

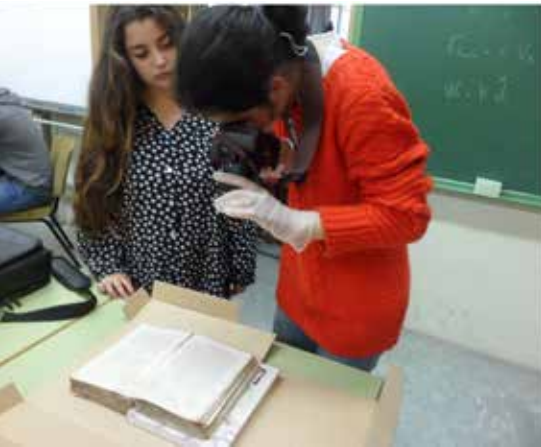

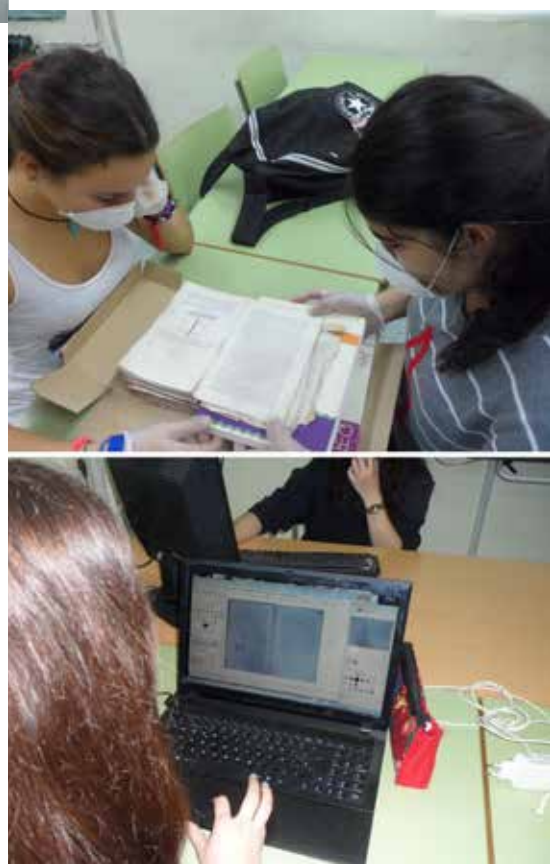

Fig. 8. Estado deteriorado de un libro antiguo y algunos momentos del proceso de su digitalización.

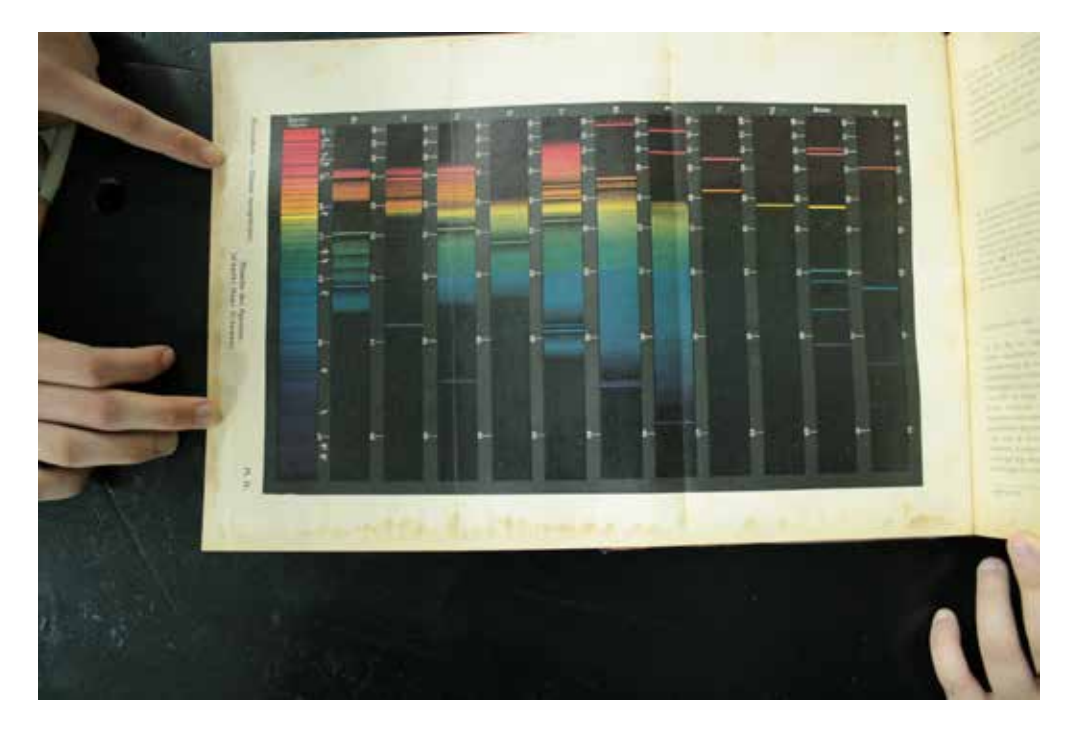

Fig. 9. Preparación para la digitalización de una maravillosa ilustración de un libro de 1910 en una página desplegable con una reproducción artística en color de diversos espectros atómicos.

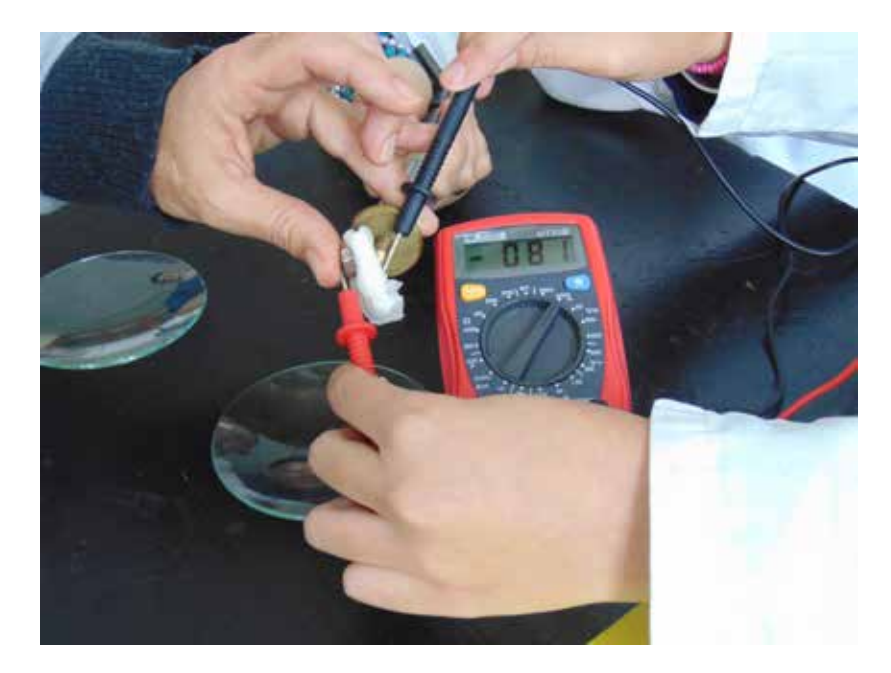

Fig. 10. La imagen muestra la tuerca actual de ferretería, pieza metálica gris, adquirida en sustitución de la original y que tiene que enroscar sobre el poste dorado. De la lectura del polímetro mostrada en la imagen se deduce que el poste original dorado actúa de polo positivo y no sufriría corrosión por el contacto de la nueva tuerca.

# Himno del Instituto Nacional de Enseñanzas Medias Alfonso VIII-Cuenca

Dra. Mª Carmen Palomares Aguirre *Catedrática de Psicología y Pedagogía. Directora del IES Alfonso VIII (2003-2015)*

## INTRODUCCIÓN

I Himno del Instituto Alfonso VIII, junto<br>
con el Escudo, son los dos símbolos<br>
institucionales que han representado al<br>
centro. con el Escudo, son los dos símbolos institucionales que han representado al centro.

El escudo del instituto ha estado presente como símbolo representativo desde su creación en 1956. Se ha encontrado cosido en brazaletes de fieltro, cogido en forma de insignia en el uniforme de alumnos o impreso en la portada y contraportada de *Perfil*, la revista del instituto. En la actualidad el escudo aparece en todos los folletos impresos, en paneles y en la página web oficial del centro<sup>1</sup> como símbolo que sigue representando al Instituto (Palomares, 2017).

Este artículo recoge la olvidada historia del himno del instituto, símbolo que surgió de la necesidad de los alumnos. A mediados de los años cincuenta del siglo XX, en unos momentos concretos de la historia de España, los alumnos quisieron identificarse con una canción que fuese sólo suya, de su centro, de los compañeros con los que habían compartido experiencias y vida en las aulas

del instituto Alfonso VIII.

Este sentimiento de unión y pertenencia que despertaba entonar el himno en los actos académicos, ha tenido un recorrido corto en la historia general del instituto. He podido comprobar, como directora en el curso 2007-2008, coincidiendo con el traslado del Instituto Alfonso VIII al edificio del IES nº 7, lo que supuso el himno para varias generaciones de alumnos. En ese curso diferentes promociones quisieron despedirse del antiguo edificio del instituto organizando actos conmemorativos en las estancias del centro, volviendo a visitar el Salón de Actos, la Biblioteca, la antigua capilla y en todas las ocasiones finalizaban su paso por el centro entonando el himno del instituto, que todos conocían de memoria y cantaban con verdadero entusiasmo.

Este artículo recorre la historia del himno desde la perspectiva de los alumnos, reflejada en las páginas de *Perfil - Órgano Informativo de los Estudiantes del Instituto Nacional de Enseñanza Media "Alfonso VIII"-* (1949). En ellas se expresa el interés que despertó el

<sup>1</sup> http://ies-alfonsoviii.centros.castillalamancha.es/d.

himno en sus primeros tiempos, cómo pasó a formar parte destacada del acervo cultural, hasta quedar finalmente relegado al olvido.

Mientras el escudo del instituto ha estado vigente desde su creación en 1956 hasta la actualidad, formando parte de la historia del instituto Alfonso VIII, el himno ha tenido un recorrido diferente, siendo en estos momentos el gran desconocido para alumnos y profesores. Este artículo quiere recuperar su semblanza como uno de los símbolos valiosos del instituto que forma parte de su patrimonio histórico.

## GESTACIÓN DEL HIMNO

En el curso 1949-1950, un siglo después de la creación del Instituto, coincidiendo con el año de creación del periódico *Perfil* (1949) y tres cursos después de estrenar un nuevo edificio en el Cerro de Los Moralejos, se convoca un concurso "para seleccionar la mejor letra con libertad de metro y rima para hacer el himno oficial de nuestro Instituto". Se dirige especialmente a los "poetas", alumnos de carácter creativo, que les guste escribir, prometiéndoles como premio "la Inmortalidad en los fastos estudiantiles". El procedimiento que establecen para participar es que los alumnos hagan llegar sus letras a la Redacción del periódico *Perfil* a través de los delegados de cada curso (*Perfil* nº 2, p. 2).

Los alumnos se sienten parte activa del instituto, se implican en todas las actividades, asisten a conferencias, hacen teatro, ponen en marcha un periódico y ahora convocan un concurso para crear el himno del instituto. Ponen como plazo para presentar las letras desde el día de la publicación del concurso en el periódico, cuatro de diciembre de 1949, hasta el uno de febrero del año 1950, es decir casi dos meses (Fig.1).

Es en el número cuatro, publicado el seis de febrero de 1950, dos días después de finalizado el plazo, cuando se publica la letra

 $II$ **POETAS!!** Se abre un concurso para seleccionar la mejor letra con libertad de metro y ritma para hacer el himno oficial de nuestro Instituto. Debéis entregar los originales al Delegado de curso para que él los haga llegar a nuestra Redacción El plazo terminará el 1.º de Febrero de 1950 y el premio será... la Inmortalidad en los fastos estudiantiles. Anímo pues y a la tarea.

del "primero de los himnos seleccionados". Aparece dentro de la sección "Nuestro instituto", ilustrada con un dibujo de Olmedo. El himno, del que se publica sólo la letra, tiene como lema: "Unamos nuestras voces" que se ha mantenido hasta hoy. En la publicación no aparece el nombre del autor o autora, dando la sensación de que la redacción no debió recibir muchas propuestas porque en el mismo espacio, ya finalizado el plazo, se vuelve a solicitar a los alumnos que sigan enviando nuevas letras al periódico (*Perfil* nº 4, p. 4).

A la redacción llegaron numerosos trabajos, que debieron gustar algo menos que el ya publicado porque fue finalmente elegida la letra del primero de los himnos seleccionados, siendo la ganadora del concurso la alumna Guadalupe Almagro Jiménez que cursaba sexto curso de Bachillerato. Una vez que el himno ya tenía letra, fue el profesor del instituto, catedrático de Filosofía y director del periódico *Perfil*, D. Antonio Martín Alonso, el encargado de poner música al himno recién creado, como aparece en el nº 7 de *Perfil* (1950).

## EL HIMNO ES OFICIAL

El día 29 de abril de 1950, en el acto oficial con motivo de la celebración de la Fiesta del Libro, se finalizó la actividad cantando

Fig. 1. Apertura del concurso de selección de la letra del himno.

el himno del instituto. Es la primera vez que aparece en *Perfil* referencia escrita reflejando que se entona el himno al finalizar una actividad del centro.

El periódico recoge esta celebración que, además de los actos oficiales de la mañana, se inicia con un concierto de violín y piano a cargo de los hermanos Torralba, Francisco (violín) y José (piano), alumnos del centro, siguiendo con el Cuadro Artístico del instituto que interpretaron las obras *Prenda de amor,* de Lope de Vega y *El médico a palos*, de Leandro F. Moratín. Con estas obras de teatro se trataba no sólo de entretener a los alumnos sino de educar su gusto artístico,

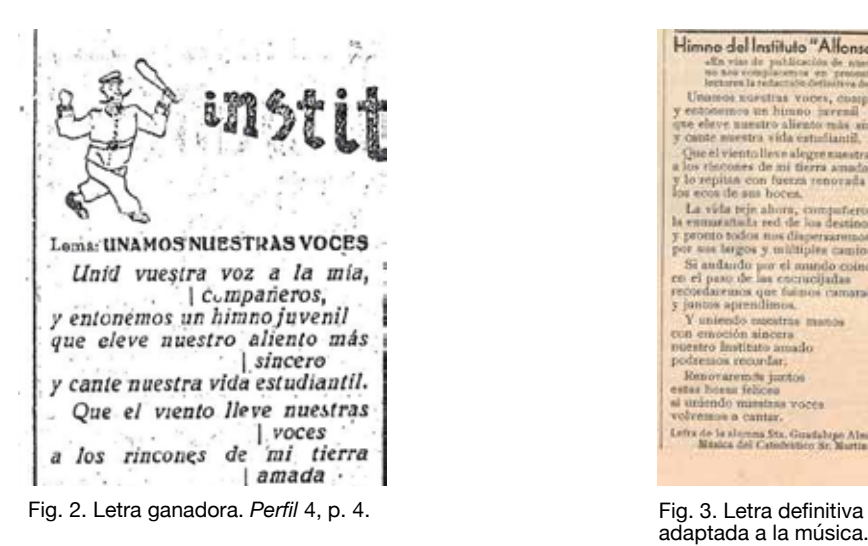

Nace el himno del Instituto Alfonso VIII, ya es oficial, comienza a formar parte de la cultura del instituto y del acervo emocional del mismo.

En estos momentos, conviene recordar que en el primer curso académico en que se crea el periódico *Perfil* (1949-1950) se publican siete números y aparecen referencias al himno en tres de ellos, el nº 2, el nº 4 y el nº 7, lo que da idea de la importancia que los alumnos conceden a este tema. Debido al creciente interés que suscitó el himno entre alumnos y familias y a la necesidad de darlo a conocer, al curso siguiente (1950-1951), en el único número publicado del periódico *Perfil*" (nº 8),

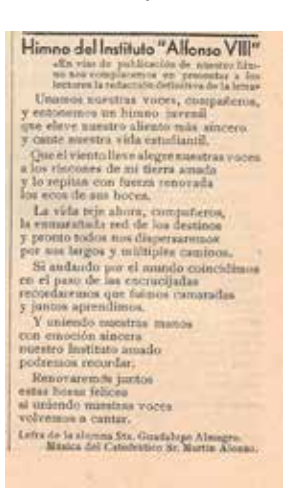

adaptada a la música. *Perfil* 8, p. 9.

como así lo reconoce cuando ellos mismos escriben: "Nuestro instituto, una vez más, ha contribuido a la formación intelectual y artística de Cuenca, labor callada y lenta que dará sus frutos en el día de mañana" (*Perfíl*, nº 7, p. 3).

Como colofón del acto se entonó el nuevo himno del instituto, los alumnos lo cuentan en el periódico destacando que "tanto la letra, llena de optimismo y al mismo tiempo de futuras añoranzas, como la música, alegre y majestuosa, fueron repetidamente aplaudidas".

se publica la redacción definitiva de la letra del "Himno del Instituto", a la vez que se estaban haciendo gestiones, desde la dirección del centro, para su publicación en folletos, lo que requería la licencia de la Sociedad General de Autores de España (*Perfil* nº 8, p. 9).

La redacción definitiva de la letra ganadora del concurso, publicada en el nº 8 (1951), contiene algunas variaciones con respecto a la presentada en el nº 2 de *Perfíl*. Estos cambios suponen una adaptación de la letra que, sin perder su espíritu estudiantil, se hizo necesario acomodarla a la exigencia de los compases de la música. Se cambian de lugar y omiten

algunas palabras en los nuevos párrafos, desaparece la referencia a la ciudad de Cuenca para ampliarla al "mundo", dándole un carácter más amplio y se añaden un par de estrofas con las que finaliza el himno (Fig. 2 y 3).

## GRABACIÓN Y PUBLICACIÓN

El himno del instituto que publica *Perfil* recoge el espíritu de alumnos y profesores que de manera compartida han elaborado la letra y la música, encontrando en él un gran reconocimiento de su pertenencia al Instituto Alfonso VIII y del que se sentían muy orgullosos. El himno es uno de los logros del instituto, que sin ser académico servía de nexo de unión entre familias, alumnos y profesores. Comenzó a ser uno de los símbolos institucionales del Instituto Alfonso VIII.

La importancia adquirida por el himno lo llevó a ocupar un espacio propio no sólo en el periódico, sino también en el apartado de "Actividades artísticas, literarias y deportivas" de la *Memoria de Actividades* que se publicaba, a curso terminado, en cada uno de los Institutos Nacionales de Enseñanza Media.

En el mes de enero de 1952, dos cursos después de su creación, con gran interés y esfuerzo de toda la comunidad, se conseguía la grabación del Himno del Instituto. Se hizo en colaboración con el Departamento de Grabaciones Gramofónicas de Radio Nacional de España en Madrid. Se entonó el himno a cuatro voces y la interpretación al piano la realizó el autor de la música, el profesor Martín Alonso. La Memoria de ese curso se refería al himno como una "bella página musical compuesta por el Catedrático de filosofía del centro, profesor D. Antonio Martín Alonso sobre una letra de la señorita Guadalupe Almagro Jiménez, escrita cuando era alumna de sexto año".

Se realizó otra versión de la grabación, en esta

ocasión al órgano, que volvió a interpretar Martín Alonso, utilizando el órgano del Real Oratorio del Caballero de Gracia de Madrid (*Memoria*, 1952, p. 12-13). En el patrimonio del Instituto no ha quedado ninguna copia de estas grabaciones.

Los esfuerzos y el interés del instituto en este tema lograron que, un año después de ser grabada, se lograse editar en papel la letra y la música del himno, consiguiendo "una edición muy bien presentada". Es la primera vez que se ve impresa la música que escribió el profesor Martín Alonso en el año 1949 (*Memoria*, 1953, p. 21).

El día 10 de febrero de 1953, aparece en el número 16 de *Perfil*, la noticia de que el Himno del Instituto ha sido editado de manera cuidadosa en la litografía de la Sociedad General de Autores Españoles, quedando a disposición de todos para poder adquirirla. Se podía conseguir de dos maneras, el público en general lo podía adquirir en los establecimientos de las casas de música y librerías, al precio de 6 pesetas. Los alumnos y antiguos alumnos del Instituto lo podían comprar con una rebaja del 50% si así lo solicitaban a Jefatura de Estudios, sabiendo que ese era el precio estricto de lo que costaba la edición.

El himno se abre del instituto a las familias y a toda la ciudad de Cuenca. Los alumnos lo aprenden y lo cantan en actos académicos, actividades y actos oficiales. Es la música y la letra que les da sentido de pertenencia al instituto, los representa y se sienten identificados con él.

Aunque el himno ya estaba grabado, editado, entonado y conocido por todos, le faltaba el reconocimiento del periódico del instituto, por eso en mayo de 1954, ante el interés de muchos profesores, familias y sobre todo alumnos, se publica por primera vez en *Perfil* en facsímil la música y letra del himno, dando

un paso más en la implementación del himno como símbolo representativo del Instituto Alfonso VIII (*Perfil*, 22-23 p. 16).

A partir de ese momento el himno pasa a ser una parte fundamental del instituto, lo aprenden los alumnos y se entrega a todos en el inicio de curso:

"(…) junto con el "Diario del alumno", el "carnet", el emblema del centro en metálico con alfiler de sujeción, el folleto de las normas de comportamiento, la ficha a cumplimentar por los alumnos para Jefatura de Estudios, se entrega también el impreso con la letra y música, el Himno del Instituto." (*Memoria*, 1958, p. 10)

El impreso del himno se convierte en parte de la documentación que se facilita a los alumnos al fecha en que se registró (fig. 4).

## RECORRIDO HISTORICO

Tras unos años imbuidos por el espíritu de unión y pertenencia que impulsaba la letra y música del himno, llegaron los años 60, dejó de imprimirse el tríptico por parte de la dirección y dejó de ser conocido el himno entre los alumnos y profesores. Eran en momentos de cambio y los himnos parecían pretenciosos y faltos de sentido.

En enero de 1968, se publica el número 66 de *Perfil*, la editorial de este número señala que una nueva generación se ha hecho cargo del Consejo Directivo de la revista, que tiene como deseo ser un nexo entre los antiguos alumnos y los actuales. Quieren que la revista sirva para que sus contenidos sean eco de sus inquietudes y no sólo para acumular

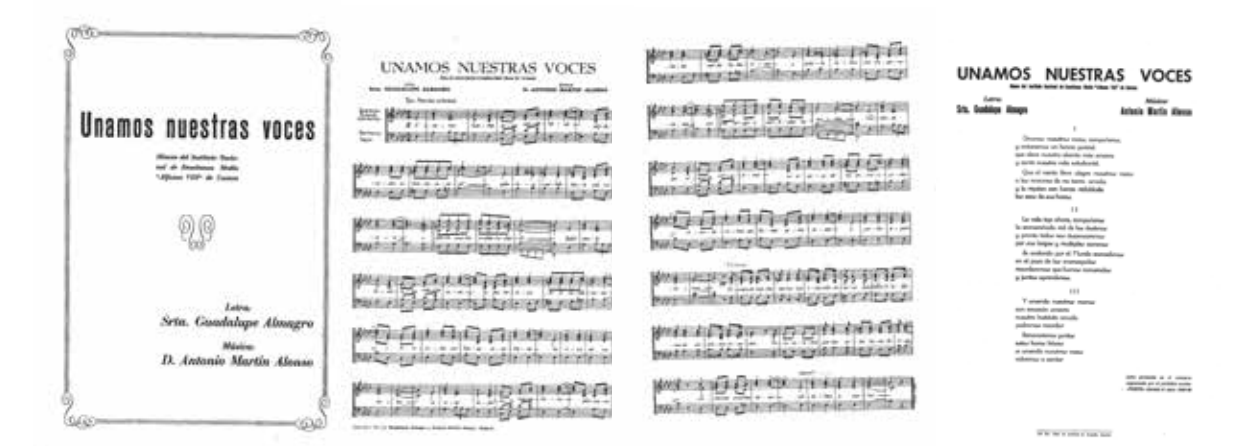

Fig. 4. Tríptico con la letra y música del Himno

inicio del curso. Ese folleto impreso se mejora y se convierte al curso siguiente en un tríptico impreso de la letra y música, del que todavía se conservan algunos ejemplares en los fondos del instituto. Los profesores lo hacen académico al incluirlo como documento en el apartado "Organización del trabajo docente", de la *Memoria Anual* de 1958 y dicen: "(…) se entrega, como en años anteriores (…), un tríptico impreso con la letra y música del Himno". En él aparece "copyright de 1953",

páginas con firma de profesores. Pretenden llevar *Perfil* a su origen, recuperando la revista para los temas de los alumnos, inyectando savia nueva en el árbol de *Perfil*. Lo hacen insertando artículos de fondo, entrevistas donde se puedan expresar sin actitudes equívocas, sin hipocresía, porque consideran "(…) que el mundo de hoy está falto de verdad".

Es época de contradicciones, en ese mismo

número de *Perfil* en el que abdican de su pasado, el alumno Antonio Pérez Valero publica el artículo "Nuestro Himno" en el que quiere reivindicar la importancia que éste merece y "recuperar el cariño que se le tenía en 1949". Entiende que en el himno se recogen las esencias de compañerismo y amistad que guían a los alumnos del Instituto Alfonso VIII, reconoce que en el instituto el uso del himno ha caído en el olvido en los últimos años y lo achaca a que en un momento determinado dejó de imprimirse. En su afán de recuperación incluye la letra en el artículo, esperando su revitalización. Es un momento de añoranza del pasado en el que recuerda como lo recibió en el año 1962 cuando llegó por primera vez al instituto. El himno aparece en *Perfil* una vez más, aunque los nuevos alumnos junto a la nueva dirección de la revista en lugar de mirar atrás quieren avanzar, poner en marcha nuevos proyectos y en ese camino se va quedando relegado el himno.

Las noticias relacionadas con el himno dejan de tener interés en la década de los sesenta y los setenta. Los profesores y alumnos están en otros temas, mayo del 68, la Ley General de Educación del 70, el camino hacia la democracia y la constitución de 1978, todos estos acontecimientos relegan los símbolos en los institutos a un segundo plano. La revista *Perfil* también lo nota, se publica de forma discontinua durante estos años y si en algún momento, con nostalgia y añoranza, aparece un nuevo número, los redactores no se resisten a recuperar en sus páginas los símbolos, que consideran las esencias del instituto. Eso sucede en 1984, casi veinte años después con la publicación del nº 82 de *Perfil*, en ese número, entre la entrevista a José Luis Perales, poesías de alumnos y la reproducción del texto manuscrito de Fernando Zóbel con ocasión del acto en que se puso su nombre al tercer instituto de Cuenca capital, tiene su sitio a página completa la letra y música del himno del Instituto. Se intenta sin ningún resultado restablecer el himno (*Perfil*, nº 82, p. 21).

En el mismo número, la redacción de la revista escribe en su editorial: "Después de muchas peripecias y avatares hemos logrado que apareciera por fin un nuevo número de nuestro entrañable "Perfil". La penuria económica es la responsable fundamental del problema." (*Perfil*, 82, p. 2). Aunque la falta de recursos es importante, desde la redacción también entienden que debe existir un interés básico entre las personas, profesores, alumnos, así como organismos e instituciones en la supervivencia de la revista, como impulsora de la vida del instituto. Podemos comprobar como no sólo el himno deja de tener interés, otras actividades que ayudan a conformar la identidad del instituto como *Perfil*, están pasando por momentos de abandono.

Cada vez que el instituto parece olvidarse de su historia, de sus orígenes como primer centro de la provincia de Cuenca, hay voces que, sin renunciar a la transformación, al cambio y a la mejora educativa, reivindican que la cultura de un centro es consecuencia de sus experiencias, de su desarrollo organizacional y de cómo ha sabido adaptarse al futuro en el presente, sin renunciar al pasado.

Es en 1999, quince años después y con solo cuatro números publicados de *Perfil*, cuando volvemos a encontrar el himno publicado en la revista, esta vez coincidiendo con el cincuenta aniversario de la creación de la misma.

Sabemos que su publicación no tiene que ver con esa celebración, que pasa inadvertida para todos, es pura casualidad la publicación del himno, porque ni profesores ni alumnos son conscientes de esta efemérides. En ningún artículo, noticia o editorial de este número se hace mención al acontecimiento, simplemente se publica este nuevo número de la revista porque "Es bonito tener algo donde poder expresar tus sentimientos,

donde todo el mundo pueda leer tus artículos, que tanto trabajo te han costado hacer, y que han conquistado los corazones de todos los lectores" (*Perfil*, 87, p. 1).

Nuevos temas fruto de cambios sociales y culturales pasan a formar parte de los contenidos de la revista: artículos de la Asociación de padres y madres; noticias sobre consolas y videojuegos, acompañados de ese espíritu creativo y poético que siempre ha estado presente en la revista.

En el curso 2014-2015 el Instituto Alfonso VIII celebra el ciento setenta aniversario de su creación con actividades, exposiciones, alrededor de esta efemérides. Esta conmemoración se ve acrecentada por el reconocimiento que el Instituto Alfonso VIII recibe de la ciudad de Cuenca.

El 14 de diciembre de 2014 el Ayuntamiento de la ciudad de Cuenca otorga la Medalla de Oro de la ciudad al Instituto Alfonso VIII, como reconocimiento al primer instituto creado en la

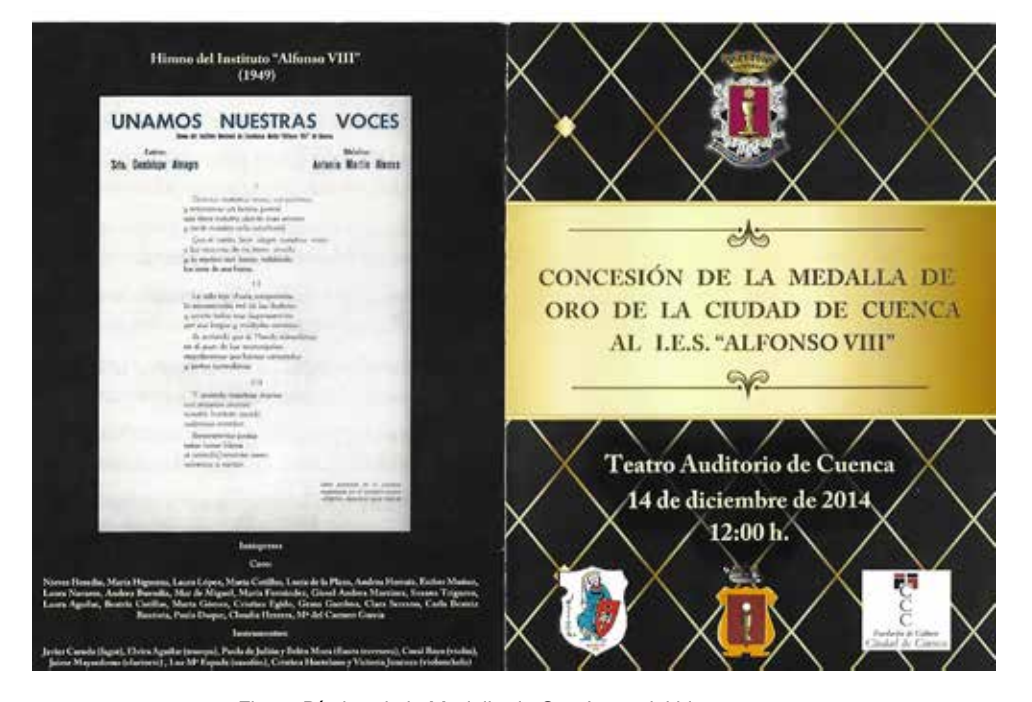

Fig. 5. Díptico de la Medalla de Oro. Letra del himno. 2014.

En este número tampoco podían faltar los dos símbolos institucionales del instituto: la letra del himno (p.12) y el escudo en la contraportada cerrando la revista. Esta es la última vez que en *Perfil* se publica el himno o se hace referencia a él. Desde 1949, en que se convocó el concurso y se hizo pública la letra, hasta 1999 han pasado cincuenta años.

Este, que hemos presentado, ha sido el recorrido histórico del himno que nos ha permitido conocer el símbolo del instituto a través de la revista *Perfil*, de la mirada de los alumnos, de sus circunstancias, de su interés, de su afecto, de su olvido, de sus añoranzas.

provincia de Cuenca y a la considerable labor educativa realizada en esos ciento setenta años. Este Acto congrega a profesores, alumnos, familias y ciudadanía de toda la ciudad en un homenaje a la educación y a la profesión docente. Todos los institutos y colegios obtienen su reconocimiento en la Medalla de Oro de la ciudad, que recoge el Instituto Alfonso VIII representando a todos los demás.

En el díptico que contenía el programa del Acto, llevaba impresa en la contraportada la letra del himno del instituto. No podía faltar este símbolo del Instituto, que fue nuevamente

recuperado para una ocasión tan especial, compartiendo protagonismo con el escudo del centro, el escudo de la ciudad de Cuenca y coronados por la imagen de la Medalla de Oro (fig. 5).

En el Acto celebrado en el Auditorio de Cuenca, como representante de los alumnos que estudiaron en el instituto, dirigió la palabra el Premio Príncipe de Asturias de Investigación Científica y Técnica, Dr. Santiago Grisolía García, que recordó su paso por el centro cuando estudiaba segundo de Bachillerato.

La actuación final consistió en la interpretación del himno del instituto por un coro de alumnos del centro acompañados de los siguientes

instrumentos: trompa, fagot, flauta travesera, violín, saxofón y violonchelo. Fueron dirigidos por la profesora de Música y secretaria del instituto, Dña. Nuria Moreno Cavero, que con esta actuación pusieron el broche de oro a un acto para el recuerdo en la historia del instituto.

El Auditorio en pie se emocionó al oír el himno cantado por los alumnos en el escenario y repetido también por antiguos alumnos y profesores que asistieron al Acto.

Este es hoy el último momento de recuerdo sentido y conmemorativo al Himno del Instituto Alfonso VIII que merece, por mérito propio, un espacio en el Patrimonio del centro.

## **Bibliografía**

- (1952), "Actividades Artísticas, literarias y deportivas", *Memoria de Actividades del Instituto Nacional de Enseñanza Media "Alfonso VIII". (curso 1951-1952),* Cuenca, Publicaciones del Instituto Nacional de Enseñanza Media "Alfonso VIII". Ministerio de Educación Nacional. Distrito Universitario de Madrid.

- (1958), "Organización del trabajo docente", *Memoria de Actividades del Instituto Nacional de Enseñanza Media "Alfonso VIII". (curso 1957-1958)*, Cuenca, Publicaciones del Instituto Nacional de Enseñanza Media "Alfonso VIII". Ministerio de Educación Nacional. Distrito Universitario de Madrid.

- (1959), "Organización del trabajo docente", *Memoria de Actividades del Instituto Nacional de Enseñanza Media "Alfonso VIII". (curso 1958-1959)*, Cuenca, Publicaciones del Instituto Nacional de Enseñanza Media "Alfonso VIII". Ministerio de Educación Nacional. Distrito Universitario de Madrid.

- (1949), "¡¡¡POETAS!!!", *Perfil. Revista del Instituto Alfonso VIII*, nº 2, p. 2.

- G.A.C., (1950), "Unamos nuestras voces", *Perfil. Revista del Instituto Alfonso VIII,* nº 4, p. 4. - (1950), "Nuestro Instituto celebra la Fiesta del Libro", *Perfil. Revista del Instituto Alfonso VIII*, nº 7, p. 3.

- (1951), "Himno del Instituto ˝Alfonso VIII˝", *Perfil. Revista del Instituto Alfonso VIII*, nº 8, p. 9.

- Pozuelo Utanda, J., (1951), "Solemne apertura de curso", *Perfil. Revista del Instituto Alfonso VIII*, nº 9, p. 4.

- (1953), "Noticiario", *Perfil. Revista del Instituto Alfonso VIII*, nº 16, p. 9.

- (1954), "Facsímil de nuestro himno", *Perfil. Revista del Instituto Alfonso VIII*, nº 22-23, p. 16.

- Pérez Valero, A., (1968), "Nuestro Himno", *Perfil. Revista del Instituto Alfonso VIII*, nº 66, p. 8.

- (1984), "Unamos nuestras voces", *Perfil. Revista del Instituto Alfonso VIII*, nº 82, p. 21.

- (1999), "Unamos nuestras voces. Himno del Instituto de Educación Secundaria "Alfonso VIII", *Perfil. Revista del Instituto Alfonso VIII*, nº 87, p. 12.

- Palomares Aguirre, M. C., (2017), "Historia de la revista *PERFIL*. Parte I: Portadas y contraportadas", *Cátedras y Gabinetes*, Nº 2, p. 48-57.

El cumplimiento de la ley, el Real Decreto de 1777 a través de la colección de mármoles de Lorenzana en el IES El Greco de Toledo (II)

Francisco García Martín *Doctor en Historia IES El Greco, Toledo*

## LA COLECCIÓN DE MÁRMOLES **Y ESTUCOS DEL IES EL GRECO**<br>La través de la colección de mármoles

través de la colección de mármoles<br>
y estucos del IES El Greco de Toledo<br>
cumplimiento e incumplimiento del Decreto. y estucos del IES El Greco de Toledo podemos hacer un seguimiento del Sobre la colección, que Ismael del Pan encontró en el Gabinete de Historia Natural, al abordar su catalogación, nos dice:

"A mi llegada al Instituto de Toledo, como Profesor del mismo, pude percatarme de la importancia de esta colección de mármoles, por los datos que su conocimiento pudieran suministrar, no sólo a la ciencia geológica de España sino también a las industrias de laboreo y construcción, así como a las artes plásticas y ornamentales, que en las sustancias, objeto de dicho conocimiento, encuentran la base para su realización. Y, en fin, aunque no me hubiese movido más que el puro afán educativo de dar a conocer

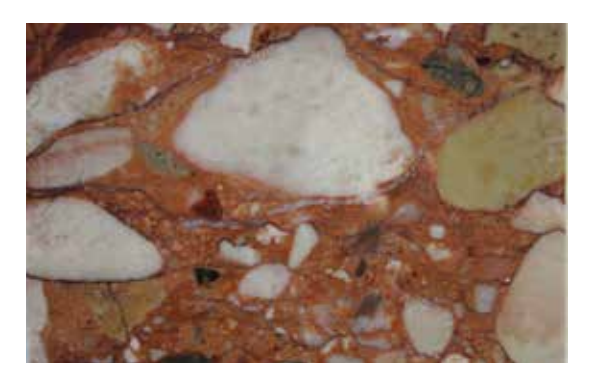

algo perdido para la cultura ciudadana, y cuya contemplación, en este caso, puede acuciar a obrar con nobleza al espíritu por las ideas estéticas que despierta la gama del color, y la distribución elegante de matices sobre los ejemplares, me creí en el deber profesional y ciudadano de llamar la atención sobre estos mármoles tan vistosos como interesantes"10.

Ya, cuando del Pan realizó el catálogo, reflexionó sobre el orden cronológico y

<sup>10</sup> Pan, Ismael del, (1926), *Catálogo Descriptivo de una colección histórica de mármoles existente en el Instituto de Toledo*, Toledo, Excma. Diputación provincial, imprenta provincial, p. 8. Los números del inventario los fecha en 1924, pero trabajaba en ello desde 1921.
topográfico de la colección:

"...De las vicisitudes que ha debido sufrir esta colección, se salvaron algunos marbetes y signaturas adheridos al dorso de los ejemplares, que si no dicen mucho respecto a las particularidades mineralógicas de ellos, indican su procedencia, y hasta por su redacción, factura gráfica y ortografía, delatan su antigüedad como piezas de museo. No cabe duda que al texto de estos marbetes antiguos corresponde un pretérito catálogo, pues así parece decirlo, además, la numeración que acompaña a cada uno de ellos, y que por ende, delata idéntico grafismo que el de la reseña de la localidad, pero de este catálogo no queda más que su conjetura".

Ismael del Pan señala que el criterio que si-

guió para la ordenación de los mármoles sería, además del cronológico, el criterio geográfico, que para las cartelas del siglo XVIII corresponde a la distribución territorial de España del siglo XVIII, y en cuanto a la nomenclatura de los marbetes es la

empleada por el irlandés Guillermo Bowles, cuyo recorrido por España dio como resultado su obra publicada en 1775, apuntando la posibilidad de que parte de la colección de Lorenzana se deba a la labor recopiladora de este ingeniero y naturalista. Señalando que la formación de la colección arzobispal tuvo un largo recorrido, debiendo tener varias etapas en su constitución y pone de ejemplo los marbetes que posee la colección de mármoles del extranjero. En casi todos ellos hay dos inscripciones: una en francés, que corresponde a la nomenclatura del famoso catálogo de Dávila, y otra en castellano, que suele ser la traducción literal de la inscripción francesa,

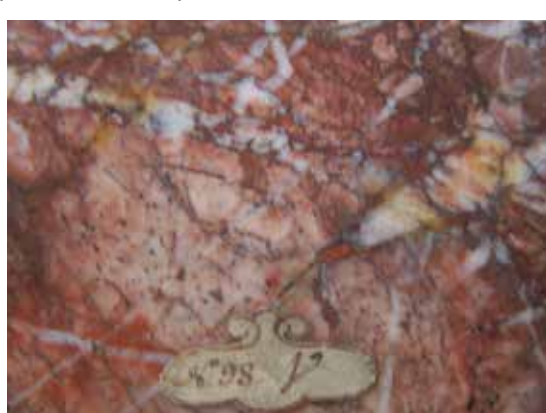

pero que a veces se le añade algún dato interesante del ejemplar.

Dice del Pan que los mármoles del extranjero procederían del gabinete que Dávila tenía en París y llegarían a Toledo a través del Real Gabinete de Historia Natural, donde en la venta de las colecciones de Dávila se enviaron los ejemplares repetidos a Toledo, estando algunas de ellas duplicadas. Por último, indica del Pan la alusión en un recibo de Mayordomía a Miguel Garay, quien transcribía libros en la Biblioteca y cuya letra identifica con la que se reseñan los marbetes de los mármoles.

Hoy podemos corroborar la intuición de Ismael del Pan gracias a los documentos que nos proporcionan diversas fuentes archivísticas. Efectivamente, Lorenzana sería uno de

> los más conspicuos defensores de la medida, tal como nos demuestra el oficio enviado el 4 de marzo de 1778 desde el Monasterio del Paular por Agustín de Machuca, que a la vez transmite datos proporcionados por Francisco Antonio Arbeteta:

"Muy Sr. mío. El descubrimiento del mineral de Jaspe de este pueblo ha transcendido a la corte, donde se han llevado innumerables muestras destinadas a varios gavinetes. Es publica voz q. se echan sobre la cantera, prohibiendo la extracción de Piedras. La villa de Cogolludo, como cabeza del marquesado, a q. ésta está sujeta esta aldea, hace ocultamente las más esquisitas diligencias para apropiarse este derecho, movida de los intereses q pueda producir el mineral, no lo executa públicamente porque el Sr. Duque de Medinaceli, aunque es Señor, no lo es solariego, y el terreno y

dominio absoluto lo es del Monarca. Sin embargo, ha venido la justicia a reconocer disimuladamente el sitio y ha puesto la pena de cincuenta ducados a qualquiera q. saque un canto. El Sr. Prior de la Cartuja de Segovia y su procurador General q. se hallan en una granja distante cinco leguas de este pueblo, me han pedido varias muestras, y han manifestado q. trazan con gusto algunas excavaciones, para trabajar dos colaterales para el Paular; lo cierto es q. sin orden superior no se emprenderá el descubrimiento y esto mismo me ha parecido como de participar a V.M. para que lo haga saber a su Excia. Y si permaneciese en el designio, q. a mi me manifestó personalmente, y por su carta 28 de diciembre, de tomar a cargo el mineral para la Santa Iglesia de Toledo, se haga esta diligencia con prontitud y para remover cualquier obstáculo, q. puedan aparentar los q. imaginarían q. se hacen dueños de un derecho peculiar de S.M. combendra, q. los sujetos inteligentes q. vengan al reconocimiento, traigan orden espresa de S. Excia con toda la satisfacción y autoridad necesaria q. juzgase conveniente todo lo cual pondrá V.M. inmediatamente en noticia de S. Excia. para su gobierno y a mi me mandará cuanto sea de su agrado…".

Sabemos que las compras a Dávila se realizarán de forma continua a partir de ese armario inicial del que hablaba el coleccionista en 1777. Pero también observamos, en la correspondencia mantenida entre ambos del intercambio de piezas, como la entrega que se produce en mayo de ese mismo año y que recoge una carta enviada por Lorenzana a Dávila el 24 de mayo:

"Mui Sr. Mío: Mi maiordomo D. Francisco

Isla entregará a V.M. una Piedra campanil que he podido hacer de la misma especie que la que traje de América, y me ha parecido corresponderle destinándola a ese Real Gabinete, en reconocimiento de la particular atención que merezco a Vm. (tachado: de quien espero pequeño [arzobispal] merece a Vm. A cuio cuidado le vuelvo a poner para q. crezca de proporción a lo q. corresponde a esta ciudad) Vm. Mi verdadero afecto && & Toledo"11.

El envío se realiza desde el palacio del arzobispo en Madrid, ya que Dávila contesta en esa misma fecha:

"Mui Sr. Mio y de mi mayor veneración. No sé como explicar a V.E. mi agradecimiento por la piedra campanil que se sirve enviarme para este Real Gabinete de mi cargo oy mismo me la entregó el R. D. Francisco Isla, poco después de haver recibida la mui venerada de V.I. y si no hubiera estado tan recargado de cartas a que responder, la hubiera ya colocado en el Gabinete, lo que espero hacer mañana siendo V. servido"12.

Unos meses más tarde, el 24 de diciembre, Francisco Antonio Arbeteta, cura de Monasterio, envía -ahora directamente- una misiva al arzobispo que reproducimos tanto por la valiosa información que nos aporta como por el ambiente que transpira en boca de un sacerdote ilustrado del momento:

"Este quince de noviembre próximo pasado, tuve el honor de presentar a V.E. unos fragmentos de Jaspes q. he descubierto en este Pueblo, y los recibió V.E. con indecible afabilidad. Y aun me sirvió de la mayor Confusión, que se dejase llevar tanto de la dulzura de su amable

<sup>11</sup>ADTo. Pontificado cardenal Francisco Antonio de Lorenzana 1772-1800. Caja 24. Sabemos por el índice de correspondencia del *Catálogo de documentos del Real Gabinete de Historia Natural* (1752-1786) ..., op. cit. pág. 404. <sup>12</sup>ADTo. Pontificado cardenal Francisco Antonio de Lorenzana 1772-1800. Caja 24.

índole, hasta honrarme con el precioso don de las obras q. el infatigable zelo de V.E. a dado a luz, contando entre ellas, …"13.

Desde la secretaría de Lorenzana se le responde dos días más tarde, el día 26, "agradeciendo mucho la curiosidades que embia", y mandando gratificar al sacristán con la cantidad de 120 rs.

El 19 de septiembre de 1782 le envía Franco Dávila a Lorenzana una primera remesa de la que sería una de las más espléndidas colecciones de mármoles del país:

"…paso a manos de V.E. en una caxa cinqüenta y quatro tabletitas de piedras diferentes, las más de ellas extranjeras con su catálogo, para que si V.E. las considera dignas de colocarse en su Gabinete de Toledo, lo mande hacer, y se podrán quitar los papeles que cada una tiene en el reverxo y ponerle otro nuevo conforme al catálogo, pues la falta de tiempo me ha impedido de hacerlo; y por lo mismo no he podido preparar algunas otras cosas que tengo que enviar a V.E. lo que executare con la brevedad posible y me alegraré sean del agrado de V.E"14.

Otra donación se debe a José de Toro Zambrano Ureta<sup>15</sup>, que le envía a Lorenzana el 20 de septiembre de 1787 una pieza, nada menos que desde Chile :

"Muy sr. mio (…) habiendo visto en Toledo el Gavinete que V.E. estaba juntando, con este motivo me tomo la libertad de remitirle

numede. Mormol amani ena an *Ytale* 

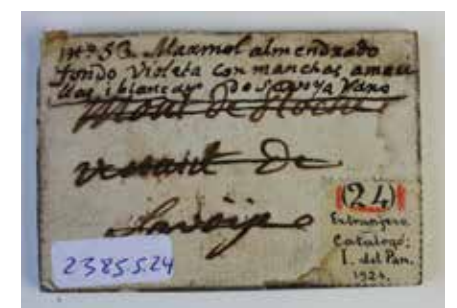

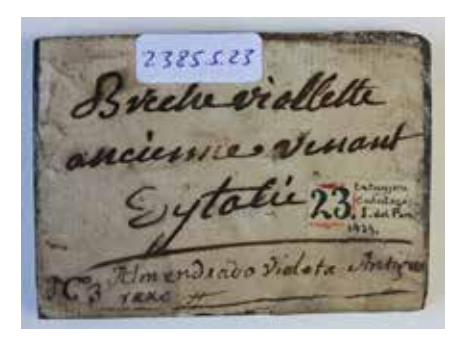

una Piedra llamada en Chile Ynga, y por acá marquesita, y una mano de Leonato, la que á V.E. suplico se sirva admitirlas por ser curiosas, y no de valor, para que las haga colocar entre las demás curiosidades, como también el que me mande, y me tenga por uno de sus servidores y apasionados, logrando V.E. dilate su vida..."16.

La colección llegó a ser una de las más

<sup>13</sup>ADTo. Pontificado cardenal Francisco Antonio de Lorenzana 1772-1800. Caja 24.

<sup>14</sup> Dávila remata la misiva con una expresión que, aunque es de cortesía, nos resulta cara al objeto de nuestro Gabinete: "Quedo a la disposición de V.E. con el deseo de emplearme en su obsequio y pido a Dios Ntro. Sr. Que su vida. M.a. de este Real Gabiente de Historia Natural. Hoy 19 de septiembre de 782". ADTo. Lorenzana, caja 1. Citado por Calatayud, Mª de los Á., *Catálogo de Documentos.*... op. cit. pág . 246, AMCN leg. 679. 15 (Chile, 1725-Madrid, 1804), era miembro de una familia de notables chilenos, vivía en Madrid pero mantenía

intensos contactos con su tierra.

<sup>16</sup> ADTo. Fondo Lorenzana, Caja. 209.

notables del reino, ya que el 27 de noviembre de 1793, el alemán Enrique Thalacker<sup>17</sup> se dirigía a Lorenzana en estos términos:

"Enrique Thalacker hijo de un alemán, mineralogista, el qual ha dado a V.E. algunos minerales el año pasado puesto A.S.P. con todo respeto dice: que hace presente a V.E. tiene una Hermosa Colección de Minerales para venderle, por lo que y tener entendido de que V.E. tiene ya algunos minerales, y por tanto"18.

Sabemos que Enrique Thalacker, colector de minerales para el Real Gabinete de Historia Natural, estuvo en Toledo, ya que descubrió en el monte de Layos un Espático adamantino [Espato Adamantino]. El dato nos lo da Herrgen (Herrgen, 1799:5):

"Un fósil de Toledo al que se le ha dado este nombre, no es más que un feldespato, cuya dureza es mucho más considerable que la que corresponde al feldespato común. Lo descubrió D. Enrique Thalacker en 1792, en la montaña de Layos, cerca de Toledo. Su dureza, suficiente para cortar el cristal, y también su color, hacen desear la análisis química de este fósil".

En junio de 1798 estaría, con su hermano Guillermo, también en La Concepción, lugar situado entre Aranjuez y Toledo, para estudiar la "manganesa de Toledo" o greda (Herrgen,1799:31).

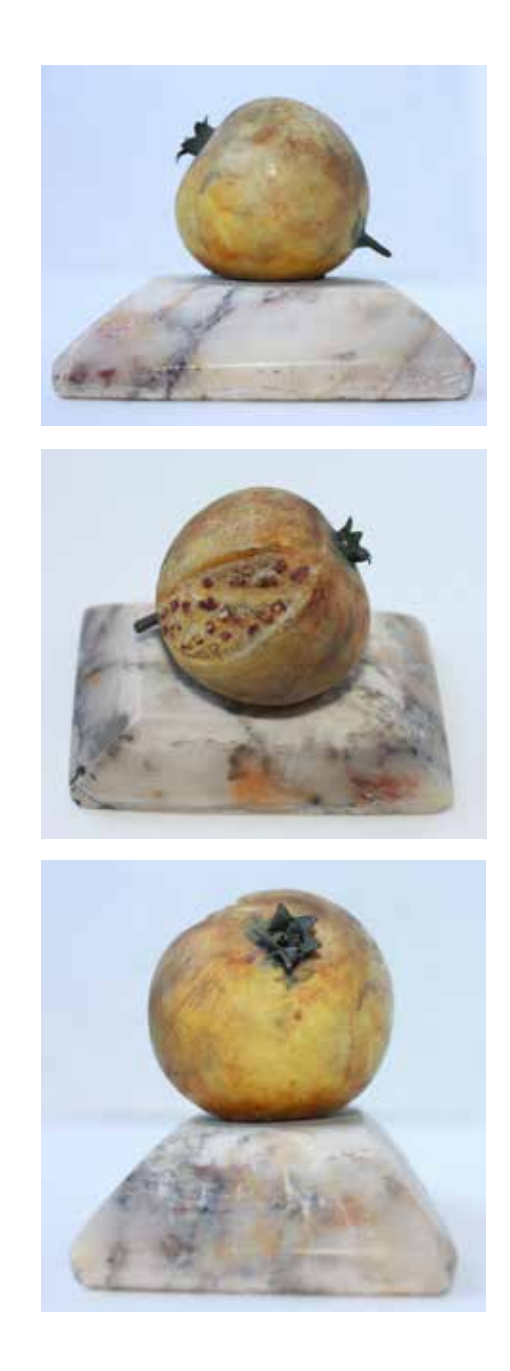

<sup>17</sup> De familia alemana, llegó a España junto con su hermano Wilhelm, contratados por el conde de Aranda, procedentes de Bagnères de Luchon, gracias a su trabajo como colectores de minerales y la ayuda de Philippe de Forell, se les permitió instalarse en España, donde fueron contratados en 1793 por el Real Gabinete de Historia Natural. V. el cat. (2006), *Un viaje del espíritu Alexander von Humboldt en España*, Madrid, Instituto Cervantes, CSIC. 18 Se dirige al prelado desde Madrid: "vive en casa del Ministro y embajador de Sajonia, junto a Sta Theresa". Pontificado cardenal Francisco Antonio de Lorenzana 1772-1800. Caja 54.

El geólogo se puso a disposición de Lorenzana por un oficio enviado desde Madrid a Toledo, el 27 de noviembre de 1793, por él sabemos el estado de la colección del Gabinete en esos momentos finales de la estancia del prelado en la ciudad:

"Suplica a S. Emcia rendidamente se digne mandar de q. el suplicante arregle su Gabinete de Minerales quando tenga a bien, o se sirva diputar persona de su satisfacción para que. Vea dicha colección de Minerales, gracia que espera"19.

Es la colección que formara Lorenzana el núcleo aglutinador de la colección de mármoles que llegaron al Instituto provincial en 1869 desde la Biblioteca y Gabinete instalados en el palacio arzobispal<sup>20</sup>, y que inventaría la cátedra de Historia Natural del centro en 1876<sup>21</sup>, nada menos que 2.135 minerales y 230 rocas. Colección que Ismael del Pan encontraría a comienzos del siglo XX mermada, ya que inventaría en 1924 casi 800 piezas $^{22}$ .

No es fácil su adscripción a alguno de los dos Gabinetes que analizamos, ya que tanto Lorenzana como el Infante don Antonio de Borbón estaban interesados en la captación de mármoles. El primero a través del gusto por

las antigüedades, la arqueología<sup>23</sup> y el interés por construir retablos y esculturas en roca. El segundo por la documentada existencia en el Palacio de Boadilla de una colección de *minas*. El director del Gabinete, Sánchez del Busto, en una carta dirigida a Aristia el 25 de septiembre de 1785, le menciona "... que hai ocho estantes de nogal con jaspes, mármoles de Barios sitios, de Italia, con sales minerales

de barias especies..."24. Como vemos, gran variedad que se une a los objetos de escritorio señalados, bien es cierto que tendría una amplitud menor a la de Lorenzana, ya que Clavijo exclamaría en 1786 que "su número es cortísimo".

El inventario de piezas trasladadas desde el palacio arzobispal de Toledo al Instituto Provincial nos detalla, además de los 442 mármoles "tallados y pulimentados, de diferentes dibujos, colores y

tamaños", y 365 mármoles "mucho más pequeños", un total de 579 rocas de distinta composición, algunas introducidas en "frasquitos de vidrio", y en cuya relación se incluían también aquellas que tenían un aspecto decorativo, como las "6 piedras imitando huevos de aves" y los "dos arbolitos, al parecer de estaño" que en el discurso expositivo del IES El Greco se muestran junto a las 5 figuras de concha.

<sup>19</sup> ADTo. Lorenzana, caja 55. Anota el geólogo: "Vive en casa del Ministro y embajador de Sajonia, junto a Sta Theresa".

<sup>20</sup> A.I.To. papeles varios.

<sup>21</sup> En el inventario realizado en 1876 se catalogan en la Cátedra de Historia Natural. A.I.To.

<sup>22</sup> Pan Rodríguez, I. C. del, *Catálogo descriptivo...* op. cit. de 203 pág. más de 12 hojas, más de 6 láminas.

<sup>23</sup> V. el contexto en el trabajo de Mora Rodríguez, G., (1998), *La arqueología clásica española del siglo XVIII: Historias de mármol*, Madrid, anejo de Aespa. 18. Morán y Checa, (1985), *El coleccionismo en España*, Madrid. No han cubierto nuestras expectativas la presentación de las ponencias de las primeras Jornadas de Historiografía de la Arqueología de la Universidad Complutense de Madrid celebradas el 15-16 marzo 2016 bajo el título de *Colecciones, Arqueólogos, instituciones y yacimientos en la España de los siglos XVIII al XX*.

<sup>24</sup> A.H.N. Estado, leg. nº 2538.

La colección de mármoles (cat. nº 2385), catalogada por Ismael del Pan entre 1919 y 1924, nos presenta una variada gama de tipos, formatos y orígenes de las piezas, alguna de las más remotas latitudes, aunque predomina un formato estándar de piezas de pequeño formato (6x4 cm). Podemos distinguir en cada una de ellas unas anotaciones realizadas, como hemos visto, en tinta con caracteres del siglo XVIII, directamente sobre la muestra, y otras anotaciones sobre cartulina pegada a la misma, cuya caligrafía nos hace pensar en una clasificación posterior. Por último, unas pegatinas uniformes, tipo sello, están numeradas y descritas según el inventario que el catálogo de Ismael del Pan y nos delata la última intervención sobre la colección realizada por el profesor.

El inventario realizado el 15 de mayo de 1888 por el catedrático de la asignatura, Saturnino Milego, recoge, escuetamente: "En los indicados 2.480 minerales están representadas las principales especies mineralógicas, y una preciosa colección de mármoles tallados y pulimentados de las diferentes provincias de España y algunos del Estrangero"25 . Para el inventario de 1909 se especifica<sup>26</sup> la colección de mármoles: Historia Natural. Sección 1ª Geología. Mineralogía. 2. Idem (colección compuesta) a. cuatrocientas cuarenta y tres ejemplares de mármoles de diferentes colores, tallados unos en secciones rectangulares y otros en formas caprichosas.

Cuando Ismael del Pan realizó el inventario, anotaba las pérdidas efectuadas, de 807 piezas que incluía la lista de objetos incautados bajo ese epígrafe en 1869, se conservaban poco más de 411 muestras en 1924, añadiendo del Pan: "Según se ve el número de ejemplares de mármol, rotos o extraviados ha sido enorme".

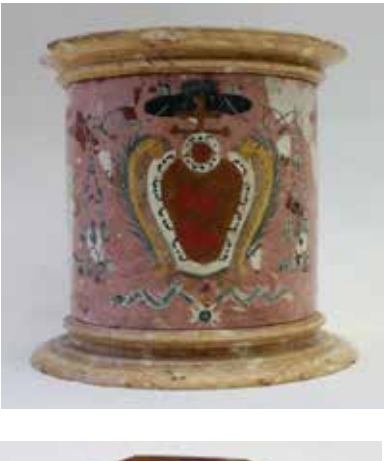

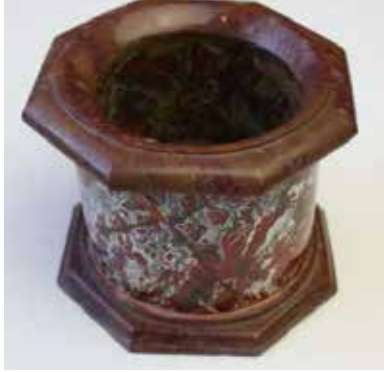

En 1947 se anotan<sup>27</sup>, en el armario 11 y 12 de la Cátedra de Ciencias Naturales: "113 piezas de mármoles tallados distintos y catálogo de la colección por D. Ismael del Pan" y "310 piezas de mármoles tallados".

De esta forma, la extensa colección que se conserva hoy en el Instituto de Toledo mantiene series de mármoles tallados, en óvalos de bloques trapezoidales o en tabletas -españolas (185) y "extrageras" (179)-, serie de nueve estucos y dos piezas más grandes, suponemos que provenientes de espacios arqueológicos. La mayoría de ellas provenían del *Taller de piedras duras* de la Real Fábrica del Buen Retiro, desde donde se remitían al prelado pequeñas piezas talladas, estucos, óvalos aserrados para su uso en composición de solados, restos de piezas mayores y

<sup>25</sup> AITo. Instituto de Toledo. Relaciones de material de Enseñanza.

<sup>26</sup> AITo. Toledo, 28 de octubre de 1909. El catedrático de la Asignatura. Vto. Bno. Director San Román.

<sup>27</sup> AITo. Castaños, E., *Inventario de la cátedra de Ciencias Naturales,* 29 de marzo de 1947.

tabletas de regular tamaño. A este conjunto se añadían aquellas piezas enviadas por otros coleccionistas, curiosos o del comercio de antigüedades.

A su vez, hemos de realizar una nítida distinción entre aquellas piezas preparadas para su observación científica y estas otras trabajadas con un gusto artístico o preciosista. De ese carácter es la colección de pequeñas piezas de carácter científico a la vez que dotadas con un valor artístico, como el caleidoscopio (cat. nº 2384), que en las relaciones aparecen como "cristalizaciones", otras utilitarias, como la cajita de rape (cat. nº 2387), además de ciertas peanas hoy sin figuras. En el inventario de envío del Palacio Arzobispal al Instituto Provincial hay "seís Piedras imitando huevos de aves", de las que se conservan dos en el Instituto. Algunos "huevos" están hoy pegados a peanas también de mármol (cat. nº 2388), por lo que podemos considerar una colección variopinta, diferenciada claramente de la extensa colección de mármoles que llegara a acopiar el Gabinete.

Dentro de estas piezas artísticas, la más identificable es la pequeña pieza de mármol, probablemente un tintero, con el escudo del prelado, hoy en el IES El Greco [Catálogo (1994):80]. Escudo que corresponde al

periodo arzobispal de Lorenzana, antes de obtener la púrpura cardenalicia en 1789, momento en que cambiaría de escudo<sup>28</sup>. Junto a esta pieza -de estuco marmolizado, imitando realización en taracea-, hay otra, más sencilla, también de forma cilíndrica, que está realizada en una sola pieza, esta vez en mármol.

De las "6 piedras imitando huevos de aves", conserva el Instituto varias piezas de mármol [nº cat. 2388] que podría pensarse de ese lote, ya que hay otro "bodegón pétreo" en el centro con piezas imitando a frutas realizadas en caliza con un pulimento aterciopelado y coloreado [nº cat. 2386] de 11 piezas (según el inventario de traslación de 1869 serían 31).

Cuarenta y seis piezas las consideramos de carácter artístico, puesto que están trabajadas con molduras, a veces como cenotafios a pequeña escala, junto con otros más sencillos, con perfiles viselados, que se alejan de la tableta tipo de la colección. Quince óvalos, parecen restos de piezas mayores, de perfil aserrado, que se enviaban a Toledo como piezas para el Gabinete. Además posee la colección una serie de tres "placas de paisaje" o piedras con concreciones a modo de relieve, que, enmarcadas, se colocaban a modo de cuadros en las paredes.

## **Bibliografía**

- Barrios Rouza, J.M., (2000), "Urbanismo, Arquitectura y artes muebles: la imposición del academicismo. Implantación y perduración del academicismo en el Reino de Granada", *Historia del Reino de Granada*, vol. III, Granada, Universidad de Granada, pp. 591-640.

- Bédatt, C., (1974), *L'Académie des Beaux-Arts de Madrid (1744-1808)*, Universidad de Tolouse-Le Mirail, Tolouse, en Madrid, FUE y RABASF, 1989.

- Herrgen Ch., (1799), "Materiales para la geografía mineralógica de España y de sus posesiones en América", *Anales de Historia Natural*, nº 1.

- Martín González, J.J., (1992), "Comentarios sobre la aplicación de las Reales Ordenes de 1777 en lo referente al mobiliario de los templos". *Boletín del Seminario de Estudios de Arte y Arqueología*, BSAA, N.58, pp.489-496. Valladolid, Universidad de Valladolid.

<sup>&</sup>lt;sup>28</sup> No es del momento mexicano puesto que tiene doble travesera en los borbones, lo que indica que ya poseía la primacía episcopal, y por lo tanto realizado en torno a 1772, año del comienzo de su pontificado toledano. Agradecemos el informe heráldico de D. Ventura Leblic García para la interpretación de la pieza.

## La *Maison* Verreaux en el museo de Historia Natural del IES A. Machado

## Inmaculada Concepción Sanz La Cuesta *Jefa del Departamento de Biología y Geología del IES Antonio Machado y Responsable de Patrimonio Histórico*

Manuel García Sáez *Biólogo-Museólogo experto en conservación de bienes culturales*

I reciente inventario y catalogación<br>taxonómica de los especímenes<br>naturalizados de vertebrados que<br>forman la colección expuesta en el Museo de taxonómica de los especímenes naturalizados de vertebrados que forman la colección expuesta en el Museo de Historia Natural del IES Machado, con vistas a su exhibición pública en una exposición conmemorativa de los 175 años de existencia de este histórico centro educativo soriano, ha sacado a la luz una serie de datos e información científica e histórica muy relevante que ha servido para poner en valor, aún más, su importancia y calidad, no sólo desde el punto de vista pedagógico y didáctico, sino también desde la óptica de la historia de las Ciencias Naturales y su desarrollo a partir de la Ilustración y el consiguiente triunfo y consolidación del pensamiento científico moderno, en un período que abarca la segunda mitad del siglo XVIII hasta buena parte del siglo XIX. Es la época de los grandes viajes

científicos de exploración y descubrimiento de todas las regiones del planeta, de sus maravillas y riquezas naturales, y de las diversas poblaciones y culturas humanas que las habitan, tan desconocidas hasta entonces para los países *civilizados* de la época, inmersos sus hombres de ciencia en una fecunda actividad de conocimiento y descripción de la historia natural de la vida en la tierra y su proyección en el desarrollo de las sociedades humanas y del propio hombre como especie.

Entre los 97 ejemplares de vertebrados censados en la colección del M.H.N del IES Machado (pertenecientes a 85 especies diferentes), hemos encontrado 25 especímenes cuyo origen seguro es la *Maison* Verreaux de París (como reza en las etiquetas que portan, tanto las de la firma

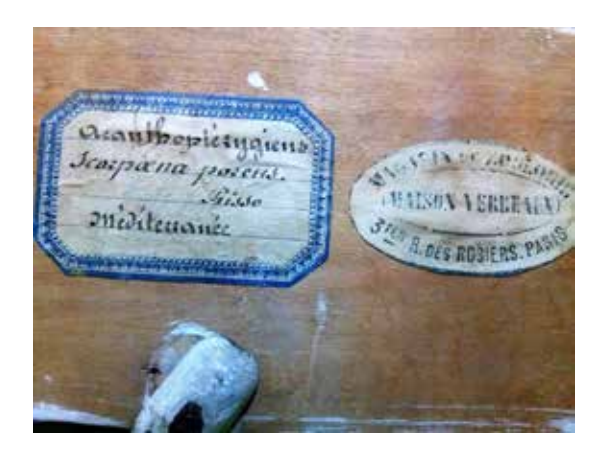

Fig. 1. Etiquetas de la *M*. Verreaux en su etapa inicial. La cuadrangular de la izquierda es la de identificación taxonómica del ejemplar y la ovalada de la derecha la que informa de la firma comercial y su dirección original en París.

la dirección original de la firma, lo que cronológicamente situaría supuestamente su adquisición, preparación y montaje entre 1803 y 1830-40 (Fig.1).

Después, la firma se mudará al nº 6 del *Boulevard* Montmartre. Todos estos especímenes, algunos de especies exóticas procedentes de regiones biogeográficas lejanas, tienen un denominador común: su excelente estado de conservación (a pesar de los avatares y condiciones adversas que han soportado durante toda su vida material) y la gran calidad del trabajo de preparación y montaje de cada uno de ellos,

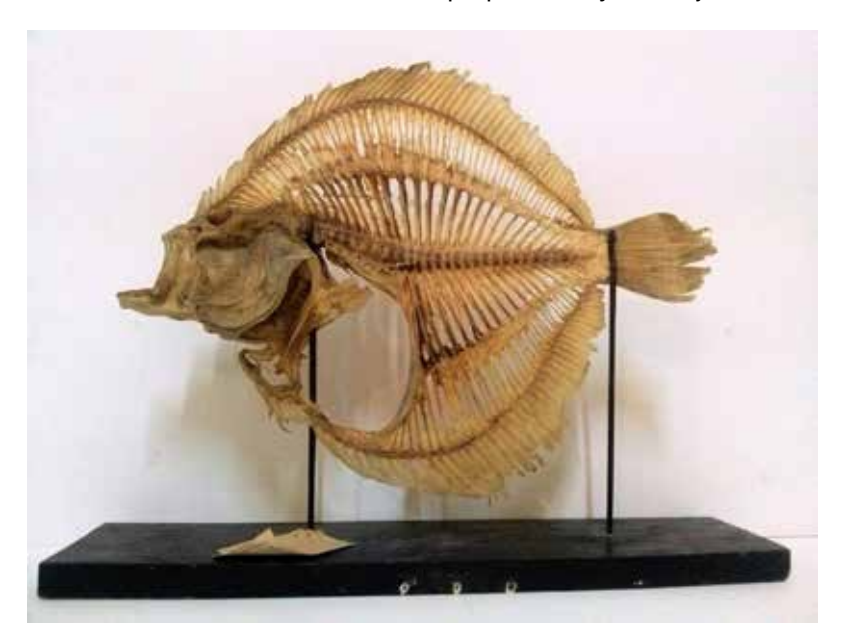

Fig. 2. Esqueleto de Rodaballo *(Scophtalmus maximus Linneo, 1785).* Un claro ejemplo tanto de la calidad de la preparación y montaje de los especímenes de la *M*. Verreaux como de su poder didáctico.

comercial como las identificativas de especie y procedencia, ambas originales), si bien estamos convencidos que al menos otros 20 vienen igualmente de esta casa comercial parisina, pero sin pruebas materiales o documentales que lo corroboren (ni registros administrativos del instituto ni etiquetas de la casa Verreaux). Como dato significativo a este respecto, hemos de resaltar que todas las etiquetas comerciales de la *M*. Verreaux conservadas en los ejemplares del Museo de Historia Natural del IES Machado llevan

admirablemente preservados tras más de siglo y medio desde su ejecución (Fig. 2 y 3). Pero, ¿qué era verdaderamente la *Maison* Verreaux, y cuál fue su legado en el campo de la Historia Natural? En los párrafos siguientes descubriremos la apasionante y fructífera historia que escribió este negocio parisino decimonónico en relación a la expansión de las ciencias biológicas, erigido en su tiempo como referente indispensable en ese campo del saber, y cuyos actores protagonistas, los hermanos Verreaux, interpretaron un papel

protagonista, aunque escasamente conocido hoy en día.

Como ya señalamos al principio, será en el contexto de las ideas y el pensamiento ilustrado cuando, en 1803, Jacques Pierre Verreaux funda en París, en el nº 3 de la *Rue des Rosièrs*, muy cerca de la *Place Royale* o *Place des Vosges*, (las dos denominaciones irían cambiando periódicamente durante de animales como de seres humanos). En pocos años adquiere merecida reputación de negocio serio y comprometido a la vez con los estudios científicos, posicionándose como colaborador directo de las principales instituciones francesas dedicadas a la historia natural (caso del *Royal Jardin des Plantes* o el *Musèum d'Histoire Naturelle* de París), convirtiéndose en poco tiempo en su proveedor habitual.

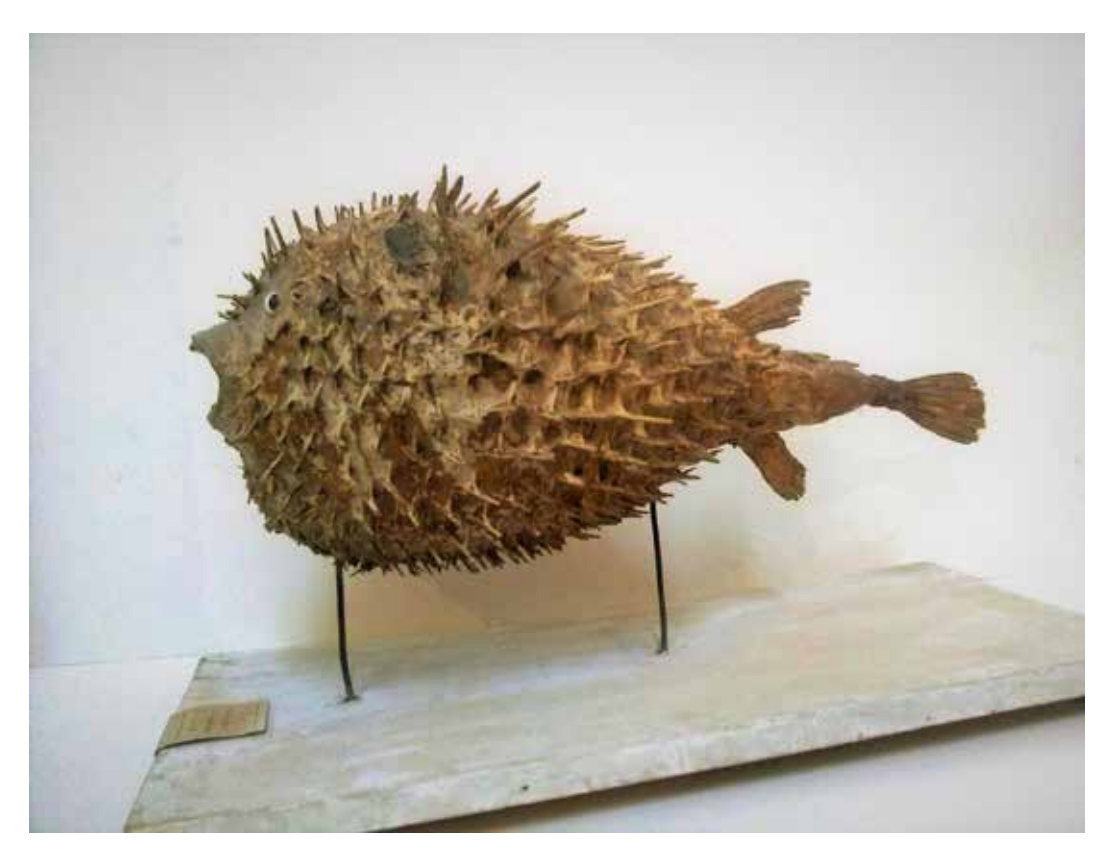

Fig. 3. Otro ejemplo de la calidad pedagógica de los productos de la *M*. Verreaux. El especímen es un Pez erizo (*Diodon hystrix Linneo, 1758*) montado con el cuerpo inflado y erizado de espinas, una adaptación defensiva propia de esta especie.

buena parte del siglo XIX), el *Magasin d'Histoire Naturelle Maison Verreaux*, el primer y más antiguo establecimiento de taxidermia en Europa (la otra gran firma comercial histórica en este campo, la casa Deyrolle, abrió en 1831) dedicado al acopio, preparación y comercialización de productos y objetos procedentes del medio natural de cualquier parte del mundo, plantas y animales sobre todo, pero también huevos, semillas, conchas, fósiles, pieles o esqueletos (tanto

Pero la consolidación y expansión definitiva de la empresa, a nivel mundial, vendrá tras la incorporación a la misma, hacia 1830, de los hijos del fundador, los renombrados y afamados viajeros naturalistas Jules Pierre Verreaux (1807, París-1873, Londres) y Jean-Baptiste Edouard Verreaux (1810, París-1868, París). Había un tercer hermano, Alexis, que sólo colaboró en el negocio familiar unos pocos años, al principio, dedicándose después al negocio de la pólvora en

Sudáfrica, donde residió hasta su muerte. Jules y Edouard fueron los verdaderos artífices de la conversión de la *M*. Verreaux (ahora establecida en el nº 6 del *Boulevard* Montmartre, no muy lejos de su sede original) en uno de los centros neurálgicos del impulso y crecimiento que tuvieron, en aquel período de la historia, el estudio y conocimiento de las ciencias de la vida, pleno de avances y descubrimientos trascendentales acerca de la organización y evolución de los seres vivos. A partir de entonces, la *M*. Verreaux no sólo fue un lugar de negocio y comercio de especímenes naturalizados u objetos de historia natural, sino también, y muy importante, un foro de encuentro y discusión de los más brillantes científicos naturalistas de la época (europeos y americanos), funcionando casi como una Academia de las Ciencias que, además, financió multitud de expediciones a todos los continentes del planeta (hemos de tener en cuenta que la mayor parte de las expediciones científicas ilustradas se acometieron entre el último tercio del siglo XVIII y la primera mitad del XIX). Otro dato que nos informa de la implicación científica de los Verreaux en sus actividades comerciales y coleccionistas es el hecho de permitir, antes de su venta, el estudio de sus colecciones a los especialistas que acudían a la *M*. Verreaux para desarrollar sus trabajos de gabinete, algo insólito en la época. Y para remarcar aún más su influencia decisiva en la historia de las ciencias naturales, dándonos cabal idea de su legado histórico, podemos acabar diciendo que sus colecciones se conservan y exponen en los grandes museos de Historia Natural del mundo: el *Musèum d'Histoire Naturelle* en París; el *British Museum* en Londres; el *American Museum of Natural History* en Nueva York; el *Museum of Natural History* en Filadelfia; el *South African National Museum* en Ciudad del Cabo; el National *Museum of Natural History* en Leiden; el *Museu Zoològic* en Barcelona; el *Museo Nacional de Ciencias Naturales* en Madrid; y muchos otros grandes y pequeños museos e instituciones

de casi cualquier región geográfica del planeta, incluyendo colecciones privadas de particulares aficionados a los productos de la naturaleza.

Los Verreaux han pasado a la historia como viajeros y naturalistas de reconocido prestigio, sobre todo J.P. Verreaux, del que los eruditos y sabios del momento llegaron a decir que era uno de los ornitólogos con mayor conocimiento de las aves del mundo, si no el que más. Dan fe de ello las más de 70 publicaciones que escribió sobre aves, describiendo una nueva familia, 7 géneros, 80 especies y 23 nuevas subespecies a lo largo de su trayectoria profesional y científica. Fue alumno de G. Cuvier y de I. Geoffroy de Saint-Hilaire en el Museo de Historia Natural de París, en donde ocupó plaza, primero como *Naturalista Viajero* en 1842, y después como *Asistente Naturalista* a partir de 1866, destacando pronto por su destreza en la preparación de ejemplares para su exhibición pública, siendo maestro pionero en el montaje de los mismos en posturas naturales y referente histórico dentro de la Taxidermia. En cuanto a su hermano J-B. E. Verreaux, podemos señalar que también destacó como gran ornitólogo especializado en colibríes, describiendo 3 nuevos géneros, 25 especies y 5 subespecies de aves, publicando 20 artículos, 2 libros y su magna obra *Histoire Naturelle des oiseaux-mouches* (colibríes). Pero su principal actividad, aparte de los viajes que realizó para nutrir de ejemplares el almacén de la *M*. Verreaux, fue el de dirigir la empresa, primero como gerente en 1835 y más tarde asumiendo la dirección total de la misma en 1840. Tras su muerte en 1868, empieza la lenta y gradual decadencia de la *Maison* Verreaux, sucediéndose la venta masiva de todas sus existencias (una gran parte de éstas fueron adquiridas por sus competidores, la familia Deyrolle, y por importantes instituciones museísticas como el *American Museum of Natural History*, en Nueva York). Tras la muerte de Edouard, el

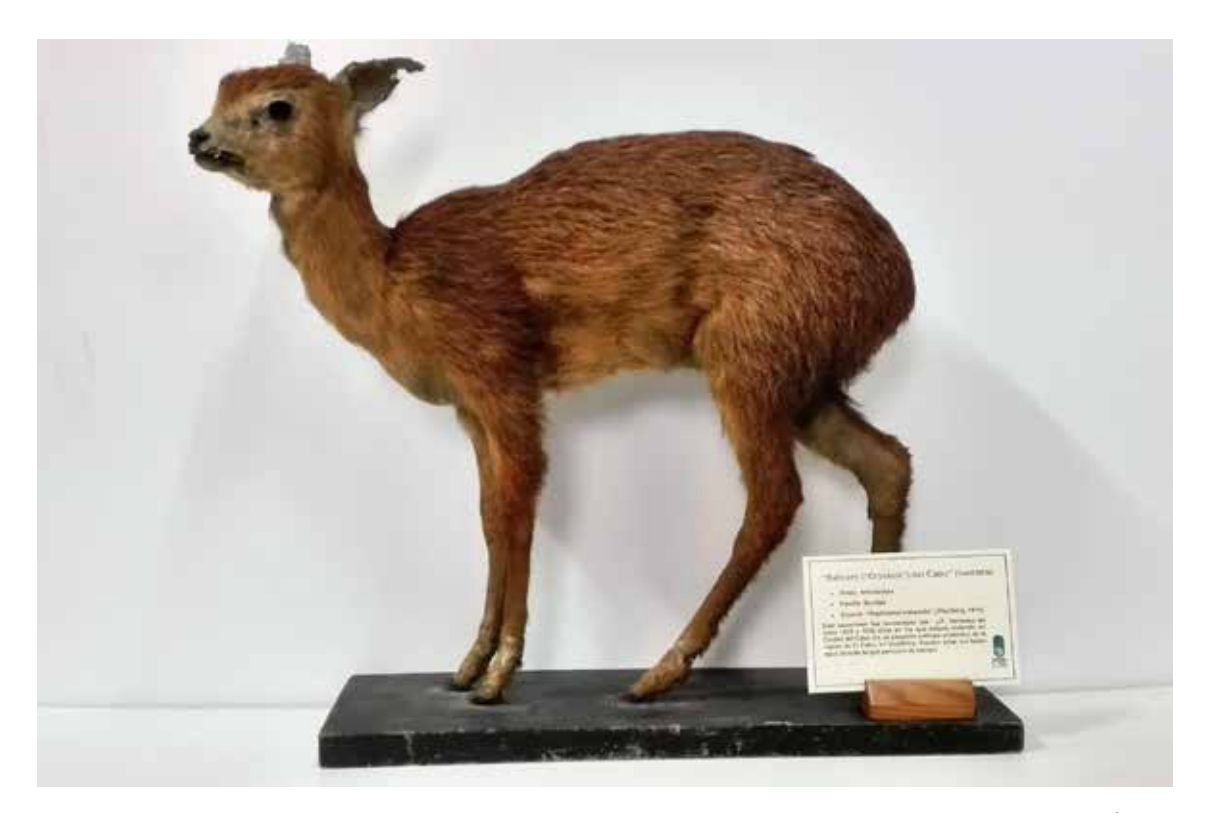

Fig. 4. Ejemplar de Raficero (Grysbok) del Cabo (*Raphiceros melanotis Thunberg, 1811*). Es una especie de antílope enano endémica de la Región del Cabo (Sudáfrica) y una de las miles recolectadas por J. P. Verreaux durante su estancia en Ciudad del Cabo con destino al negocio familiar en Francia.

negocio queda a cargo de su viuda, quien se ocupará de la liquidación paulatina de todas sus existencias hasta el cierre y desaparición definitiva de la firma comercial *Maison* Verreaux en 1899, casi un siglo después de su apertura en 1803. En estos años finales, el negocio soportaría un nuevo y postrer traslado de sede al nº 9 de la *Place du Collège de France*, nombre que recibirá la originaria *Place* Cambray entre 1877 y 1907 (desde 1907, y hasta hoy, *Place* Marcellin Berthelot).

Entre 1818 y 1820, y desde 1825 a 1838, J. P. Verreaux residió en Ciudad del Cabo (Sudáfrica), en donde llegó a recolectar decenas de miles de ejemplares para su envío al negocio familiar en París (Fig. 4). En esta ciudad funda, junto al naturalista escocés A. Smith, el Museo *South African Literary and Scientific Institution*, precursor del actual Museo de Historia Natural de Sudáfrica. De esta zona de África salieron una gran parte de sus fondos de colección en el almacén de

París. En esta ciudad se le une su hermano J-B. E. Verreaux en 1830 y hasta 1832, cuando emprende desde aquí un viaje de cinco años (1832-1837) a Sumatra, Java, Indochina y Filipinas para hacer acopio de especímenes para la *M*. Verreaux, recolectando decenas de miles de ejemplares y objetos naturales. Por su parte, J. P. Verreaux también realizó después, ya desde París y alentado por J. Gould, otro gran periplo viajero entre 1842 y 1847 que le llevó a recorrer por completo Australia, Tasmania y algunas zonas del Sudeste Asiático, recolectando otra enorme cantidad de especímenes para la firma Verreaux (Fig. 5).

De la estancia en Sudáfrica de los hermanos Verreaux, podemos relatar una anécdota histórica mundialmente conocida y directamente relacionada con España: la del famoso *negro de Banyoles*, el cadáver de un hombre joven, perteneciente a la etnia betchuana, que fue exhumado y robado de

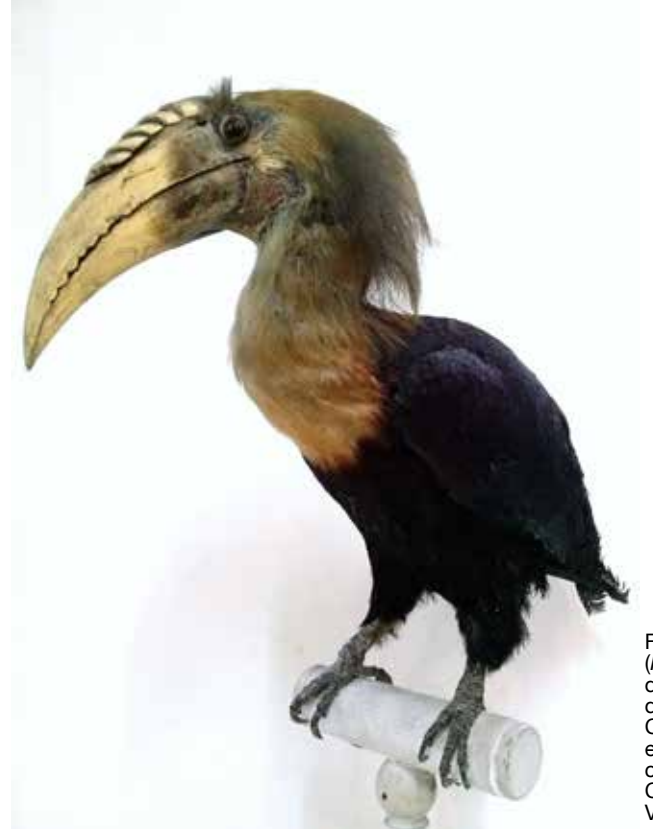

un cementerio de aquel país por los Verreaux en 1831 y posteriormente embalsamado y enviado a París para su naturalización y venta en la *M*. Verreaux (como tantos otros restos humanos, algo habitual en aquellos tiempos). Años después se exhibió en la Exposición Universal de Barcelona de 1888, siendo adquirido por el médico y naturalista catalán F. Darder para exponerlo en su museo de Banyoles (Gerona). Los hechos y controversias éticas aparejadas al *negro de Banyole*s, en los años finales del siglo XX (J.J.O.O. de Barcelona 92), son de sobra conocidos por todos.

Para proveer constantemente el almacén de la casa comercial, además de por sus propias colecciones, los Verreaux se nutrían de nuevos especímenes, bien a través de un grupo fijo de colaboradores y agentes locales repartidos por las principales ciudades de los cinco continentes, o bien por los numerosos científicos naturalistas viajeros de aquel momento, que a la vuelta de sus expediciones

Fig. 5. Ejemplar de Cálao papú o de Blyth (*Rhityceros(Aceros)plicatus Forster, 1781*). Es una de las especies exóticas presentes en la colección de vertebrados del MHN del IES A. Machado. Circunscrita a determinadas zonas del SE Asiático, este ejemplar procede de la isla de Nueva Guinea, como reza en la etiqueta original de la M. Verreaux. Con toda probabilidad colectada por los hermanos Verreaux en alguno de sus viajes a esas regiones remotas.

convenían con los Verreaux tanto su compraventa como los encargos de preparación de ejemplares para estos clientes especiales.

En nuestro país, por ejemplo, está bien documentado (comunicaciones entre M. Jiménez de la Espada y la *M*. Verreaux a través de diversas cartas manuscritas, fechadas en los años 1869, 1870 y 1871) el envío de especímenes recolectados por la Comisión Científica del Pacífico (1862-1865) para preparar sus pieles, destinadas a engrosar las colecciones del Museo de Ciencias Naturales de Madrid.

El comercio y tráfico legal de especies animales y vegetales durante todo el siglo XIX, en Europa y América, permitió a los científicos investigadores la confección de los primeros inventarios biogeográficos generales de la flora y fauna de regiones y países lejanos y desconocidos, asentando la Sistemática y Taxonomía de los reinos animal y vegetal. Su contribución se plasmó, no solamente

en instituciones museísticas oficiales, sino que también lo hizo en pequeños museos y gabinetes locales destinados a cumplir una función pedagógica en centros de enseñanza de toda Europa (caso del M.H.N. del IES Machado a partir de 1848), acelerando la constitución de los modernos inventarios y catálogos de las especies de nuestro planeta. Esto se consiguió gracias a la colaboración de cientos de amateurs sobre el terreno, que unieron sus esfuerzos a los naturalistas profesionales que recorrían el mundo en pos de nuevas formas de vida a descubrir

a cabo durante el desarrollo de todas esas actividades de captura, preparación y venta de miles y miles de ejemplares de las floras y faunas del mundo. Sólo la *M*. Verreaux llegó a registrar en su almacén unos 400.000 especímenes durante toda su existencia. La magnitud enorme de animales cazados y recolectados pertenecientes a especies raras o con poblaciones muy escasas o localizadas en pequeñas áreas geográficas, tuvo sin duda un impacto ecológico que dejaría una huella profunda en muchos hábitats naturales. En otro orden de cosas, podemos también

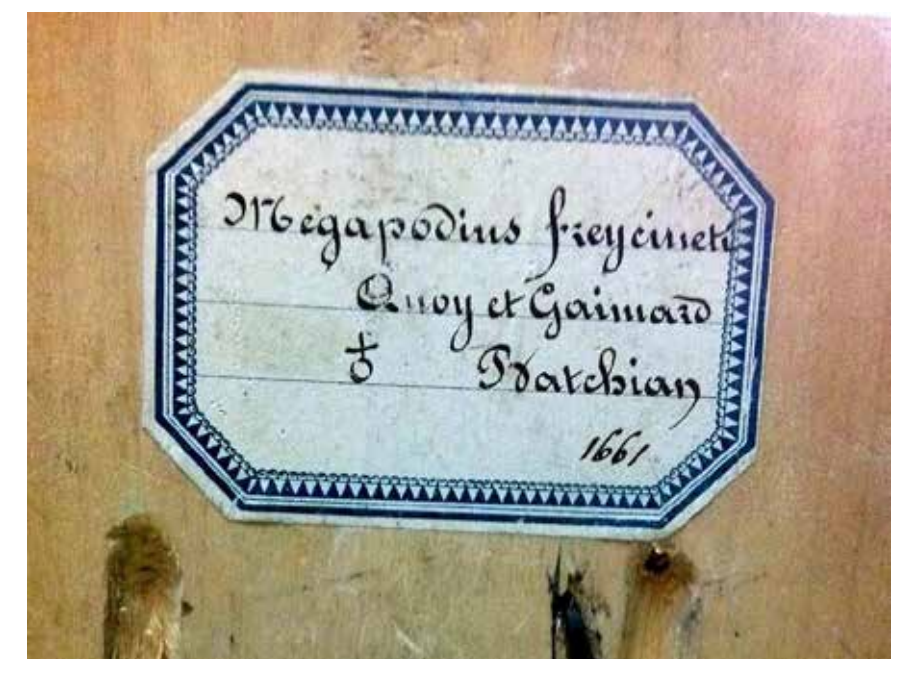

Fig. 6. Etiqueta identificativa de la *M*. Verreaux en las que aparecen los nombres de Quoy y Gaimard, naturalistas viajeros del primer tercio del siglo XIX, que contribuyeron, entre muchos otros, al conocimiento y clasificación sistemática de todas las especies nuevas descubiertas y recolectadas en sus viajes de exploración por todo el planeta.

y recolectar, con destino a los centros de investigación de sus países de origen (Fig. 6). El resultado fue el conocimiento completo, no sólo de la amplia riqueza biológica, a nivel global, de regiones exóticas y lejanas, sino también, y a un nivel local, de las especies que componían el medio físico y natural de áreas o regiones concretas que eran estudiadas a fondo por vez primera en cada país.

No podemos dejar de comentar los aspectos éticos concernientes a las prácticas que, en aquel período de la historia, se llevaban

señalar que en aquellos tiempos el expolio de restos humanos para su exhibición pública era un hábito normal derivado de las ideas antropocéntricas dominantes de la época, basadas en la comparación física e intelectual entre los individuos de las culturas *civilizadas* (Europa y América) y los individuos de *razas inferiores*. Hemos de aclarar que en el siglo XIX la conciencia ecológica, tal como la entendemos hoy, no existía y que, además, el comercio de objetos naturales con fines científicos era ínfimo en relación, por ejemplo, con el de plumas de aves exóticas destinadas

al mercado del lujo y la moda en el vestir de las principales capitales de Europa, América y sus colonias.

El final del siglo supuso la desaparición paulatina de este tipo de comercio, debido, entre otros factores, al hecho de que la gran mayoría de las especies ya habían sido descubiertas y descritas, por lo que su caza y venta ya no eran necesarias. A esto se añadió el cambio de mentalidad y la praxis

Con todo lo expuesto hasta ahora, se hace evidente el valor educativo, histórico y científico que poseen las colecciones del Museo de Historia Natural del IES Antonio Machado, que, unidas a las del resto de museos y gabinetes de otros institutos históricos provinciales repartidos por toda la geografía española, conforman el excepcional (incluso sorprendente en muchos casos) y hasta hace poco casi olvidado, patrimonio histórico-pedagógico de nuestro país, repleto de tesoros

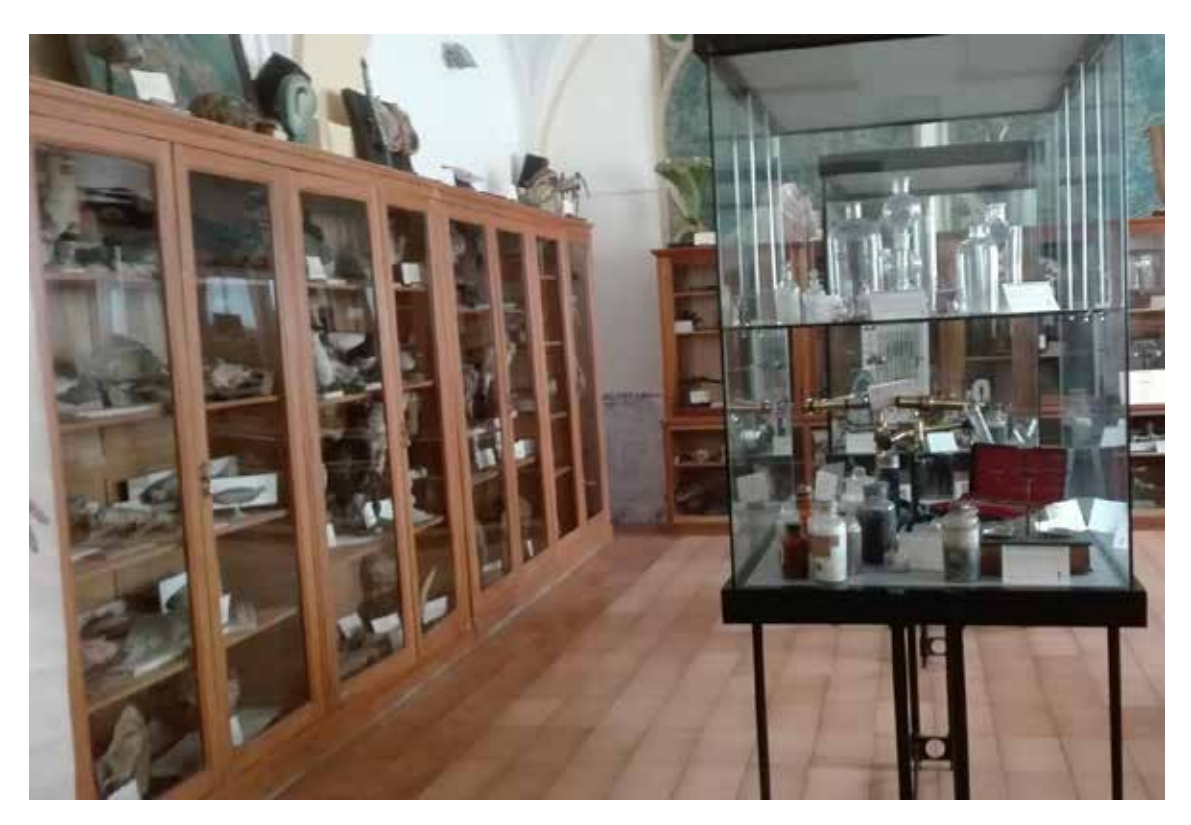

Fig.7. Vista general del MHN IES A. Machado, con el armario de la colección de vertebrados naturalizados a la izquierda de la imagen. Desde su creación como Gabinete de Ciencias Naturales y hasta hoy, continúa siendo un lugar esencial para el aprendizaje de los alumnos del centro durante el curso escolar.

de las ciencias biológicas por parte de los viajeros naturalistas y los coleccionistas privados, devenidos ahora en observadores y protectores de la naturaleza, y no en meros expoliadores como antaño. En el siglo XIX se buscaba el espécimen desconocido para su explotación comercial y científica y a partir del XX se busca únicamente información sobre las especies y sus necesidades de conservación a futuro.

culturales que engrosan todavía más el riquísimo y diverso Patrimonio Histórico, Cultural y Natural español, siempre necesitado del debido y obligado apoyo y atención por parte de sus responsables públicos, orientado a su conservación, protección y mantenimiento, a fin de ser legado a la generaciones futuras (Fig. 7).

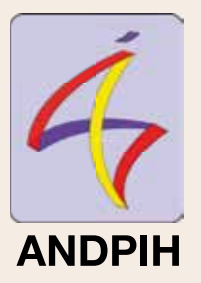

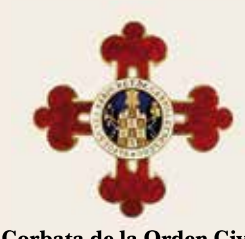

**Corbata de la Orden Civil<br>Alfonso X el Sabio**